### UNIVERSIDADE FEDERAL DO RIO GRANDE DO SUL ESCOLA DE ENGENHARIA MESTRADO PROFISSIONALIZANTE EM ENGENHARIA

## APLICAÇÃO DE PROJETO DE EXPERIMENTOS COMO SUPORTE NO PROJETO E MELHORIA DE PRODUTOS NO SETOR DE AUTOPEÇAS

Ginésio Flesch

Porto Alegre, 2002

### UNIVERSIDADE FEDERAL DO RIO GRANDE DO SUL ESCOLA DE ENGENHARIA MESTRADO PROFISSIONALIZANTE EM ENGENHARIA

### APLICAÇÃO DE PROJETO DE EXPERIMENTOS COMO SUPORTE NO PROJETO E MELHORIA DE PRODUTOS NO SETOR DE AUTOPEÇAS.

Ginésio Flcsch

Orientador: Professor Flávio Sanson Fogliatto, Ph.D.

Banca Examinadora:

Prof". Dr<sup>a</sup>. Dinara Westphalen Xavier Fernandez fDG - Fundação de Desenvolvimento Gerencial

> Prof. João Luiz Becker, Ph. D. Escola de Administração / UFRGS

Prof. José Luis Duarte Ribeiro, Ph. D. PPGEP/UFRGS

T rabalho de Conclusão do Curso de Mestrado Profissionalizante em Engenharia como requisito parcial à obtenção do título de Mestre em Engenharia - modalidade Profissionalizante- Ênfase Qualidade c Desenvolvimento de Produtos e Processos

> ESCOLA DE ENGENHARIA BIBLIOTECA

Porto Alegre, 2002

Este Trabalho de Conclusão foi analisado e julgado adequado para a obtenção do título de mestre em ENGENHARIA c aprovada em sua forma final pelo orientador c pelo coordenador do Mestrado Profissionalizante em Engenharia, Escola de Engenharia, Universidade Federal do Rio Grande do Sul.

> Prof. Flávio Sanson Fogliatto, *Ph. D.* Orientador Escola de Engenharia Universidade federal do Rio Grande do Sul

> Prof". Helena Beatriz Bettella Cybis Coordenadora Mestrado Profissionalizante em Engenharia Escola de Engenharia Universidade Federal do Rio Grande do Sul

### BANCA EXAMINADORA

Prof". Dr<sup>a</sup>. Dinara Westphalen Xavier Fernandez FDG - Fundação de Desenvolvimento Gerencial

Prof. João Luiz Becker, Ph. D. Escola de Administração / UFRGS

Prof. José Luis Duarte Ribeiro, Ph. D. PPGEP/UFRGS

"É *muito mel/ror arriscar coisas grandiosas, alcançar triunfos e glória, mesmo expondo-se*  à *derrota. Do que formar fila com os pobres de espírito, que nem gozam muito, nem sofrem muito, porque vivem nesta penumbra cinzenta que mio conhece vitória, nem derrota"*  (Franklin D. Roosevelt)

à

ä,

### **AGRADECIMENTOS**

Meus sinceros agradecimentos ao Prof. Flávio Fogliatlo, pela sua paciência nas correções e pelo encorajamento à superação do desafio que é escrever uma dissertação de mestrado, no mínimo razoável. Quero agradecer também ao Prof. Ribeiro, que soube transmitir o seu conhecimento em Projetos de Experimentos, de forma tão entusiasta, o que ajudou a despertar o meu interesse pelo assunto.

Meus sinceros agradecimentos à GKN do Brasil, pelo incentivo e custeio para a realização do curso de Mestrado. Em especial, quero agradecer aos Eng.<sup>os</sup> Charles Fuerstenau e Edelmar Liedkc. que sempre me apoiaram incondicionalmente na realização deste curso de Mestrado e também no curso de Especialização em Engenharia Mecânica, feito anteriormente. Agradeço também ao Eng. Natálio Cotliarenko, pelo interesse demonstrado no assunto e apoio na realização dos estudos de caso. Quero fazer um agradecimento especial ao Eng. Leandro .faskulski. pela confiança e pela ajuda na realização do primeiro estudo de caso e quero agradecer também aos demais integrantes dos times multidisciplinares, que muito ajudaram na realização dos estudos de caso.

Quero agradecer à minha esposa Sandra, pelo apoio, pela paciência, pela compreensão e pelo amor. pois foram vúrios os finais de semana e duas férias, que não puderam ser tão bem aproveitados. Dedico este trabalho a ela e a milha filha Júlia, a qual nasceu durante o período de realização da dissertação.

Por fim, quero agradecer a Deus, por me dar saúde e força de vontade para superar os desafios.

# ÍNDICE

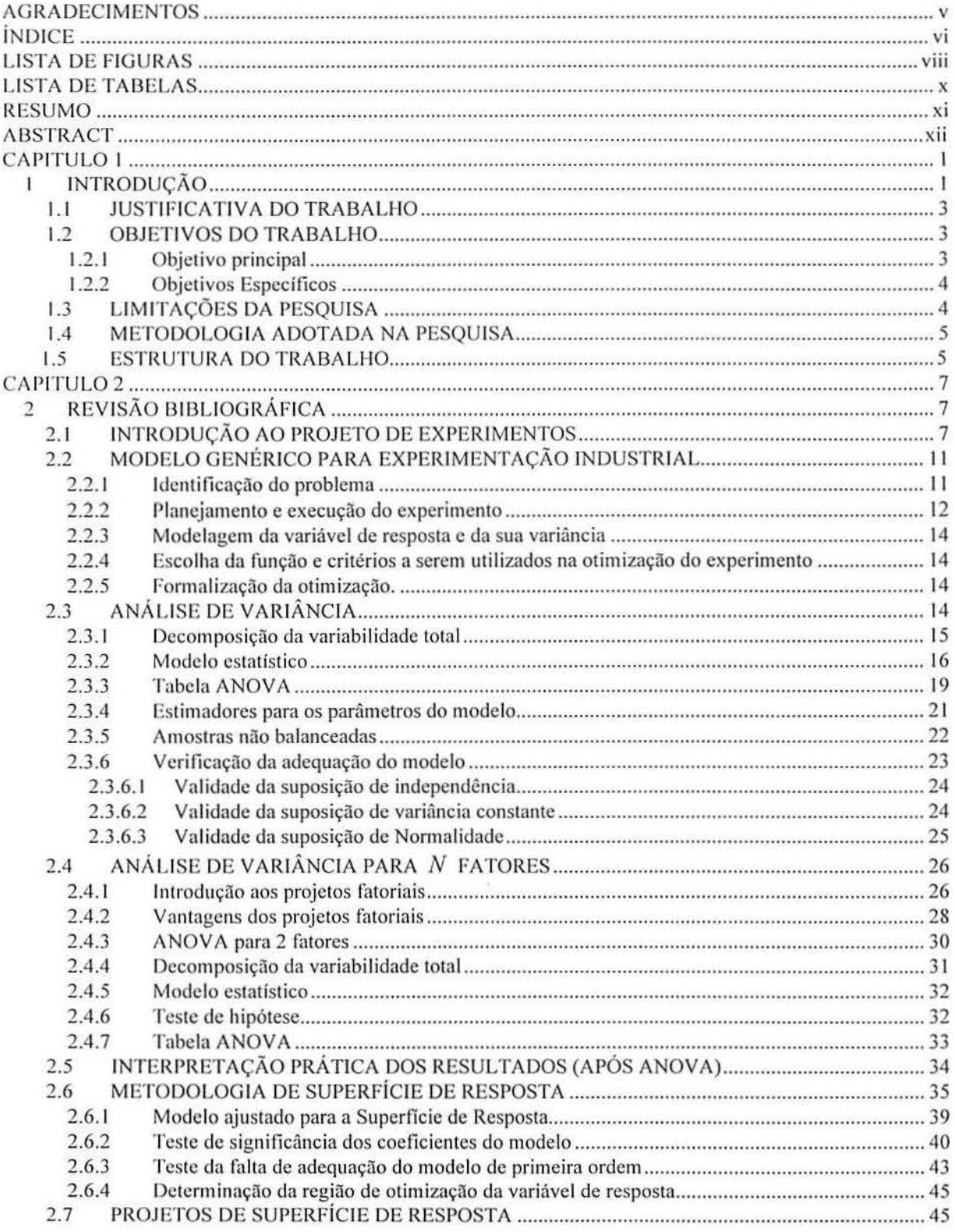

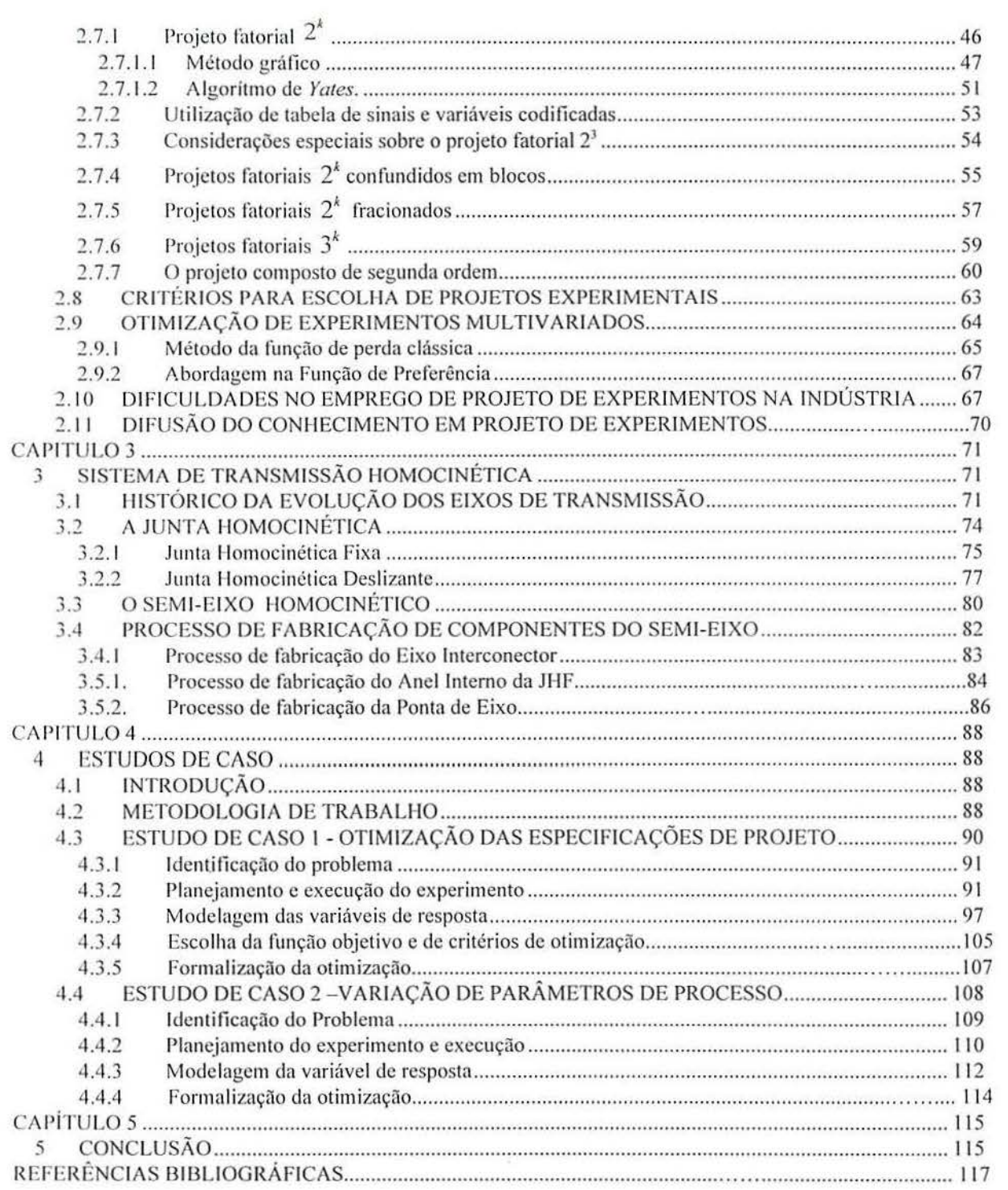

vii

 $\mathbb{D}$ 

## **LISTA DE FIGURAS**

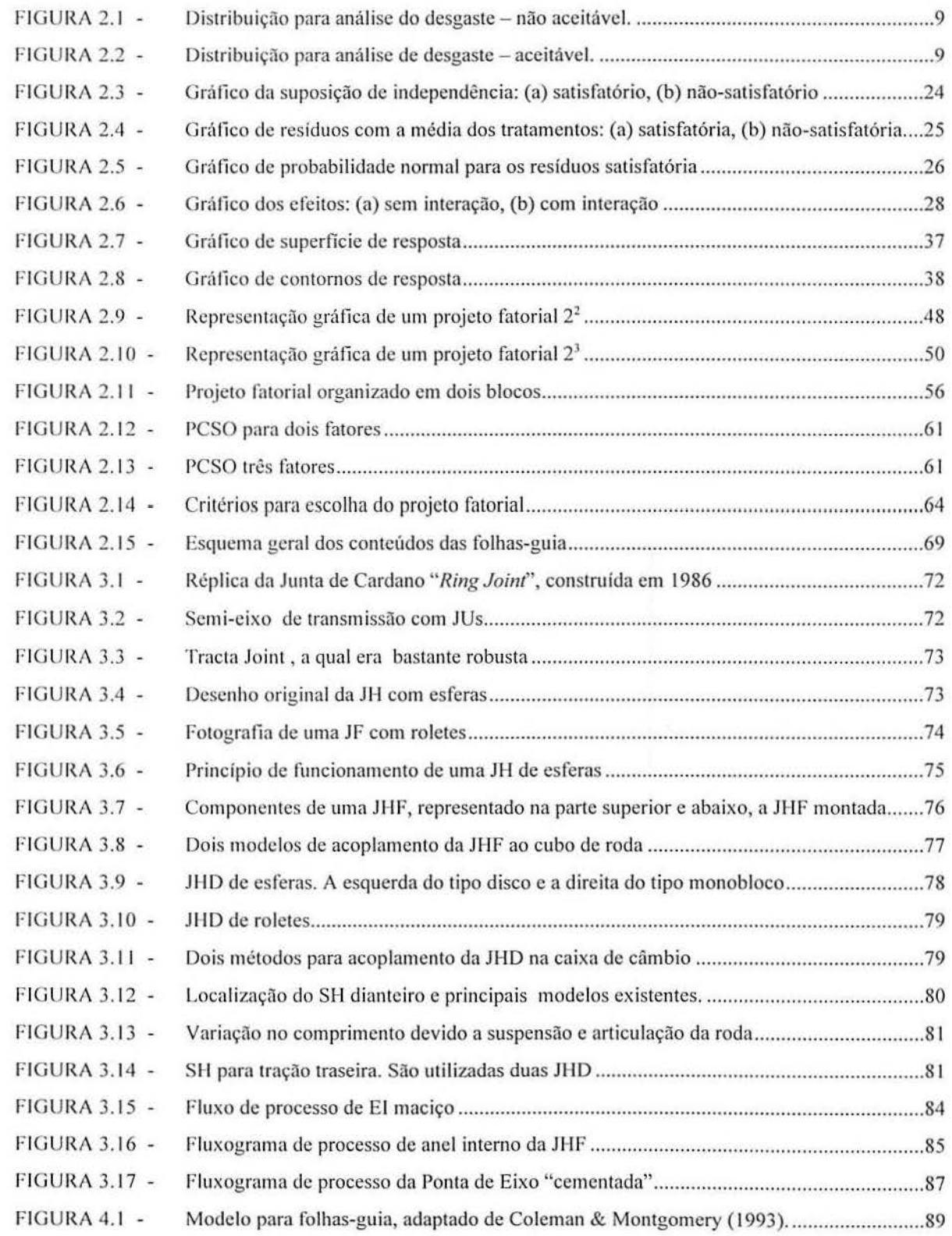

 $\sim$ 

*viii* 

 $\lambda$ 

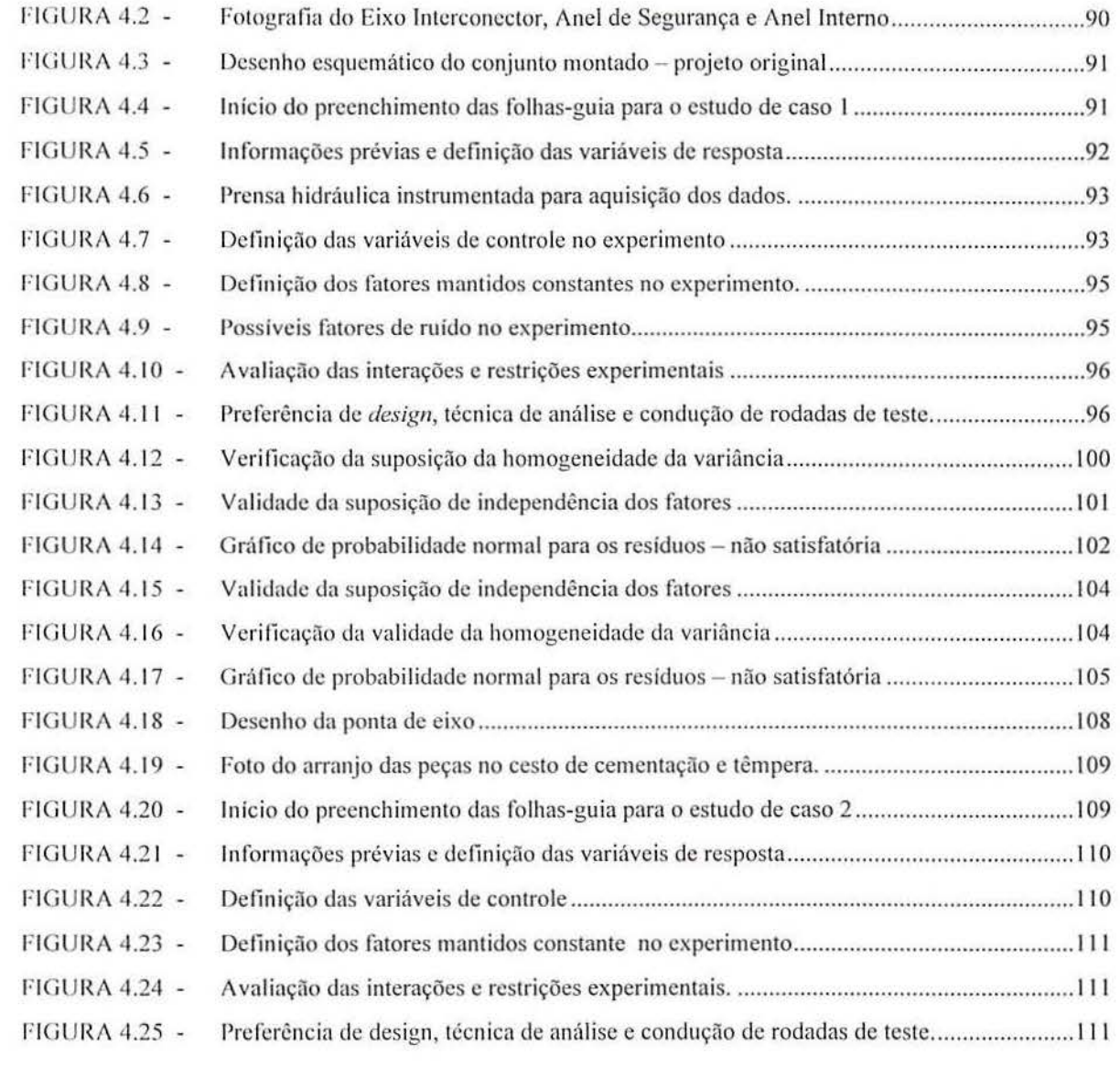

 $\hat{\mathbb{C}}$ 

 $\mathcal{D}$ 

ix

 $\mathcal{L}^{\text{max}}_{\text{max}}$ 

## **LISTA DE TABELAS**

-2

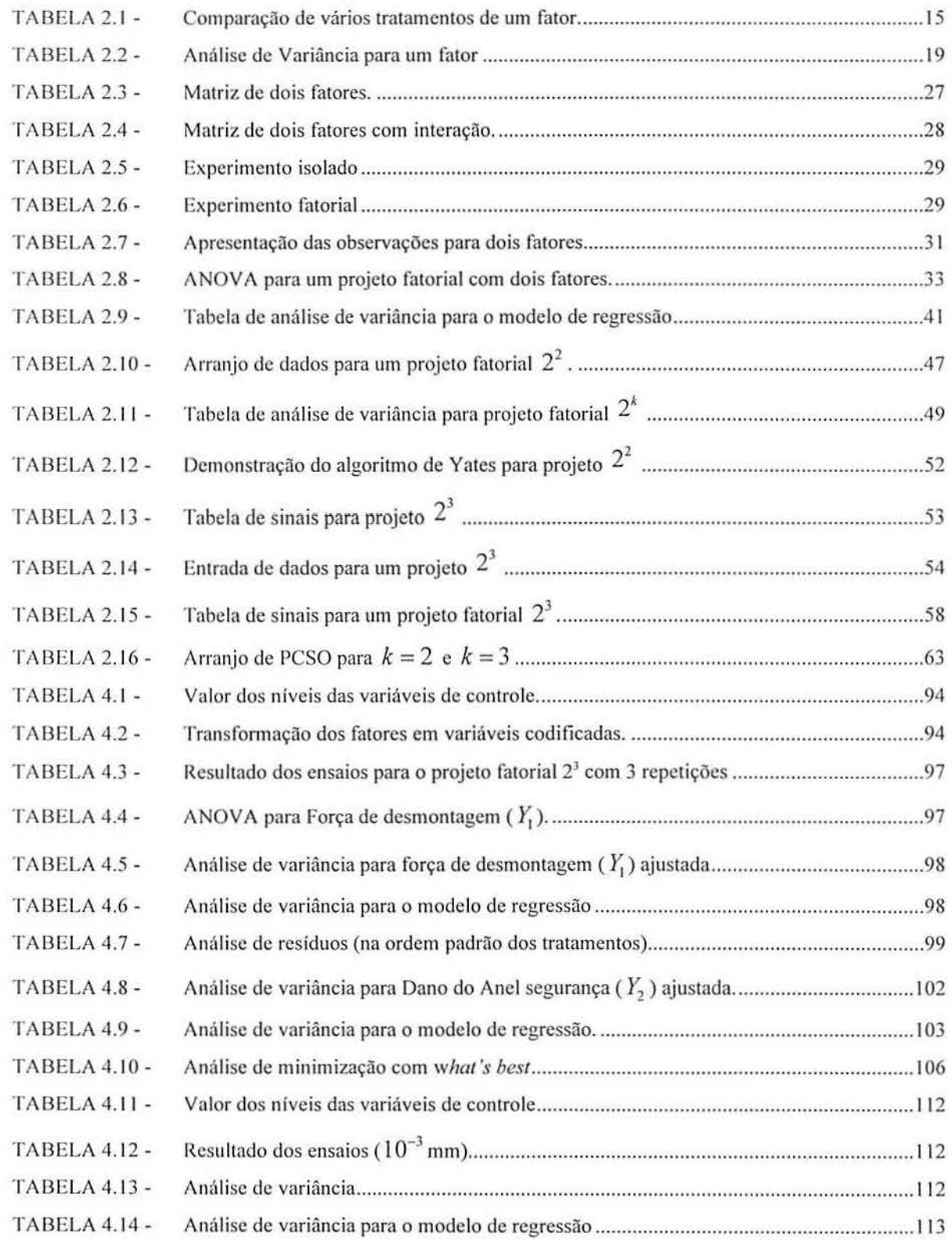

## **RESUMO**

Esta dissertação aborda a aplicação de Projeto de Experimentos como suporte no projeto e melhoria de produtos no setor de autopeças. Para tanto, inicialmente apresenta-se um modelo gené rico para experimentação industrial, o qual engloba todas as etapas necessárias ao desenvolvimento de um experimento planejado na indústria. A seguir, apresenta-se a análise de variância, ou ANOVA, como uma ferramenta para análise dos dados obtidos nos ensaios experimentais; também, apresentam-se os projetos fatoriais, utilizados em experimentos que envolvem o estudo do efeito de dois ou mais fatores. Na seqüência, introduz-se a Metodologia de Superfície de Resposta e apresentam-se alguns projetos fatoriais específicos, apropriados para ajustar superfícies de resposta. A seguir, apresenta-se um esquema para auxiliar na escolha do projeto fatorial. Na seqüência, apresentam-se as principais técnicas para a otimização de experimentos, que contenham mais de uma variável de resposta e, por último, são relatados os aspectos que dificultam a aplicação de Projeto de Experimentos na indústria e sugere-se um modelo para sistematização do planejamento e execução de um experimento. Por fim, apresentam-se dois estudos de caso, realizados numa indústria de autopeças do Estado do Rio Grande do Sul. No primeiro estudo de caso, o Projeto de Experimentos é ut ilizado para auxiliar o desenvolvimento do projeto de um produto; no segundo estudo de caso. a ferramenta é utili zada na melhoria do processo de fabricação de um produto.

### *ABSTRACT*

*This thesis discusses the application of Design of Experiments as a support tool in the design and improvement of products in the automotive parts industry. Initially we present a* generic model for industrial experimentation, which covers all necessary steps for the *planning and conducting of industrial experiments. Next, we review the utilization of the walysis of variance, or ANOVA, as a tool for analyzing data collected through experimentation; we also review factorial designs, typically used in experiments involving investigation on the effects of two or more factors. We also introduce the Response Surface Methodology and present some specific factorial designs appropriate for fitting response* surfaces. Next we present guidelines for the selection of factorial designs. Next we present *the main techniques for the optimization of multiresponse experiments. We finally discuss some aspects that make difficult the application of Design of Experiments in industry and*  $suggest a model for systematically the planning and conducting of experiments. The methods$ and *techniques discussed in the thesis are illustrated through two case studies carried out in* an automotive parts industry, in the State of Rio Grande do Sul. In the first case study *presented, Design of Experiments had been used to assist in the design phase of a product; in the second case study. DOE is used in the improvement of a manufacturing process.* 

### **CAPITULO 1**

#### **INTRODUÇÃO**   $\mathbf{I}$

A indústria moderna caracteriza-se por uma contínua procura pela otimização dos níveis de produção, principalmente pelo surgimento de um número maior de empresas concorrentes e pela elevação dos níveis de exigência impostos pelos consumidores. Para otimizar os níveis de produção, são primordiais ações de redução de desperdícios de toda a espécie, o oferecimento de uma gama cada vez maior de produtos e a necessidade de investir em capacitação tecnológica.

Atualmente, além da automatização, são utilizadas nas empresas técnicas e métodos de trabalho para auxiliar na otimização da produção e na melhoria da qualidade dos produtos e serviços. Um enfoque especial deve ser dado as etapas de desenvolvimento de produto, pois é crescente a necessidade de obtenção de produtos finais com características genericamente desejáveis. tais como: *(i)* custo de produção minimizado; *(ii)* funcionabilidacle e operacionalidade maximizadas e padronizadas dentro do lote produzido; *(iii)* índices de desempenho e tolerância à falhas incrementadas; *(iv)* índices de aceitação progressivamente mais satisfatórios. pelo mercado; e (v) taxas positivas de retorno de investimento para produção (Cunha, 1998).

Dentre as técnicas disponíveis na literatura para a melhora da produtividade e da qua lidade, o Projeto de Experimentos ou *Design of Experiments* (DOE) é potencialmente útil nos estágios de desenvolvimento de produto e para melhoria dos produtos e processos existentes. O Projeto de Experimentos é uma ferramenta para planejamento e análise de experimentos, com o objetivo de otimizar processos ou produtos relativamente a parâmetros estabelecidos pelo engenheiro. É uma metodologia de trabalho apoiada fortemente em conceitos estatísticos. destinada a otimizar o planejamento, a execução e a análise de um experimento (Ribeiro, 1999).

O Projeto de Experimentos foi introduzido por Fischer em 1935, em experimentos na agricultura. O problema que se tinha na época, era conseguir comparar de forma eficiente diferentes tipos de sementes, de plantações ou de adubos, de maneira a eliminar a influência de variáveis não controláveis, como o tipo de terreno, quantidade de chuva, incidência de sol, etc., na análise dos resultados. Posteriormente, a utilização de Projeto de Experimentos difundiu-se rapidamente em campos como Agronomia, Biologia, Engenharia Química e Engenharia Industrial. Atualmente, o Projeto de Experimentos tem sido aplicado virtualmente em todas as áreas de conhecimento (Ribeiro, 1999).

O uso de Projeto de Experimentos permite que se estruture a seqüência de ensaios experimentais, de forma a traduzir os objetivos pré-estabelecidos pelo pesquisador. O Projeto de Experimentos consiste no estudo de variáveis de controle e de combinações de níveis destas variáveis, a serem testados em rodadas experimentais; em cada rodada experimental, testa-se uma determinada combinação. A aplicação de Projeto de Experimentos fornece muita infonnação acerca do fenômeno em estudo e os resultados são confiáveis. Uma das vantagens da ferramenta é que o efeito dos fatores não controláveis (erro experimental) é minimizado e quantificado; outra vantagem é a redução do trabalho experimental (Ribeiro, 1999).

Através de experimentos planejados, baseados em uma seqüência estruturada de rodadas experimentais, pode-se obter todas as informações necessárias ao desenvolvimento e otimização de produtos ou processos de uma maneira eficiente, rápida e confiável. Conseqüentemente, o desenvolvimento e otimização de produtos, torna-se mais rápido e econômico, permitindo à empresa lançar produtos com maior qualidade e rapidez, com menor custo e à frente de seus concorrentes (Ribeiro, 1999).

Nesta dissertação, reportam-se os resultados da aplicação de Projeto de Experimentos no desenvolvimento de produtos e na melhoria de processos de manufatura na indústria de uutopeçns. Devido à intensa competição nesse setor industrial, vem-se observando um encurtamento progressivo nos prazos para o desenvolvimento de produtos e uma necessidade crescente de determinação dos ajustes ótimos dos parâmetros do processo antes do início da produção em série.

O uso de Projeto de Experimentos é previsto na maioria das metodologias de desenvolvimento de produtos concebidas para o ramo automotivo, em particular na APQP -Advanced Product Quality Planning and Control Plan (Plano Avançado de Controle e Planejamento da Qualidade do Produto), a metodologia mais difundida no setor; ver ATAO, 1994. Todavia, o Projeto de Experimentos ainda é pouco empregado no Brasil, basicamente pela falta de difusão de conhecimento acerca da ferramenta. Para auxiliar neste sentido,

 $\overline{2}$ 

apresenta-se nesta dissertação uma Revisão Bibliográfica acerca da utilização do Projeto de Experimentos na indústria, sendo apresentados dois estudos de caso, realizados em uma indústria de autopeças do Estado do Rio Grande do Sul.

A ferramenta Projeto de Experimentos foi utilizada nos estudos de caso para identificar variáveis significativas e determinar valores alvo para estas variáveis. No primeiro caso. foram analisados os parâmetros dimensionais de um componente com o objetivo de otimizar a sua desmontagem para manutenção; no segundo, a ferramenta foi empregada para identificar variáveis significativas, no processo de fabricação de um componente e determinar as suas condições ideais.

### 1.1 JUSTIFICATIVA DO TRABALHO

No desenvolvimento de um produto ou de um novo processo, é necessária a tomada de diversas decisões, para obter-se uma definição correta dos parâmetros envolvidos. Muitas vezes, parâmetros são definidos com base em experiências passadas; outras vezes, são conside radas percepções instintivas; em outros casos, ainda, os parâmetros vão sendo determinados e aprimorados à medida que novos lotes são produzidos. Na indústria, em geral, os parâmetros do processo ou especificações de engenharia acabam sendo definidos sem a utilização de uma metodologia estatística que promova a determinação de seus ajustes ótimos. Ana logamente, limites de variação dos parâmetros de processo e produto não são explorados de forma eficaz.

Na indústria de autopeças, é sentido um encurtamento nos prazos de lançamentos de ve ículos, aliado a expectativa dos consumidores de que veículos novos não venham a lhes causar problemas, por falta de ajuste no processo de fabricação ou de projetos não devidamente testados. Acertos do projeto ou ajustes do processo durante a vida do veículo não são mais toleráveis, sob pena de perder-se competitividade. O Projeto de Experimentos, neste sentido, vem contribuir bastante com a indústria para a determinação dos ajustes ótimos dos parâmetros do projeto c do processo, ainda nas fases de desenvolvimento de um produto.

### 1.2 OBJETIVOS DO TRABALHO

#### **1.2.1 Objetivo principal**

O objetivo principal deste trabalho é reportar a aplicação de projetos de experimentos na indústria de autopeças, para a otimização de produtos e processos. Para tanto, faz-se uso dos seguintes elementos: (i) Revisão Bibliográfica abrangente, contemplando os aspectos principais para o entendimento e aplicação de Projeto de Experimentos na indústria; e (ii) apresentação de dois estudos de caso em uma indústria de autopeças, utilizando-se um modelo genérico para aplicação de Projeto de Experimentos na indústria.

### 1.2.2 Objetivos Específicos

Propor um modelo de operacionalização adequado para a condução e sistematização de Projeto de Experimentos em indústrias de autopeças que tenham produtos e processos similares aos utilizados nos estudos de caso.

Utilizar este trabalho como meio de difusão de Projetos de Experimentos na indústria, utilizando-o como guia de referência para treinamentos internos na empresa em que foram realizados os estudos de caso e guia para o desenvolvimentos de novos trabalhos que utilizem Projeto de Experimentos.

Apresentar o tipo de produto e explicar brevemente o processo produtivo da indústria de autopeças, na qual foram realizados os estudos de caso.

### 1.3 LIMITAÇÕES DA PESQUISA

As limitações desta dissertação de mestrado vêm listadas abaixo. A primeira das limitações diz respeito ao escopo teórico do trabalho; as demais limitações estão relacionadas ao estudo de caso apresentado.

Os Projetos de Experimentos apresentados pertencem, em sua totalidade, à família dos projetos fatoriais. Por serem de fácil compreensão e grande abrangência em tennos de aplicabilidade, este tipo de projeto experimental encontra-se entre os mais utilizados na indústria. Outros projetos também utilizados em experimentos industriais, tais como os projetos ortogonais de Taguchi (Taguchi et al., 1990; Park, 1996), não são abordados neste trabalho.

Os estudos de caso apresentados neste trabalho não contemplam a utilização de projetos fatoriais fracionados, os quais são muito úteis quando existem muitas variáveis a serem analisadas nos experimentos.

Os estudos de caso foram realizados em uma empresa específica do setor de autopeças do Estado do Rio Grande do Sul. Portanto, não faz parte deste trabalho a generalização dos resultados obtidos a outras empresas do setor.

 $\overline{4}$ 

### 1.4 METODOLOGIA ADOTADA NA PESQUISA

A metodologia de pesquisa científica adotada nesta dissertação pode ser enquadrada na cntcgoria de Pesquisa Ação, conforme proposto por Patton ( 1990) *apud* Roesch (1994). A Pesquisa Ação é uma sistemática utilizada para resolução de problemas específicos dentro de um grupo, organização ou empresa. Em estudos baseados na Pesquisa Ação é difícil fazer-se uma distinção clara entre as etapas de pesquisa e de ação; as etapas intercalam-se no estudo para resolução de um problema analisado. Ao trabalhar-se com questões de interesse compartilhado. através de estabelecimento de um grupo multifuncional, a Pesquisa Ação é um método que permite um elevado grau de envolvimento entre pesquisador e o objeto pesquisado.

Nesta dissertação a Revisão Bibliográfica tem como objetivo principal revisar e consolidar informações e conceitos julgados necessários para desenvolvimento de trabalhos com utilização de Projeto de Experimentos indústria. Os estudos de caso nasceram a partir da necessidade de encontrar-se uma solução para um problema prático real. Os trabalhos de pesquisa e de ação aconteceram quase paralelamente.

### 1.5 ESTRUTURA DO TRABALHO

Esta dissertação está estruturada em cinco capítulos, com os conteúdos apresentados na seqüência.

No capítulo I é apresentado o tema abordado e as justificativas para a sua escolha, bem como os objetivos a serem alcançados, a metodologia de pesquisa utilizada, as limitações e a estrutura do trabalho.

No capítulo 2 é apresentada a Revisão Bibliográfica sobre Projeto de Experimentos. A través desta revisão, busca-se apresentar de forma concisa e abrangente os conteúdos básicos acerca do projeto e otimização de experimentos. O objetivo aqui é elaborar um texto que possa ser utilizado como referência para o planejamento de experimentos na indústria.

No capítulo 3 são apresentados detalhes técnicos sobre o produto e sobre o processo de fabricação da empresa no qual foi realizado o estudo de caso, apresentado no capítulo seguinte. Apesar de conciso, este capítulo extrapola, em parte, a gama de conhecimentos técnicos necessários para o entendimento dos estudos de caso.

No capítulo 4 são apresentados dois estudos de caso realizados em uma empresa do ramo de autopeças. O primeiro estudo de caso apresenta a utilização de projetos de experimentos como ferramenta de auxílio para otimização das especificações dimensionais de um produto. No segundo estudo de caso, é apresentado o uso de projeto de experimentos para estudar a influência da variação de parâmetros do processo de fabricação na variabilidade dimensional final de um produto.

6

O capítulo 5 é reservado para as conclusões e para sugestões de possíveis desdobramentos futuros deste trabalho.

 $\epsilon$ 

### **CAPITUL02**

### *2* **REVISÃO BIBLIOGRÁFICA**

A presente Revisão Bibliográfica tem como objetivos apresentar ns etapas necessárias para o desenvolvimento de um experimento na indústria, revisar os conceitos teóricos sobre Projeto de Experimentos e apresentar as técnicas mais utilizadas para análise, modelagem e otimização de um Projeto de Experimentos.

Este capítulo encontra-se dividido nas seções e assuntos apresentados a seguir. Na seção 2.1, apresenta-se a introdução ao Projeto de Experimentos. Na seção 2.2, apresenta-se um modelo genérico para experimentação industrial. Nas seções 2.3 e 2.4, são feitas revisões sobre Análise de Variância ou *Analysis of Variance* (ANOVA) e na seção 2.5, considerações sobre a interpretação prática dos resultados da ANOVA. Na seção 2.6, é feita uma introdução à Metodologia de Superficie de Resposta e na seção 2.7, são apresentados os Projetos de Superflcie de Resposta mais usuais. Na seção 2.8, são apresentados critérios para a escolha do Projeto de Experimentos. Na seção 2.9, é feita uma introdução das técnicas de otimização multi variada (com múlliplas variáveis de resposta). Na seção 2.10, faz-se uma discussão sobre as di ficuldadcs do emprego de Projeto de Experimentos nas indústrias e na seção 2.1 1, faz-se algumas recomendações para difusão do emprego de Projeto de Experimentos nas indústrias.

### 2.1 INTRODUÇÃO AO PROJETO DE EXPERIMENTOS

Um experimento pode ser definido como um teste ou uma série de testes, onde são feitas mudanças propositais nos dados de entrada, de um sistema ou de um processo, de modo que seja possível observar c identificar o efeito dessas mudanças, sobre os dados de saída. O Projeto de Experimentos, por sua vez, diz respeito ao planejamento e condução do experimento, além da análise dos dados de saída, para que conclusões válidas e objetivas possam ser obtidas desse experimento (Montgomery, 1997).

Para introduzir o princípio de Projeto de Experimentos, será apresentado um exemplo prático, já abordado por Hahn (1987) e Hicks (1982) *apud* Ryan (2000) e Ribeiro (1999). O experimento é realizado por uma locadora de automóveis que deseja comparar o desgaste de 4 marcas de pneus diferentes. Para o experimento são utilizados 16 pneus, 4 de cada marca, em 4 carros diferentes.

Neste experimento, a variável de resposta é o desgaste dos pneus, medido através da diferença de espessura após 20.000 Km de uso e a variável principal a ser analisada é a marca do pneu. As possíveis variáveis secundárias são: as diferenças nos carros (mesmo sendo todos da mesma marca c modelo) e motoristas, e as diferentes posições dos pneus nos carros. Outras variáveis possíveis, porém não controláveis no experimento, seriam: a temperatura, umidade, terreno, etc.

O experimento poderia ser efetuado da seguinte forma: colocar 4 pneus da mesma marca em cada um dos veículos. Este é um exemplo de um experimento mal planejado, pois pode-se notar facilmente que o efeito dos carros e dos motoristas ficaria confundido com o efeito das marcas dos pneus.

Uma segunda tentativa, seria a distribuição dos pneus nos carros de modo completamente aleatório. Por exemplo, os 4 primeiros pneus aleatoriamente selecionados seriam alocados no carro 1, os 4 seguintes no carro 2 e assim por diante. Porém, um exame mais cuidadoso dessa alternativa (isto é, de um projeto completamente aleatorizado) revela algumas desvantagens; por exemplo, determinada marca pode não ser usada por um carro e ser usada duas vezes por outro carro.

Para melhorar o projeto, tal que cada carro receba as quatro marcas de pneus, poderiase montar o experimento conforme esquematizado na Fig. 2.1, onde as 4 marcas de pneus são designadas pelas letras *A, B,C* e *D* e os 4 carros pelos números de I a 4. Porém, esse também continuaria sendo um projeto deficiente, porque as marcas de pneus  $A \, e \, B$  seriam usadas apenas nas rodas dianteiras e as marcas  $C$  e  $D$ , apenas nas rodas traseiras. Nesta conliguração, o efeito das marcas dos pneus ainda ficaria confundido com o efeito da posição dos pneus no carro. Em outras palavras, pneus dianteiros e traseiros, mesmo localizados em lados distintos de um mesmo carro, poderiam apresentar desgastes diferentes.

s

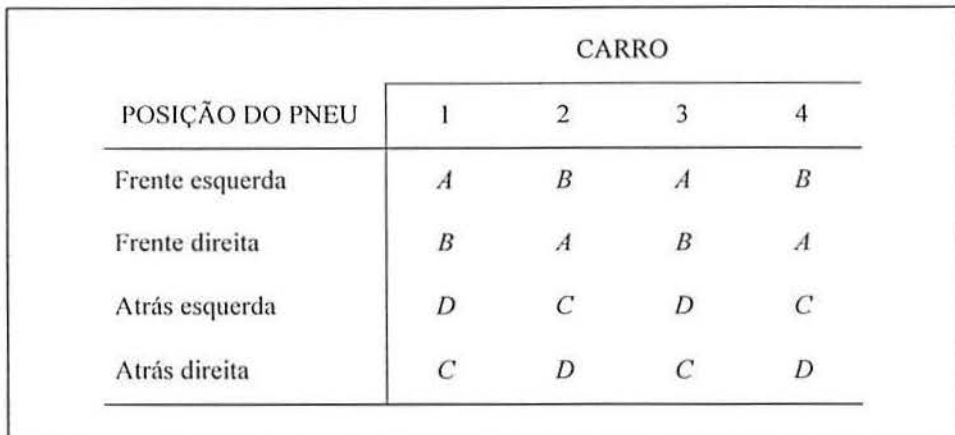

 $FIGURA 2.1 -$ Fonte: Ryan, 2000 Distribuição para análise do desgaste - não aceitável

Para remediar o problema do efeito da posição do pneu no esquema de experimentação proposto na Fig. 2. 1, seria necessário montar um experimento de tal modo que cada marca fosse atribuída a cada uma das posições de cada um dos carros, conforme apresentado na Fig. 2.2. Nesta configuração, o efeito da marca dos pneus não ficaria confundido com o efeito da sua posição. nem com o efeito do carro ou do motorista. As demais variáveis (temperatura, umidade, terreno, etc.), não controladas no experimento, provocam o ruído.

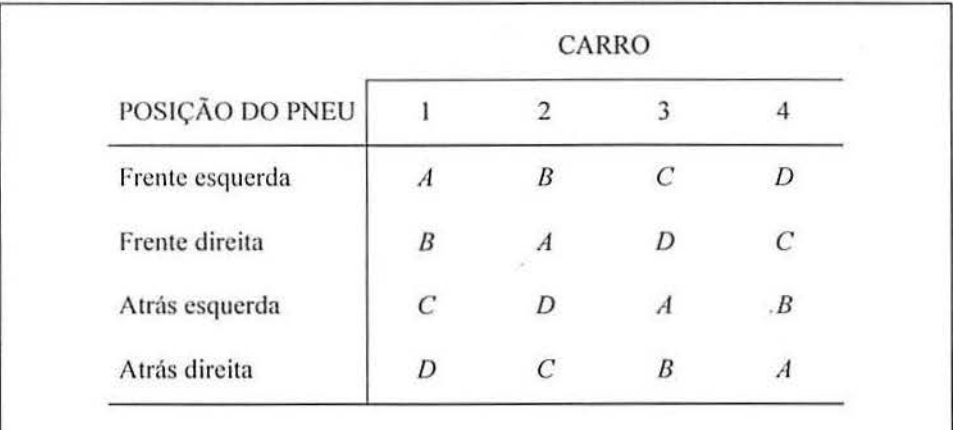

FIGURA 2.2 -

Distribuição para análise de desgaste - aceitável.

Fonte: Ryan, 2000

O projeto na Fig. 2.2, onde cada tratamento (no caso, representado pela marca do pneu) aparece uma e somente uma vez, em cada linha (posição da roda) e em cada coluna (cnrros), é denominado qundrado-latino (Ribeiro, 1999). Projetos desse tipo só são possíveis quando todos os fatores têm um mesmo número de níveis (4 marcas em 4 posições e em 4 carros), formando uma matriz quadrada. A análise dos resultados dos projetos quadradoslatinos não será abordada no decorrer da Revisão Bibliográfica. O objetivo de apresentar este exemplo prático na introdução, é ressaltar ao leitor as considerações necessárias para realizar um Projeto de Experimentos.

Na seqüência, são apresentados alguns conceitos utilizados com freqüência neste trabalho (Ribeiro, 1999):

*Resposta:* Aspectos que podem ser medidos e que permitem quantificar as carncterísticas de funcionalidade do produto ou do processo.

*Parâmetros de Processo:* Variáveis da linha de produção que podem ser alteradas e que podem ter um efeito sobre a resposta.

*Fator de Controle:* Subconjunto dos parâmetros do processo; são os fatores elegidos para estudo a vários níveis no experimento.

*Níveis:* Valores atribuídos aos diversos fatores de controle; valores altos e baixos de pressão e temperatura, por exemplo.

*Fatores Constantes:* Parâmetros do processo que não são contemplados no experimento e que são mantidos constantes durante a sua execução.

*Fatores de Ruído:* Elementos que perturbam a função do produto ou processo. São as variáveis que não podem ser controladas pela equipe técnica, sendo responsáveis pelo erro experimental, ou seja, a variabilidade experimental.

*Interações:* Ocorrem no estudo de dois ou mais fatores de controle, ao considerar-se todas as combinações níveis dos fatores possíveis.

A partir do entendimento desses conceitos, pode-se dizer que o Projeto de Experimentos consiste de uma série de combinações experimentais de ordem aleatorizada, onde, em cada combinação, testam-se diferentes ajustes dos fatores de controle e registram-se os resultados observados, os quais devem ser analisados (Montgomery, 1991).

Os objetivos principais de análise dos resultados de um projeto experimental são (Montgomery, 1991):

- (i) Identificar a influência dos fatores controláveis sobre as variáveis de resposta;
- *(ii)* Identificar ajustes dos fatores controláveis que resultem em respostas com propriedades desejáveis, tais como próximas a valores nominais e com variabilidade mínima; c
- (iii) Identificar ajustes dos fatores controláveis que minimizem o efeito de fatores não controláveis (tais como temperatura e umidade no ambiente de experimentação) sobre as variáveis de reposta.

### 2.2 MODELO GENÉRICO PARA EXPERIMENTAÇÃO INDUSTRIAL

As etapas principais necessárias para o desenvolvimento de um experimento industrial, são as seguintes (Ribeiro et al., 2000): (i) identificação do problema; *(ii)* planejamento e execução do experimento; (iii) modelagem da variável de resposta e da sua variância; *(iv)*  escolha da função e de critérios a serem utilizados na otimização do experimento; e  $(v)$ formalização da otimização.

Para auxiliar na operacionalização das etapas envolvidas no desenvolvimento de um experimento industrial, em particular nas duas etapas iniciais, Coleman & Montgomery ( 1993) propõem a utilização de folhas guias para sistematização do Projeto de Experimentos; esta abordagem é apresentada na seção 2.10 e a operacionalização das folhas-guia é apresentada no capítulo 4. Uma abordagem similar à utilização das folhas-guia, é a Matriz de Otimização de Processo, apresentada em Echeveste & Ribeiro (1999). O objetivo em ambos os trabalhos é criar uma sistemática seqüencial de planejamento e documentação do experimento.

A seguir serão apresentadas algumas considerações discutidas em Montgomery (1991), Hahn (1977) e Ribeiro (1999) para cada uma das cinco etapas.

### **2.2.1 Identificação do problema**

A identi li cação do problema está diretamente relacionada à definição dos objetivos e das condições de execução do experimento. Definir o objetivo pode ser uma tarefa árdua para muitos experimentadores. Os objetivos devem ser não tendenciosos, específicos, mensuráveis e de impacto prático. Para ser não tendencioso, a equipe de experimentaclores deve ser formada por pessoas dotadas de conhecimentos e perspectivas diversas. Para que os objetivos

sejam específicos e mensuráveis, é preciso que os mesmos sejam detalhados e situados de maneira que fique claro onde se pretende chegar. Para que se tenha impacto prático, é preciso que ns conclusões dos resultados do experimento sejam realmente implantadas. Também é muito importante garantir que todas as partes envolvidas no experimento concordem com os objetivos e com os critérios que determinarão se os objetivos foram alcançados. A equipe deve estar organizada de tal maneira que se os objetivos ou critérios mudarem por algum motivo durante o desenvolvimento do experimento, todas as partes interessadas venham a tomar conhecimento deste fato, concordando com os novos objetivos e critérios.

### *2.2.2* Planejamento c execução do experimento

Para que o objetivo do experimento seja alcançado, é preciso que se conduza um planejamento adeq uado. O projeto experimental deve ser selecionado adequadamente, o experimento deve ser conduzido com sucesso, os dados devem ser analisados corretamente e os resultados devem ser reportados eficientemente. Algumas considerações relevantes acerca da etapa de planejamento e execução do experimento, são:

- *(i)* Considerar in formações prévias que possam auxiliar os objetivos do trabalho, tais como infonnações de experimentos anteriores, dados coletados por observação de rotina, leis físicas que venham a reger o fenômeno em estudo e que facilitem a sua compreensão e opiniões de especialistas no assunto:
- (ii) Considerar as restrições experimentais. Como exemplos de restrições, pode-se citar a dificuldade de ajuste das variáveis de controle, o tempo disponível para realização do experimento e as regiões experimentais que comprometam a segurança do experimento, não devendo portanto, ser exploradas;
- $(iii)$  A equipe deve tentar avaliar previamente quais interações são de ocorrência esperada. A avaliação é subjetiva e inclui interações de pares de fatores de controle; interações entre três ou mais fatores geralmente não são consideradas;
- *(iv)* As variáveis de resposta escolhidas devem refletir, da melhor maneira possível, a característica de qualidade ou quantidade de interesse a ser mensurada a partir elas unidades experimentais. Determinam-se, também nesta etapa, erros de medição associados às variáveis de resposta, bem como a capacidade dos equipamentos utilizados em sua medição;
- $(v)$  Fatores mantidos constantes são aqueles cujo efeito sobre as variáveis de resposta é potencialmente desprezível ou não é de interesse primário no experimento. Fatores de mído não são controláveis, podendo ou não ter efeito sobre as variáveis de resposta; por serem não controláveis, não podem ser mantidos a um nível constante durante todo o experimento. Nesta etapa, desenvolvem-se estratégias de controle para fatores mantidos constantes e estratégias de medição para fatores de ruído. Para que fatores de ruído não interfiram nos resultados do experimento, recomenda-se a aleatorização das rodadas experimentais;
- *(vi)* Para a escolha do projeto experimental mais adequado, consideram-se fatores como o tamanho da amostra a ser coletada, a seqüência de execução dos tratamentos c o custo do experimento. A escolha do projeto experimental apropriado aos objetivos e limitações do experimento, é normalmente feita com o apoio de estatísticos. Nesta etapa, congregam-se todas as informações levantadas nos passos anteriores; ou seja, fatores de controle e seus níveis, método de coleta de dados, materiais, duração e número de rodadas do experimento.
- *(vii)* É muito importante a pré-rodagem de certas combinações do experimento. Na pré-rodagem, são avaliados aspectos como a segurança, a facilidade de ajuste dos fatores controláveis e limitações de processo não previstas pela equipe de projeto. Por exemplo, um tratamento experimental que especifica ajustes altos de pressão e temperatura pode resultar inviável quanto à segurança de operação do equipamento. Na pré-rodagem, testa-se o ponto central do projeto ou alguns tratamentos potencialmente problemáticos do experimento. As correções resultantes da pré-rodagem visam possibilitar uma execução mais rápida do experimento, a um custo menor. O processo de execução do experimento deve ser monitorado para garantir a fidelidade ao projeto original. Erros na execução do experimento podem comprometer sua validade estatística. Nesta etapa, registram-se dados referentes às condições de experimentação, com vistas à identificação de fatores não controláveis.

### 2.2.3 Modelagem da variável de resposta e da sua variância

A modelagem matemática através de métodos estatísticos para análise dos dados obtidos do Projeto de Experimentos, consiste no desenvolvimento de modelos de regressão para a média e variância das respostas observadas no experimento. Nesta etapa, é importante elaborar gráficos dos efeitos dos fatores principais e das interações significativas, com vistas a facilitar a compreensão dos resultados do experimento.

#### 2.2.4 Escolha da função e critérios a serem utilizados na otimização do experimento

A escolha da função e dos critérios a serem utilizados na otimização do experimento tem por objetivo determinar o melhor ajuste dos fatores controláveis; ou seja, determinar os ajustes dos fatores de controle que resultam no melhor conjunto de respostas, de acordo com padrões pré-estabelecidos. Após a determinação de uma função objetivo satisfatória, rotinas de programação não-lineares podem ser usadas para determinar o valor dos fatores de controle em que as respostas melhor satislàçam os critérios de otimização. *1\* escolha da função objetivo será discutida na seção 2.9.

### 2.2.5 Formalização da otimização.

Para a formalização da otimização, é preciso traçar conclusões práticas sobre os resultados, recomendar ações necessárias para implementação de modificações no processo em estudo ou consolidar a necessidade de ensaios complementares. É sempre recomendável expressar os resultados alcançados em valor monetário, para que o custo do projeto se justifique.

Nesta etapa, deve-se fazer uma análise de quanto do objetivo inicialmente proposto foi alcançado, refletir sobre os erros e acertos na realização do experimento, além de avaliar o conhecimento adquirido pela equipe de trabalho, que poderá ser útil para o desenvolvimento de trabalhos futuros.

### 2.3 ANÁLISE DE VARIÂNCIA

A Análise de Variâneia (ANOVA - *Analisys of Variance)* é uma das principais ferramentas estatísticas para a análise de dados obtidos em experimentos planejados (Ryan, 2000). A variância é uma medida de variabilidade, definida como o quadrado do desvio padrão. A notação utilizada para variância é  $\sigma^2$ , quando se refere à variância de uma população, e  $S^2$ , quando se refere à variância de uma amostra extraída desta população (Ribeiro *et a/.,* 1998).

Considere a situação onde deseja-se comparar várias médias oriundas de resultados observados de diferentes níveis de um mesmo fator. Os resultados observados podem ser organizados conforme a Tabela 2.1 , onde as linhas indicam tratamentos experimentais, cada um correspondcndo a um nível distinto do fator de controle (por exemplo, temperatura a nível baixo, médio e alto) e as colunas correspondem aos valores observados ( $n$  medições no total) para cada tratamento.

| Tratamento     | Observações (amostras)             | Totais  | Médias           |
|----------------|------------------------------------|---------|------------------|
|                | $y_{11}, y_{12}, y_{13}, , y_{1n}$ | $y_{1}$ |                  |
| $\overline{2}$ | $y_{21}, y_{22}, y_{23}, , y_{2n}$ | $y_{2}$ | $\overline{y}_2$ |
|                | $y_{31}, y_{32}, y_{33}, , y_{1n}$ | $y_{3}$ | $\overline{y}_3$ |
|                |                                    |         |                  |
| ÷              |                                    |         |                  |
|                | $y_{k1}, y_{k2}, y_{k3},, y_{kn}$  | $y_{k}$ | $\overline{y}_k$ |
|                |                                    |         |                  |

TABELA 2.1 - Comparação de vários tratamentos de um fator.

Fonte: Drumond, 1996 - pág. 91.

Na Tabela 2.1 , observa-se a existência de dois tipos de variabilidade. A variabilidade existente dentro das amostras de cada tratamento (observada nas *n* medições para cada tratamento) e a variabilidade existente devido à diferença das médias dos tratamentos. A soma das duas variabilidades é denominada variabilidade total, que eorresponde à variabil idade ele todas as *n* amostras de todos os k tratamentos. A notação da Tabela 2.1 representada por um "ponto" subscrito, significa somatório sobre o subscrito que está sendo substituído.

A anftlise ele variância pode ser definida como um procedimento estatístico, utilizado pnra decompor a variabilidade total em componentes de variabilidade, atribuídos a determinadas fontes de variação (ou seja, a determinados tratamentos experimentais), com o objetivo de comparar as médias dos resultados associadas às fontes de variação através de testes de hipótese apropriados (Milton & Arnold, 1995).

### 2.3.1 Decomposição da variabilidade total

Considere a decomposição da variabilidade total dos resultados das observações da Tabela 2.1 nos dois tipos de variabilidade envolvidos, aplicando-se a equação (2.1) (Montgomery, 1997).

$$
\sum_{i=1}^{k} \sum_{j=1}^{n} (y_{ij} - \overline{y}_{.})^2 = n \sum_{i=1}^{k} (\overline{y}_{i.} - \overline{y}_{.})^2 + \sum_{i=1}^{k} \sum_{j=1}^{n} (y_{ij} - \overline{y}_{i.})^2
$$
(2.1)

onde,

 $(\bar{y}_i - \bar{y}_i)$  é o desvio da média do tratamento *i* em relação à média global;

 $(\bar{y}_{ij} - \bar{y}_{i.})$  é o desvio da observação individual em relação à média do tratamento correspondente;

$$
\overline{y}_i = \frac{1}{n} \sum_{j=1}^n y_{ij} \text{ é a média das observações do } i^{\text{esimo}} \text{ tratamento};
$$
\n
$$
\overline{y}_i = \frac{1}{nk} \sum_{i=1}^k \sum_{j=1}^n y_{ij} \text{ é a média de todas as } nk \text{ observações.}
$$

*1\s* quantidades envolvidas na equação (2. 1) são conhecidas como somas de quadrados c podem ser escritas de forma abreviada:

$$
SQT = SQG + SQR\tag{2.2}
$$

onde,

*SQT* é a soma de quadrados total, *SQG* é a soma de quadrados entre tratamentos e *SQR* é a soma de quadrados residual. As expressões matemáticas para cada um dos termos são dadas pelas equações (2.3) a (2.5).

$$
SQT = \sum_{i=1}^{k} \sum_{j=1}^{n} (\mathcal{Y}_{ij} - \overline{\mathcal{Y}}_{..})^2
$$
 (2.3)

$$
SQG = n \sum_{i=1}^{k} (\overline{y}_{i.} - \overline{y}_{..})^2
$$
 (2.4)

$$
SQR = \sum_{i=1}^{k} \sum_{j=1}^{n} (y_{ij} - \overline{y}_{i.})^2
$$
 (2.5)

### **2.3.2 Modelo estatístico**

As observações de um experimento podem ser representadas por um modelo conforme a equação (2.6). O objetivo da representação das observações por um modelo estatístico é

16

facilitar a compreensão dos testes de hipótese e das suposições associadas à análise de variância.

$$
y_{ij} = \mu_i + \varepsilon_{ij} \tag{2.0}
$$

onde,

 $y_{ij}$  é o valor da *j<sup>esima</sup>* observação do *i*<sup>esimo</sup> tratamento;

 $\mu_i$  é a média do  $i^{e^{sim}}$  tratamento; e

 $\varepsilon_{ij}$  é o erro aleatório associado à observação  $y_{ij}$ .

O modelo da equação (2.6) representa as observações da Tabela 2.1 e é chamado de modelo das médias. Uma maneira alternativa de descrever as observações de um experimento é dada pelo modelo da equação (2.7), chamado de modelo dos efeitos (Montgomery, 1997).

$$
y_{ij} = \mu + \tau_i + \varepsilon_{ij} \tag{2.7}
$$

Para verificar a equivalência entre os modelos das equações (2.6) e (2.7), considere que  $\mu_i = \mu + (\mu_i - \mu)$ , onde  $\mu$  é a média geral dos *k* tratamentos e  $\mu_i - \mu = \tau$ , é o efeito do i<sup>esimo</sup> tratamento (Drumond, 1996). Ambos os modelos são aceitos, porém o modelo da equação (2.7) é mais frequente na literatura, pois permite que se considere, intuitivamente, que a média geral  $\mu$  seja um valor constante e  $\tau$ , represente desvios deste valor constante, quando tratamentos específicos são aplicados (Montgomery, I 997).

Pressupõe-se que o erro aleatório  $\varepsilon_{ij}$  das equações (2.7) e (2.6) siga uma distribuição normal e seja independente ou *Normal Independent Distribution (NID)* do efeito dos tratamentos, com média zero e variância homogênea para todos os tratamentos. A expressão matemática para suposições associadas ao erro aleatório é dada por  $\varepsilon_{ij} \to NID(0, \sigma_{\varepsilon}^2)$ , onde  $\sigma_{\kappa}^2$  é a variância homogênea de todos os tratamentos (Hicks & Turner, 1999). Essas suposições são apresentadas com mais detalhes na seção (2.3.6).

A equação (2.7) é também conhecida como modelo da análise de variância para um fator, ou *one-way analysis of variance*, porque somente um fator é investigado. Para que o modelo da equação da análise de variância seja válido, é requerido que os tratamentos

 $(2.6)$ 

experimentais sejam realizados de forma aleatória, de modo que o ambiente em que o tratamento experimental é realizado seja o mais uniforme possível (Montgomery, 1997).

O modelo na equação (2.7) descreve duas situações diferentes, no que diz respeito ao deito dos tratamentos *r,.* Na primeira situação, os tratamentos experimentais ou níveis do fator são determinados pelo analista. Neste caso, o modelo é denominado modelo a níveis lixos e o objetivo é testar hipóteses sobre as médias dos tratamentos e estimar os parâmetros do modelo  $(\mu, \tau_i, \sigma^2)$ . As conclusões obtidas são aplicadas somente aos tratamentos considerados na análise (Montgomery, 1997). Na segunda situação, os tratamentos experimentais são escolhidos aleatoriamente de uma população de tratamentos. Neste caso, o modelo é chamado de modelo a níveis aleatórios e o objetivo é testar hipóteses sobre a variabilidade dos tratamentos  $\tau$ , e tenta-se estimar esta variabilidade. As conclusões obtidas da análise de variância, podem ser inferidas para os demais níveis da população, mesmo que não tenham feito parte da análise (Montgomery, 1997).

As suposições adicionais, às já mencionadas para o erro aleatório  $\varepsilon_{ij}$ , para o modelo na equação (2.7) são as seguintes (Hicks & Turner, 1999):

 $(i)$  Para modelo a níveis fixos:

 $\tau_1, \tau_2, \ldots, \tau_i, \ldots, \tau_k$  são considerados como parâmetros fixos;

$$
\sum_{i=1}^{k} \tau_i = 0; \to \mu = (1/k) \sum_{i=1}^{k} u_i
$$

(ii) Para modelo a níveis aleatórios:

 $\tau_1, \tau_2, \ldots, \tau_i, \ldots, \tau_k$  são considerados como variáveis aleatórias, com a suposição de que as variáveis  $\tau_i$ são *NID* (0, $\sigma_t^2$ ). Se  $\tau_i$ tem a variância  $\sigma_t^2$  independente de  $\varepsilon_{ij}$ , então a variância de uma observação é dada por  $V(y_{ij}) = \sigma_i^2 + \sigma^2$ .

Na análise de variância para o modelo a níveis fixos, a hipótese nula  $H_0$  é de que não existam diferenças significativas entre os *k* tratamentos, ou seja,  $H_0 = \tau_1, \tau_2, ..., \tau_i, ..., \tau_k = 0$ . A hipótese alternativa  $H_1$  é de que exista diferença significativa para pelo menos um tratamento, ou seja, *H*<sub>1</sub> :  $\tau$ , ≠ 0 para algum *i*. Na análise de variância para o modelo a níveis aleatórios, a hipótese nula  $H_0$  é de que todos os *k* tratamentos são idênticos; ou seja,  $H_0: \sigma_r^2 = 0$ . A hipótese alternativa  $H_1$  é de que os tratamentos sejam uma fonte adicional de variabilidade, ou seja,  $H_1$ :  $\sigma_t^2 > 0$ .

### 2.3.3 Tabela ANOVA

A Tabela 2.2 mostra de forma organizada os cálculos para decomposição da variabilidade total, apresentados na seção 2.3.1, e para a realização dos testes de hipótese apresentados na seção 2.3.2.

TABELA 2.2- Análise de Yariância para um fator

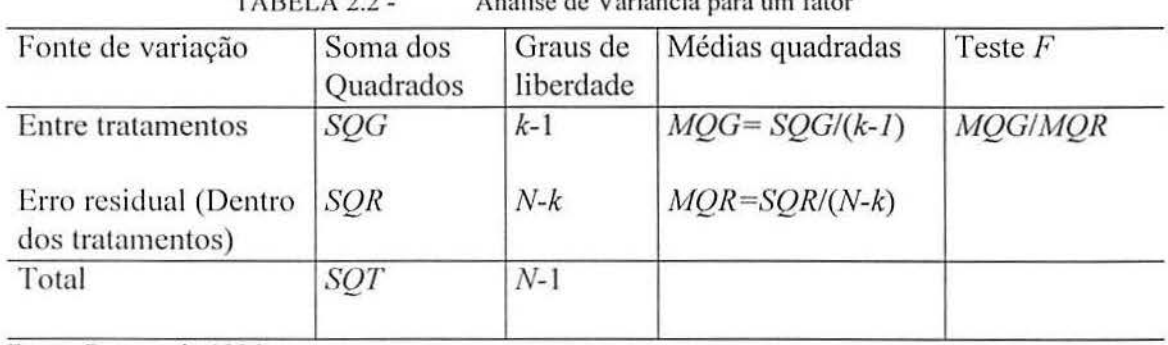

Fonte: Drumond, 1996.

As expressões para as somas dos quadrados na coluna 2 são calculadas pelas equações (2.3). (2.4) e (2.5). O valor da *SQR* pode também ser obtido utilizando a equação (2.2), ou seja. através de igualdade *SQR* = *SQT- SQG.* 

Os graus de liberdade da coluna 3 representam o total de estatísticas que podem ser calculadas a partir de uma amostra. Existem  $N = kn$  observações no total, distribuídos conforme indicados na Tabela 2.2. A *MQR*, ou média quadrada residual (ou erro) é dado pela *SQR* dividido por  $N-k$  graus de liberdade. É possível demonstrar que, tanto para o modelo a níveis fixos como para modelo a níveis aleatórios, a MQR é um estimador não tendencioso da variância da população  $\sigma^2$ , conforme expresso na equação (2.8), independentemente da hipótese sobre o efeito dos tratamentos ser verdadeira ou falsa (Hieks & Turner, 1999).

$$
E(MQR) = \sigma^2 \tag{2.8}
$$

A *MQCi,* ou média quadrada elo grupo (ou tratamento), é dada pela *SQG* dividido por *k* -1 graus de liberdade. É possível demonstrar que, para o modelo a níveis fixos, a  $MQG$  é um estimador não tendencioso da variância da população  $\sigma^2$ quando as médias  $\mu_1, \mu_2, \ldots, \mu_k$  dos tratamentos são iguais. Se existir diferença entre alguma média dos

tratamentos, então a  $MQG$  tende a ser maior que  $\sigma^2$ , conforme equação (2.9) (Hicks & Turner. 1999):

$$
E(MQG) = \sigma^2 + \frac{n}{k-1} \sum_{i=1}^{k} \tau_i^2.
$$
 (2.9)

Para modelos a níveis aleatórios, é possível mostrar que a *MQG* é um estimador não tendencioso da variância da população  $\sigma^2$  quando a variabilidade entre grupos é igual. Porém, quando existir diferença entres as variabilidade em alguns tratamentos, a MQG tende a ser maior que  $\sigma^2$ , conforme equação (2.10) (Hicks & Turner, 1999):

$$
E(MQG) = \sigma^2 + n_c \sigma_r^2, \qquad (2.10)
$$

onde *n*, é igual ao número de observações dividido pelo número de tratamentos distintos.

Para explicar a estatística de teste  $F$ , considere inicialmente que os termos das somas dos quadrados do lado direito da equação (2. 1) não são independentes, pois a variabilidade total é dada pela soma entre a soma quadrada dos tratamentos e a soma quadrada do erro residual.

Quando a hipótese  $H_0$  é verdadeira, pode-se mostrar que a  $MQG$  e  $MQR$  são ambas estimadores não tendenciosos de  $\sigma^2$ , conforme já mencionado, e que ambos os estimadores apresentam distribuições independentes, com  $k-1$  e  $N-k$  graus de liberdade, respectivamente. Neste caso, se os dois estimadores são não tendenciosos e independentes da mesma variância da população, pode-se mostrar que os mesmos seguem uma distribuição  $F$  (Montgomery, 1997), com parâmetros  $v_1 = k - 1$  e  $v_2 = N - k$ . Ou seja,

$$
F = \frac{MQG}{MQR} \sim F_{(k-1, N-k)}\tag{2.11}
$$

No entanto, quando a hipótese H*0* é falsa, o valor de F calculado pela equação (2.11) é maior que o valor de  $F_{(k-1,N-k)}$  tabelado, obtida da distribuição F. Isso significa que (i) para o modelo a níve is fixos, existe diferença significativa para pelo menos um tratamento, ou seja,  $H_1 : \tau_i \neq 0$  para pelo menos algum i, e (ii) para o modelo a níveis aleatórios, os k tratamentos são uma fonte adicional de variabilidade, ou seja,  $H_1$ :  $\sigma^2$  > 0.

Um procedimento equivalente ao teste F, é a probabilidade de significância (ou *pvalue),* a qual é calculada pela maioria dos *softwares* estatísticos. O *p-value* representa o menor nível de significância em que a hipótese nula ( $H_0$ ) pode ser rejeitada. Assim, se o valor de significância *a* especificado for menor que o *p-value* observado, a hipótese nula não é rejeitada (Hicks & Turner, 1999).

### 2.3.4 Estimadores para os parâmetros do modelo

Para modelos a níveis fixos, um estimador razoável para a média geral e para a média do efeito dos tratamentos, do modelo da equação (2.7), seria dado por (Montgomery, 1997):

$$
\hat{\mu} = \overline{y}_{i} \n\hat{\tau}_{i} = \overline{y}_{i} - \overline{y}_{i}, i = 1, 2, ..., k
$$
\n(2.12)

De forma semelhante, um estimador para a média dos tratamentos, considerando-se que  $\mu_i = \mu + \tau_i$ , é dada por:

$$
\hat{\mu}_i = \hat{\mu} + \hat{\tau}_i = \bar{y}_i \tag{2.13}
$$

Para determinar o intervalo de confiança para a média dos tratamentos, considere que o erro residual seja normalmente distribuído. Se a variância  $\sigma^2$  da população for conhecida, o intervalo de confiança é estabelecido utilizando-se como base a distribuição normal. Porém, se a variância  $\sigma^2$  da população não é conhecida, utiliza-se a *MOR* como estimador de  $\sigma^2$  e o inte rvalo de confiança é estabelecido utilizando-se como base a distribuição de 1 de *Studenl*  (Montgomery, 1997). Por exemplo, o intervalo de confiança, para uma confiabilidade  $100(1-\alpha)$  percentual, para a média  $\mu_i$  do  $i^{e^{sim}}$  tratamento seria dado por:

$$
\overline{y}_{i.} - t_{\alpha/2, N-a} \sqrt{\frac{MQR}{n}} \le \mu_i \le \overline{y}_{i.} + t_{\alpha/2, N-a} \sqrt{\frac{MQR}{n}}
$$
\n(2.14)

Para modelos a níveis aleatórios, onde os tratamentos foram escolhidos aleatoriamente de um número maior de tratamentos possíveis, o experimentador não está interessado em comparar as médias dos tratamentos, ou em fixar limites de intervalo confiáveis, mas sim em estimar os componentes de variação. Ou seja, o interesse é na determinação do quanto da variabilidade do experimento pode ser atribuída a diferença real entre a média dos tratamentos e quanto pode ser atribuída ao erro residual dessas médias.

A partir das equações (2.8) e (2.10), pode-se obter as estimativas para os componentes de variação:

$$
\sigma^2 = MQR \tag{2.15}
$$

$$
\sigma_r^2 = \frac{MQG - \sigma^2}{n_c} = \frac{MQG - MQR}{n_c}
$$
\n(2.16)

Conhecidos os componentes da variação, pode-se calcular a contribuição percentual de cada termo na composição da variabilidade total (Ribeiro et al., 1998):

$$
Var(y_{ij}) = \sigma_{TOTAL}^2 = \sigma_{\rm r}^2 + \sigma^2
$$
 (2.17)

 $\sigma^2$ 1) Percentual correspondente aos tratamentos:  $100 \times \frac{\sigma_r}{\sigma_{\text{TOTAL}}^2}$ 

 $\sigma^2$ 2) Percentual correspondente ao erro residual:  $100 \times \frac{6}{\pi^2}$  $\sigma_{\rm{total}}$ 

### **2.3.5 Amostras não balanceadas**

Quando o número de observações *n* em cada tratamento na Tabela 2.1 não é igual, as amostras são ditas não balanceadas (Drumond, 1996). Amostras não balanceadas podem ocorrer por várias razões; por exemplo, é possível que surjam problemas não previstos durante a coleta dos dados, resultando em perda de algumas observações de determinados tratamentos. É desejável trabalhar-se sempre com amostras do mesmo tamanho, já que: (i) para amostras de mesmo tamanho, a estatística de teste é pouco sensível a pequenos desvios da suposição de variância homogênea para lodos os tratamentos; e *(ii)* a probabilidade do teste de hipóteses representado pela ANOYA detectar diferenças entre as médias dos tratamentos é maximizada se os tamanhos de amostras são iguais.

Quando não é possível obter amostras balanceadas, é necessário fazer-se pequenas modificações nas expressões das somas de quadrados, confonne apresentado a seguir (Montgomery, 1997).

$$
SQT = \sum_{i=1}^{k} \sum_{j=1}^{n} y_{ij}^{2} - \frac{y_{i}^{2}}{N}
$$
 (2.18)

$$
SQG = \sum_{i=1}^{k} \frac{y_i^2}{n_i} - \frac{y_i^2}{N}
$$
 (2.19)

onde.

$$
N = \sum_{i=1}^{k} n_i
$$
 = número total de observações; e

 $n_i$  = número de observações obtidas no *i*<sup>esimo</sup> tratamento (*i* = 1, 2, ..., *k*).

### 2.3.6 Verificação da adequação do modelo

A técnica de análise de variância considera que as observações de um experimento possam ser representadas pelo modelo dado na equação (2.7). Para tanto, são assumidas suposições de independência, distribuição normal e variância homogênea para o erro  $\varepsilon_{ij}$ , conforme já apresentado na seção (2.3.2). Se todas as suposições são válidas, então a análise de variância é um procedimento exato para o teste de hipóteses sobre  $(i)$  a diferenca entre médias dos tratamentos, no caso do modelo a níveis tixos, e *(ii)* a diferença entre variabilidades nos tratamentos, no caso do modelo a níveis aleatórios.

Na prática, no entanto, seguidamente as suposições não são satisfeitas plenamente e a anál ise de vari ância não pode ser considerada um procedimento exato para o teste de hipóteses. Consequentemente para que os resultados obtidos na análise de variância sejam confiáveis, é preciso verificar o grau de validade dessas suposições. Em geral, uma análise gráfica dos dados e a análise dos resíduos é suficiente para revelar discrepâncias na adequação do modelo, ou seja, na violação das suposições assumidas para a análise de variância (Montgomery, 1997).

O resíduo de um experimento é a diferença entre o valor estimado pelo modelo  $\hat{y}_i$  e o valor observado no experimento  $y_{ij}$ . Assim, o resíduo da *i*<sup>esima</sup> observação do *j*<sup>esimo</sup> tratamento experimental de um fator é dado por:

$$
e_{ij} = y_{ij} - \hat{y}_{ij} \tag{2.20}
$$

Comparando-se as equações (2.6) e (2.7), modelo das médias e modelo dos efeitos, a expressão do efeito para *j<sup>esimo</sup>* tratamento é dada por  $\tau_j = \mu_j - \mu \rightarrow y_{ij} = \mu + \tau_j + \varepsilon_{ij} = \mu_j + \varepsilon_{ij}$ . Desta forma, para estimar  $\mu_j$  utiliza-se a média da  $j^{e^{sim}}$  amostra. Logo,  $\hat{y}_{ij} = \overline{y}_{.j}$ , e o resíduo pode ser determinado através da seguinte expressão (Hicks & Turner, 1999):

$$
e_{ij} = y_{ij} - \overline{y}_{.j} \,. \tag{2.21}
$$

### 2.3.6.1 Validade da suposição de independência

A validade da suposição de independência pode ser verificada por meio do gráfico que apresenta os resíduos plotados em relação ao tempo (relativamente à ordem de coleta das observações). Se nesse gráfico os resíduos estiverem situados aproximadamente em torno de uma faixa horizontal centrada (ou seja, resíduos  $e_{ij} = 0$ , conforme apresentado na Fig. 2.3 (a), tem-se evidência da validade da suposição de independência. Por outro lado, configurações especiais nesse gráfico, tais como presença de seqüências de resíduos positivos e negativos ou pndrõcs de alternância de sinais, podem indicar que as observações não são independentes. A presença de configurações especiais no gráfico de evolução temporal dos resíduos, como, por exemplo. na Fig. 2.3 (b), sugere que a ordem de coleta das observações é importante, ou ainda pode indicar que outras variáveis, que não foram incluídas no experimento, nomeadas de fatores de ruído, estão influenciando nos resultados (Drumond, 1996).

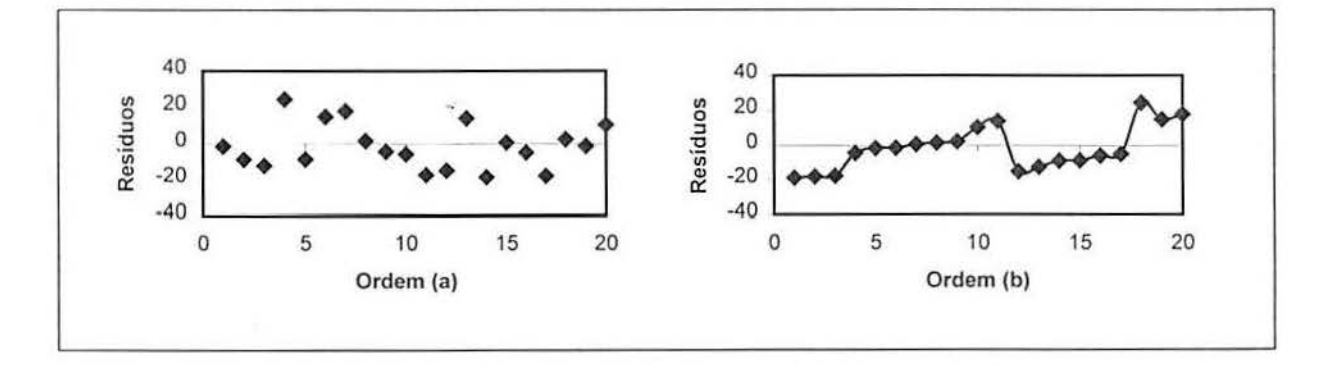

FIGURA 2.3 - Grálico da suposição de independência: (a) satisfatório, (b) não-satisfatório Fonte: Drumond, 1996

Além da análise gráfica para verificar a va lidade da suposição de independência, muitos *softwares* estatísticos utilizam um teste de auto correlação dos resíduos, denominado teste de *Durbin-Watson* (OW); para maiores detalhes, ver Hicks & Turner ( 1999).

2.3.6.2 Va lidade da suposição de variãncia constante

Para verificar a validade da suposição da homogeneidade de variâncias entre os tratamentos, são sugeridos muitos testes (Hicks & Turner, 1999). No entanto, a análise gráfica dos resíduos em relação a média dos tratamentos  $\bar{y}_i$ , pode ser usada como uma indicação rúpida da violação da homogeneidade de variância.
Se a suposição de variância constante (homogênea) for válida, a dispersão apresentada pelos resíduos em cada nível do fator de controle não deve depender do valor da média dos tratamentos  $\bar{y}$ , apresentado em cada nível, conforme Fig. 2.4 (a).

Na Fig. 2.4 (b), observa-se que a suposição de igualdade de variância é violada, já que a variância das observações cresce com a magnitude das médias em cada tratamento. Isso pode ocorrer quando o erro envolvido no processo de coleta de dados cresce com a magnitude do valor medido, semelhante ao que acontece com os instrumentos de medição, para os quais o erro é uma porcentagem da escala lida. A violação da suposição da variância constante também pode ser verificada quando os dados são provenientes de uma distribuição nssimétrica, onde a variância tende a ser uma função da média (Drumond, 1996).

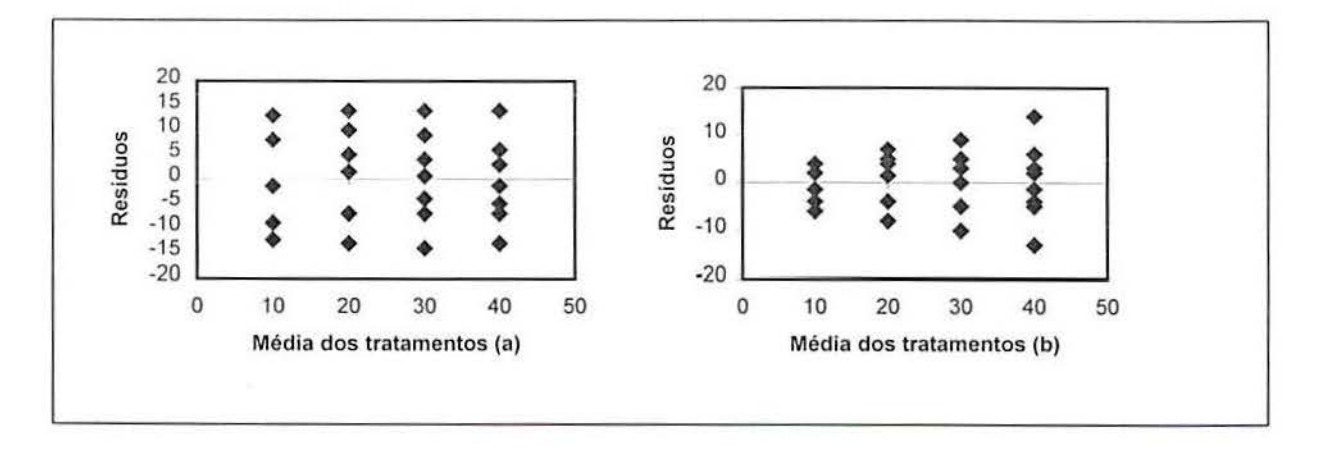

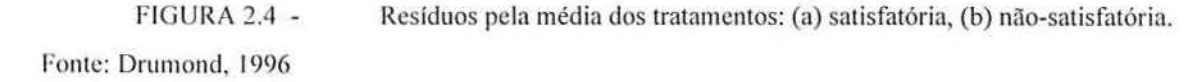

A abordagem mais usual para lidar com situações onde a variância dos resíduos não é constante ao longo dos tratamentos consiste em utilizar transformações nos dados originais, com o objetivo de estabilizar a variância (Montgomery, 1997). No entanto, em geral a violação da homogeneidade de variância, no caso de modelos a níveis fixos, não afeta significativamente o resultado da análise de variância quando as amostras são balanceadas (Montgomcry, 1997).

## 2.3.6.3 Validade da suposição de Normalidade

A validade da suposição de normalidade pode ser verificada por meio de um gráfico de probabilidade normal para os resíduos, conforme a Fig. 2.5. Se no gráfico de probabilidade normal os pontos não estiverem localizados, aproximadamente, ao longo de uma linha reta, tem-se uma indicação de que a suposição de normalidade não é válida (Drumond, 1996).

Em geral. a violação da suposição de normalidade não afeta significativamente o resultado da análise de variância para o caso do modelo a níveis fixos com amostras balanceadas. No entanto, o resultado da análise é afetado no caso modelo a níveis aleatórios (Hicks & Turner, 1999).

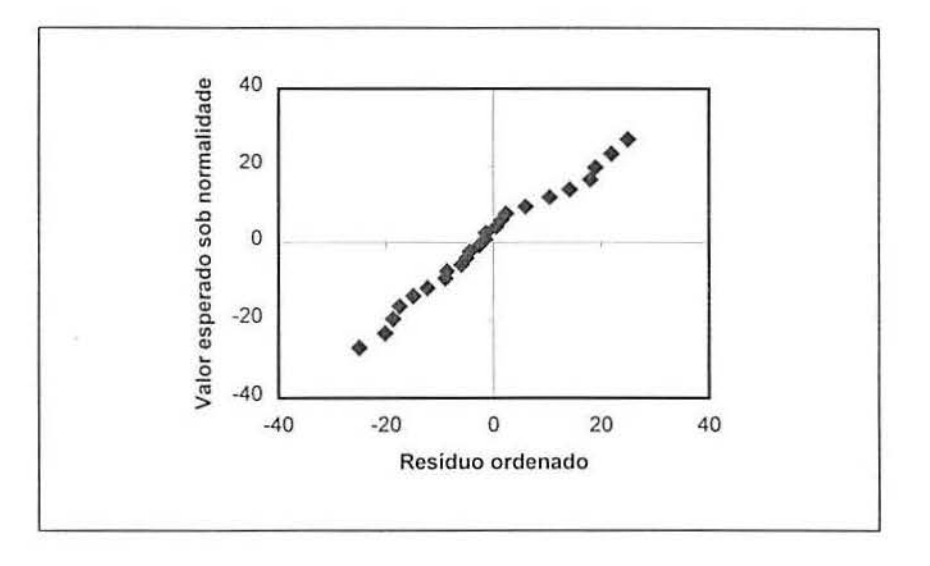

f iGURA 2.5 - Gráfico de probabilidade normal para os resíduos satisfatória Fonte: Drumond, 1996

# 2.4 ANÁLISE DE VARIÂNCIA PARA N FATORES

A ANOVA para *N* fatores é aplicada na análise de experimentos onde o interesse está na investigação do efeito de dois ou mais fatores sobre a variável de resposta. Experimentos que envolvem tratamentos com combinações ele níveis de mais de um fator são chamados de projetos fatoriais (Milton & Arnold, 1995).

#### 2.4. 1 Introdução aos projetos fatoriais

Considere os dados da Tabela 2.3 e suponha que eles representem as condições de operação ele um reator químico, onde o fator *A* seja temperatura e o fator *B* seja a pressão do reator. A variável de resposta de interesse é o rendimento da reação química (em percentual) realizada no reator. Nesse exemplo, cada um dos fatores é explorado em apenas dois níveis.

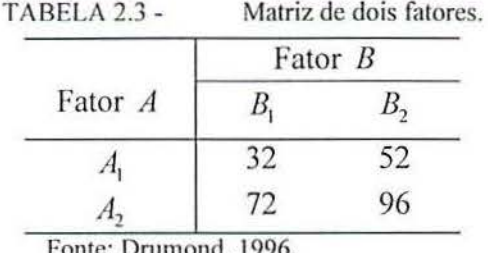

Fonte: Drumond, 1996.

O efeito principal de um fator é a variação média na resposta produzida por uma variação no nível do fator (Drumond, 1996). Os efeitos principais dos fatores  $A e B s$ ão dados por:

$$
A = \frac{72 + 96}{2} - \frac{32 + 52}{2} = 42
$$
  

$$
B = \frac{52 + 96}{2} - \frac{32 + 72}{2} = 22
$$

Pode-se dizer que a mudança da temperatura de  $A_1$  para  $A_2$  produz um aumento de 42% no rendimento da reação, enquanto a mudança da pressão de  $B_1$  para  $B_2$ , produz um aumento de 22% no rendimento da reação. A Fig. 2.6 (a) traz uma representação gráfica dos dados da Tabela 3.

Considere o mesmo exemplo acima, porém com os valores observados para o rendimento da reação química conforme a Tabela 2.4 e a representação gráfica dos resultados. contorme a Fig. 2.6 (b). Os fatores principais dos fatores *A* eB, nesse caso, são dados por:

$$
A = \frac{75 + 18}{2} - \frac{30 + 60}{2} = 1,5
$$
  

$$
B = \frac{60 + 18}{2} - \frac{30 + 75}{2} = -13,5
$$

Pode-se dizer que a mudança da temperatura de  $A_1$  para  $A_2$  produz um aumento de 1,5% no rendimento da reação, e que a mudança da pressão de  $B_1$  para  $B_2$ , produz uma redução de 13,5% no rendimento da reação. Observa-se neste caso, que a mudança de temperatura apresenta um efeito pequeno e poderia supor-se que o fator *A* não seja importante para o rendimento da reação química. Porém, ao considerar-se o efeito da interação, verifica-se que o fator A tem um efeito pronunciado, mas que esse efeito depende do nível do fator B, ou seja, no nível  $B_1$ , o efeito de A é 75 - 30 = 45 e no nível  $B_2$  o efeito de  $A \neq 18 - 60 = -42$ .

No caso de interação, a diferença na resposta observada (quando se modificam os níveis de um dos fatores) depende do nível do outro fator. A interação também pode ser interpretada como uma medida de parale lismo. Observe que, quando não existe o efeito da interação, no caso da Fig. 2.6 (a), as respostas para o nível  $B_1$  estão numa linha paralela às respostas do nível  $B_2$ . Quando existe o efeito da interação, as linhas não são paralelas, como no caso da Fig. 2.6 (b) (Milton & Arnold, 1995).

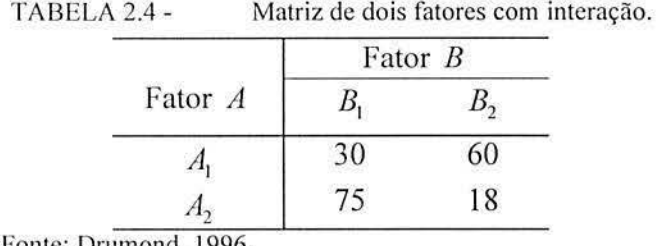

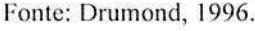

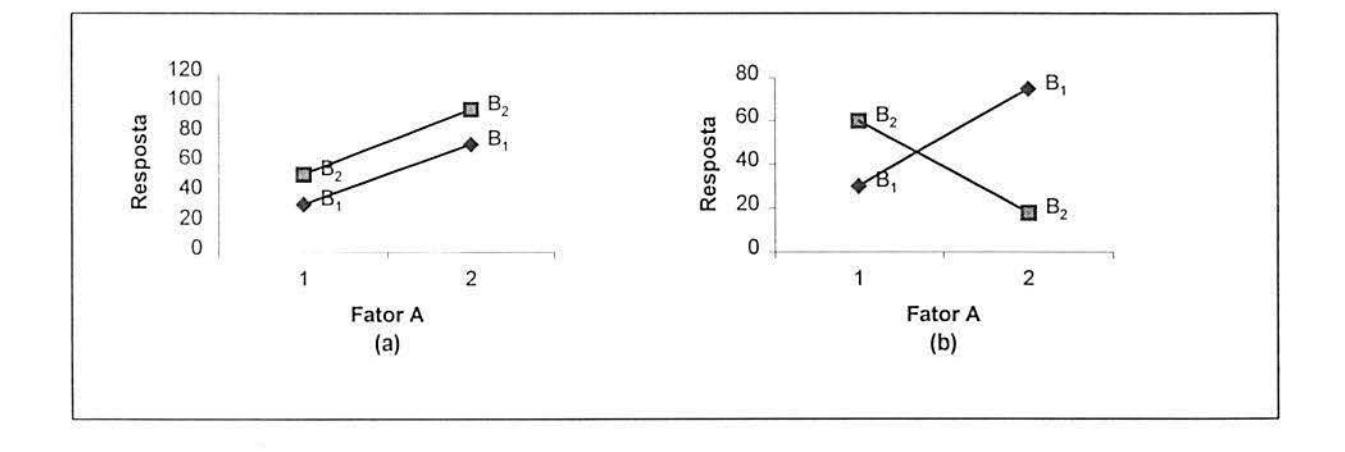

FIGURA 2.6 - Gráfico dos efeitos: (a) sem interação, (b) com interação Fonte: Drumond, 1996

#### **2.4.2 Vantagens dos projetos fatoriais**

Um projeto fatorial apresenta vantagens se comparado a experimentos isolados. Experimentos isolados são aqueles onde somente um fator de controle é modificado em cada tratamento experimental e os demais permanecem fixos (Montgomery,l983).

Para exemplificar esta comparação, considere o exemplo do reator químico, com os fatores *A* e *B* explorados a apenas dois níveis  $A_1$ ,  $A_2$ ,  $B_1$  e  $B_2$ . No experimento isolado as informações sobre cada fator são obtidas ao variar-se cada variável isoladamente. O efeito do fator *A* seria dado por  $A_2B_1 - A_1B_1$ , ou seja, o fator *B* permanece fixo e o fator *A* é modificado. O efeito do fator *B* seria dado por  $A_1B_1 - A_1B_2$ , ou seja, o fator *A* permanece fix o e o fator *ll* é modificado em um terceiro tratamento. Nesse caso, seriam necessários 3 tratamentos distintos  $A_2B_1$ ,  $A_1B_1$  e  $A_1B_2$ , porém considerando-se que sempre existe um erro

experimental associado é desejável que se tenha 2 observações de cada tratamento, totalizando 6 tratamentos conforme apresentado na Tabela 2.5.

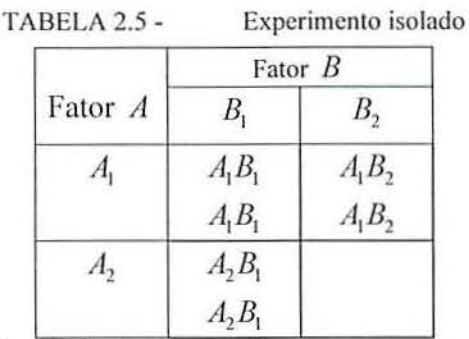

Fonte: Montgomery, 1983.

Em um projeto fatorial, todas as combinações de níveis são realizadas e portanto um tratamento adicional  $A_2B_2$  deve ser executado, conforme mostrado na Tabela 2.6. Apesar de ser necessário um tratamento adicional, o projeto fatorial é vantajoso pois ao total são necessários apenas 4 tratamentos para obter a mesma precisão dos dados do experimento isolado. A explicação está no fato de que neste tipo de experimento tem-se duas estimativas para o efeito do fator *A*,  $A_2B_1 - A_1B_1$  e  $A_2B_2 - A_1B_2$ , e similarmente duas estimativas para o cfeito do fator  $B$ . Ao fazer-se a média das duas estimativas alcança-se a mesma precisão do experimento isolado, com apenas 4 tratamentos.

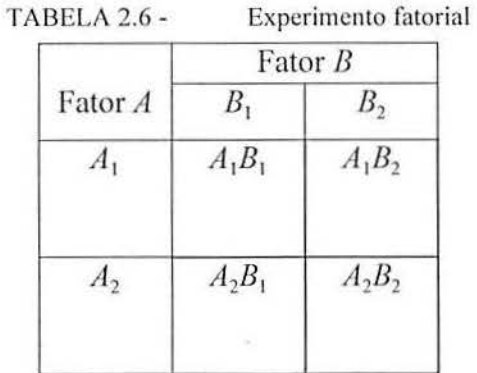

Fonte: Montgomery, 1983.

Uma outra vantagem dos projetos fatoriais, está na possibilidade de analisar o efeito da interação entre os fatores, o que não é viável com experimentos isolados. A não consideração da interação entre os fatores, principalmente quando o efeito da interação é grande, pode levar a interpretação totalmente equivocada de projetos experimentais (Ryan, 2000).

### 2.4.3 ANOVA para 2 fatores

Considere a ANOVA para 2 fatores, com os valores observados dispostos de acordo com a Tabela 2.7. O fator  $A$  poderia ser, por exemplo, a temperatura de um reator, analisado em *a* níveis, e o fator *B* poderia ser a pressão do reator, analisado em *b* níveis. Neste caso, o número de combinações de tratamentos experimentais será igual a  $a \times b$ . Supondo que  $n \ge 1$ seja o número de repetições em cada tratamento, tem-se um número total de observações igual  $N = a \times b \times n$ . Neste exemplo, o número de repetições *n* é igual em cada tratamento, ou seja, têm-se amostras balanceadas. Amostras não balanceadas não serão abordadas nesta seção.

Na Tabela 2.7,  $y_{ijk}$  representa o valor observado da variável de resposta do *i*<sup>exmo</sup> nível do fa tor *A* c ./'""" nível do fator *B* para a *kr·''111 "* repetição do tratamento experimental. O ponto subscrito indica somatório sobre o subscrito substituído; assim,  $y_i$  representa a soma das observações no *i*<sup>esimo</sup> nível do fator *A*, *y*<sub>1</sub>, representa a soma das observações do *j*<sup>esimo</sup> nível do fator *B*,  $y_{ij}$ , representa a soma das observações do *ij<sup>esimo</sup>* tratamento, *y* representa a soma de todas as observações e  $\bar{y}_{i_1}, \bar{y}_{i_1}, \bar{y}_{i_1}$  e  $\bar{y}_{i_1}$  as médias correspondentes. As expressões ' matemáticas para cada um desses termos são dadas por:

$$
y_{i..} = \sum_{j=1}^{h} \sum_{k=1}^{n} y_{ijk}, i = 1, ..., a
$$
  
\n
$$
y_{.j.} = \sum_{i=1}^{a} \sum_{k=1}^{n} y_{ijk}, j = 1, ..., b
$$
  
\n
$$
y_{.j.} = \sum_{k=1}^{n} \sum_{k=1}^{n} y_{ijk}, j = 1, ..., b
$$
  
\n
$$
y_{ij.} = \sum_{k=1}^{n} y_{ijk}, j = 1, ..., b
$$
  
\n
$$
y_{.j.} = \frac{y_{.j.}}{an}, j = 1, ..., b
$$
  
\n
$$
\overline{y}_{.j.} = \frac{y_{.j.}}{an}, j = 1, ..., b
$$
  
\n
$$
\overline{y}_{.j.} = \frac{y_{.j.}}{m}, j = 1, ..., b
$$
  
\n
$$
y_{..} = \sum_{i=1}^{a} \sum_{j=1}^{h} \sum_{k=1}^{n} y_{ijk}
$$
  
\n
$$
\overline{y}_{..} = \frac{y_{..}}{abn}
$$

|                  |                                |                                | Fator $B$                            |                            |                                   |                                |
|------------------|--------------------------------|--------------------------------|--------------------------------------|----------------------------|-----------------------------------|--------------------------------|
| Fator A          | $\mathbf{I}$                   | $\overline{2}$                 | $\cdots$                             | $\boldsymbol{B}$           | Totals $(B)$                      | Média $(B)$                    |
|                  | $y_{111}$                      | $y_{121}$                      | $\cdots$                             | $y_{1b1}$                  | $y_{1}$                           | $\overline{y}_{\rm L}$         |
|                  | $y_{112}$                      | $y_{122}$                      | $\cdots$                             | $y_{1b2}$                  |                                   |                                |
|                  | $\ddot{\cdot}$                 | ÷.                             | Ĩ.                                   | $\ddot{\cdot}$             |                                   |                                |
|                  | $\mathcal{Y}_{11n}$            | $y_{12n}$                      | $\cdots$                             | $y_{1bn}$                  |                                   |                                |
| $\overline{2}$   | $y_{211}$                      | $y_{221}$                      | $\cdots$                             | $y_{2b1}$                  | $\mathcal{Y}_{2}$                 | $\overline{\mathcal{Y}}_{2}$   |
|                  | $\mathcal{Y}_{212}$            | $y_{222}$                      | $\cdots$                             | $y_{2b2}$                  |                                   |                                |
|                  | :<br>$\ddot{\phantom{a}}$      | $\ddot{\cdot}$                 | $\ddot{\phantom{a}}$                 | $\ddot{\cdot}$             |                                   |                                |
|                  | $y_{21n}$                      | $y_{22n}$                      | $\cdots$                             | $y_{2bn}$                  |                                   |                                |
| $\ddot{\cdot}$   | $\mathcal{I}$                  | $\vdots$                       | ÷,                                   | $\ddot{\cdot}$             |                                   |                                |
| $\boldsymbol{a}$ | $\mathcal{Y}_{a11}$            | $y_{a21}$                      | $\cdots$                             | $y_{ab1}$                  | $y_{a}$                           | $\overline{\mathcal{Y}}_{a,.}$ |
|                  | $y_{a12}$                      | $y_{a22}$                      | $\dddotsc$                           | $y_{ab2}$                  |                                   |                                |
|                  | $\ddot{\cdot}$                 | ř,                             | $\ddot{\ddot{\phantom{}}\phantom{}}$ | $\ddot{\cdot}$             |                                   |                                |
|                  | $y_{aln}$                      | $y_{a2n}$                      | $\cdots$                             | $y_{abn}$                  |                                   |                                |
| Totals $(A)$     | $y_{.1.}$                      | $y_{2}$                        |                                      | $y_{b}$                    | $y_{\ldots}$                      |                                |
| Média $(A)$      | $\overline{\mathcal{Y}}_{.1.}$ | $\overline{\mathcal{Y}}_{.2.}$ |                                      | $\overline{\mathcal{Y}}_b$ | $\overline{\mathcal{Y}}_{\ldots}$ |                                |

TABELA 2.7- Apresentação das observações para dois fatores

Fonte: Milton & Arnold, 1995.

#### 2.4.4 Decomposição da variabiJidadc total

*1\* expressão para decomposição da variabilidade total, para o caso de dois fatores, é dada pela equação (2.22) (Montgomery, 1997):

$$
SQT = SQA + SQB + SQAB + SQR \tag{2.22}
$$

onde,

 $SQT = \sum_{i=1}^{n} \sum_{j=1}^{n} \sum_{k=1}^{n} (y_{ijk} - \overline{y}_{n})^2 =$  a soma de quadrados total, ou seja, a variabilidade total

das observações;

 $\overline{a}$  $SQA = bn \sum_{i=1}^{a} (\overline{y}_{i-} - \overline{y}_{i-})^2 =$ a soma de quadrados devido ao fator *A*, ou seja, a

variabilidade dos dados devido ao uso de diferentes níveis do fator A;

$$
SQB = \frac{1}{\sum_{j=1}^{b} (\overline{y}_{j} - \overline{y}_{j})^2} = a \text{ soma de quadrados devido ao fator } B, \text{ ou seja, a}
$$

variabilidade dos dados devido ao uso de diferentes níveis do fator *B*;

<sup>11</sup>*h SQAB* = *nLL(Y!i.- Yi .. -Y.*<sup>1</sup> . - *Y .. /* = a soma de quadrados devida à interação  $i=1$   $j=1$ 

entre A e *B,* ou seja, a variabilidade dos dados devido a interação dos níveis dos fatores  $A \neq B$ ; e

 $SQR = \sum_{i=1}^{n} \sum_{j=1}^{n} \sum_{k=1}^{n} (y_{ij_k} - \overline{y}_{ij.})^2 =$  a soma de quadrados residual, ou seja, a variabilidade

dos dados devido ao erro aleatório.

#### 2.4.5 Modelo estatístico

As observações de um experimento com dois fatores pode ser representadas pelo modelo dos efeitos conforme a equação (2.23) (Montgomery, 1997).

$$
y_{ijk} = \mu + \tau_i + \beta_j + (\tau \beta)_{ij} + \varepsilon_{ijk} \begin{cases} i = 1, 2, ..., a \\ j = 1, 2, ..., b \\ k = 1, 2, ..., n \end{cases}
$$
 (2.23)

Conforme o modelo em (2.23), cada observação  $y_{ijk}$  pode ser particionada em cinco componentes (Milton & Arnold, 1995): a média geral  $\mu$  calculada sobre todas as observações  $y_{ijk}$ , o efeito  $\tau_i$  do *i esimo* nível do fator A, o efeito  $\beta_j$  do  $j^{e\sin\theta}$  nível do fator B, o efeito  $(\tau \beta)_{ij}$  da interação do *i*<sup>esimo</sup> nível do fator A com o  $j^{e\sin\theta}$  nível do fator B, e o erro aleatório  $\varepsilon_{ijk}$ , que não pode ser associado estatisticamente a nenhum dos efeitos. As suposições associadas ao modelo na equação (2.23) são as mesmas do modelo para um fator, discutidas na seção (2.3.6). Ou seja, para realizar a análise de variância é necessário que a variável de resposta *Y;;k* siga uma distribuição normal, com variância homogênea em todos os tratamentos, e que sejam coletadas *n* observações independentes da distribuição associada ao  $ii^{cosimo}$  tratamento.

#### 2.4.6 Teste de hipótese

Em projetos fatoriais com dois fatores, deseja-se testar hipóteses sobre (i) o efeito dos níve is do fator A, *(ii)* o efeito dos níveis do fator B e (iii) o efeito entre a interação dos níveis dos dois fatores (Montgomery, 1997). As hipóteses, para o caso do modelo a níveis fixos, são as seguintes:

32

- *(i)* 1\ hipótese nula é a de que não existam diferenças significativas nas médias da variável de resposta observada nos tratamentos em cada nível do fator A , ou seja,  $\tau_1 = \tau_2 = ... = \tau_k = 0$ e a hipótese não nula é a de que existam diferenças significativas nas médias da variável de resposta observada nos tratamentos para ao menos um nível do fator A, ou seja,  $\tau_i \neq 0$ ;
- (ii) De modo semelhante, a hipótese nula para o fator *B* é dada por  $\beta_1 = \beta_2 = ... = \beta_k = 0$ , e a hipótese não nula para o fator B é dada por  $\beta_i \neq 0$ ;
- *(iii)* A hipótese nula é a de que não existam diferenças significativas nas médias da variável de resposta observada nos tratamentos devido ao efeito da interação entre os fatores A e B, para qualquer i, j, ou seja,  $(\tau \beta)_{ij} = 0$ , e a hipótese não nula é a de que exista diferença significativa na média da variável de resposta observada nos tratamentos devido ao efeito de pelo menos uma interação. ou seja,  $(\tau \beta)_i \neq 0$ .

texto. As hipóteses para o caso do modelo a niveis aleatórios não serão apresentadas neste

## 2.4.7 Tabela ANOVA

A Tabela 2.8 mostra de forma organizada o procedimento para a análise de variância de um projeto fatorial com dois fatores.

| Fonte de<br>variação | Soma dos<br>Quadrados | Graus de<br>liberdade | Médias<br>quadradas | Teste $F$  |
|----------------------|-----------------------|-----------------------|---------------------|------------|
| $\overline{A}$       | SQA                   | $(a-1)$               | <b>MOA</b>          | MQA / MQR  |
| $\cal B$             | SQB                   | $(b-1)$               | MQB                 | MOB / MOR  |
| AB                   | <b>SOAB</b>           | $(a-1)(b-1)$          | <b>MOAB</b>         | MOAB / MOR |
| Erro                 | <b>SQR</b>            | $ab(n-1)$             | <b>MQR</b>          |            |
| Total                | SQT                   | $abn-1$               |                     |            |

TABELA 2.8 - ANOVA para um projeto fatorial com dois fatores.

Fonte: Drumond, 1996.

Os va lores correspondentes as somas dos quadrados na coluna 2 da Tabela 2.8, são calculados pelas expressões na equação (2.22). Alternativamente, pode-se obter o valor de *SQR* usando a seguinte correspondência: *SQR* = *SQT - SQA- SQB- SQAB.* Demais considerações sobre o teste *F* e sobre as estimativas dos parâmetros são similares àquelas aprese ntadas para o caso de um fator, não sendo detalhadas aqui.

O conceito da anál ise de variância aplicado no caso de dois fatores pode ser facilmente estendido para o caso de 3 ou mais fatores. Por exemplo, o modelo matemático para o caso de três fatores seria dado pela equação (2.24) (Drumond, 1996).

$$
y_{ijk} = \mu + \tau_i + \beta_j + \gamma_l + (\tau \beta)_{ij} + (\tau \gamma)_{il} + (\beta \gamma)_{jl} + (\tau \beta \gamma)_{ijl} + \varepsilon_{ijk}
$$
 (2.24)

Pode-se observar que a medida que o número de fatores cresce, a complexidade da análise aumenta, demandando a utilização de pacotes computacionais para realização dos cálculos (Milton & Arnold, 1995).

## 2.5 INTERPRETAÇÃO PRÁTICA DOS RESULTADOS (APÓS ANOVA)

Após a análise de variância, em situações onde concluiu-se pela existência de diferenças significativas entre as médias dos tratamentos (para modelos a níveis fixos), ou onde concluiu-se que os tratamentos são um fonte adicional de variabilidade (para modelos a níveis aleatórios), surgem perguntas como: *(i)* qual é o melhor tratamento experimental? (temperatura baixa, média ou alta); e  $(ii)$  qual é a contribuição de determinado tratamento experimental na variabilidade total?

Responder a essas perguntas, significa estabelecer conclusões práticas sobre o problema em estudo. Algumas vezes, as conclusões não são óbvias e é preciso utilizar técnicas especiais para se estabelecer conclusões oriundas dos resultados da análise de variância (Montgomery, 1997). A escolha da técnica mais adequada para condução das conclusões práticas após à análise de variância, deve considerar o interesse do experimentador e os tipos dos níveis dos fatores de controle envolvidos no experimento (Hick & Turner, 1999).

Os níveis dos fatores podem ser fixos ou aleatórios, conforme apresentado na seção (2.3). Os níveis fixos, por sua vez, são divididos em níveis quantitativos e qualitativos. Níveis quantitativos são aqueles que podem ser associados a pontos de uma escala numérica, como temperatura, pressão e tempo. Níveis qualitativos, por outro lado, são aqueles que não podem ser associados a uma ordem numérica como, por exemplo, lotes de matéria-prima, os turnos de trabalho e os operadores de uma fábrica.

34

O teste a ser feito após a análise de variância para o caso de modelos com níveis aleatórios é a estimativa dos componentes de variação. O teste para o caso de modelos a níveis fixos é, em geral, a comparação múltipla de médias (Ribeiro *et al.,* 1998). No entanto, dependendo de particularidades do modelo a níveis fixos, como, por exemplo, se os níveis são qualitativos ou quantitativos ou se os níveis estão igualmente espaçados, outros tipos de testes e comparações podem ser feitos. Um diagrama apresentando várias situações possíveis para os níveis dos fatores de controle e o teste mais adequado em cada situação, é apresentado em Hicks & Turner (1999), pág. 65.

Experimentos a níveis fixos quantitativos oferecem a possibilidade de avaliação da variável de resposta em todo o intervalo de variação dos fatores de controle, através de análises subseqüentes em níveis intermediários desses fatores. Considere, por exemplo, um fator como o tempo, avaliado em um experimento nos níveis 1, 2 e 3 horas, e para o qual se obteve um modelo de regressão associando a variável de resposta aos fatores de controle, dentre eles o próprio tempo. A partir do modelo obtido, é possível avaliar o efeito de niveis intermediários do fator tempo, por exemplo, 2.5, 1.5 horas, sobre a variável de resposta, mesmo não se dispondo de observações empíricas do comportamento da variável de resposta nestes níveis do fator de controle (Montgomery, 1997).

A análise de regressão é uma técnica utilizada para gerar um modelo matemático que relacione uma variável de resposta a variáveis independentes (fatores de controle de um experimento, por exemplo), sendo executada com dados coletados empiricamente (Riboldi, 1995). A metodologia da análise de regressão linear será apresentada, de forma introdutória, na seção 2.6, incorporada à Metodologia de Superfície de Resposta.

# 2.6 METODOLOGIA DE SUPERFÍCIE DE RESPOSTA

A Metodologia de Superfície de Resposta (MSR), ou *Response Surface Methodology*, é composta por um grupo de técnicas para o estudo empírico do relacionamento de uma ou mais variáveis de resposta com fatores de controle, com o objetivo de encontrar regiões que conduzam a um ajuste ótimo para estes fatores. Tal ajuste resulta em um valor mínimo, máximo ou nominal para a variável de resposta em questão (Ribeiro, 1999).

Para exemplificar uma superfície de resposta, considere o caso do reator químico, apresentado na seção 2.4, onde as variáveis de controle, temperatura e pressão, são designadas por XI e *x2* e a variável de resposta, por *y.* Deseja-se determinar os niveis de temperatura e pressão que maximizam a taxa de reação química do processo. Para tanto, a reação química será expressa como função dos níveis de temperatura e pressão, conforme a equação (2.25) (Montgomery, 1997).

$$
y = f(X_1, X_2) + \varepsilon \tag{2.25}
$$

onde *é'* representa o ruído ou erro observado na resposta y. Na verdade, y na equação (2.25) é o valor esperado da variável de resposta, designado por  $E(y)$ , pois é uma estimativa da resposta real  $\eta = f(X_1, X_2)$  (Riboldi, 1994).

Em geral, a forma do relacionamento entre a variável dependente  $y$  e as variáveis independentes  $X_1$  e  $X_2$  não é conhecida. Desta forma, o primeiro passo da MSR é encontrar um ajuste adequado para a relação funcional entre a variável dependente e as variáveis independentes. Usualmente, utiliza-se um polinômio de baixa ordem da expansão da série de *Taylor,* representada de forma reduzida para apenas uma variável independente na equação  $(2.26).$ 

$$
\eta = f(X_1) = \beta_0 + \beta_1 X_1 + \beta_{11} X_1^2 + \dots
$$
\n(2.26)

onde  $\beta_0$ ,  $\beta_1$ ,  $\beta_{11}$ ,... são coeficientes de regressão e  $X_1$  é a variável independente ou variável de regressão (Montomery, 1997).

Se a resposta é bem modelada por uma função linear das variáveis independentes, então a função é ajustada por um polinômio de primeira ordem, conforme a expressão (2.27)

$$
y = \beta_0 + \beta_1 X_1 + \beta_2 X_2 + \dots + \beta_k X_k + \varepsilon \tag{2.27}
$$

Se, no entanto, a relação funcional entre as variáveis independentes e a variável dependente não é linear, utiliza-se um polinômio de segunda ordem, conforme a expressão (2.28).

$$
y = \beta_0 + \sum_{i=1}^{k} \beta_i X_i + \sum_{i=1}^{k} \beta_{ii} X_i^2 + \sum_{i < j} \sum_{i < j} \beta_{ij} X_i X_j + \varepsilon \tag{2.28}
$$

A maioria dos problemas de MSR podem ser resolvidos utilizando-se as equações (2.27) e (2.28). Quando polinômios de ordem superior são requeridos para o ajuste da superfície de resposta, é necessário um número maior de tratamentos experimentais (Cornell, 1990).

36

Em geral, a superfície de resposta é representada graficamente, como na Fig. 2.7, onde a variável de resposta  $\eta = E(y)$ , no eixo perpendicular, é relacionada com os níveis das variáveis independentes  $X_1$  e  $X_2$ .

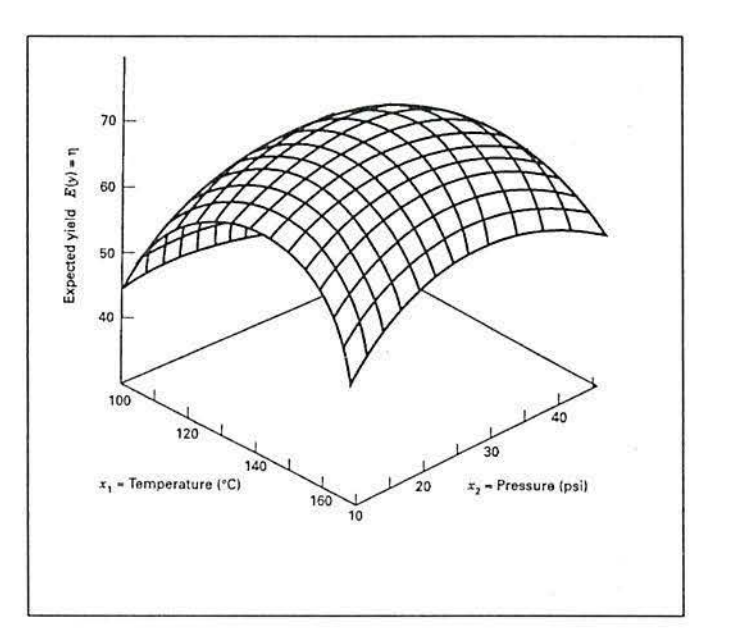

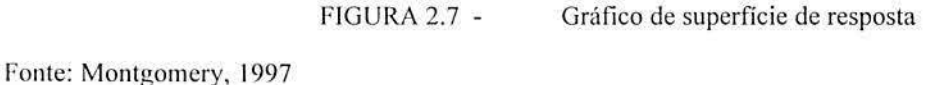

Para auxiliar na visualização da forma da superfície de resposta, utilizam-se gráficos de contorno, conforme exemplificado na Fig. 2.8. Gráficos de contorno são obtidos ao desenharem-se linhas de igual resposta sobre o plano, onde cada linha de contorno corresponde a uma determinada altura da superfície de resposta (Montgomery, 1997).

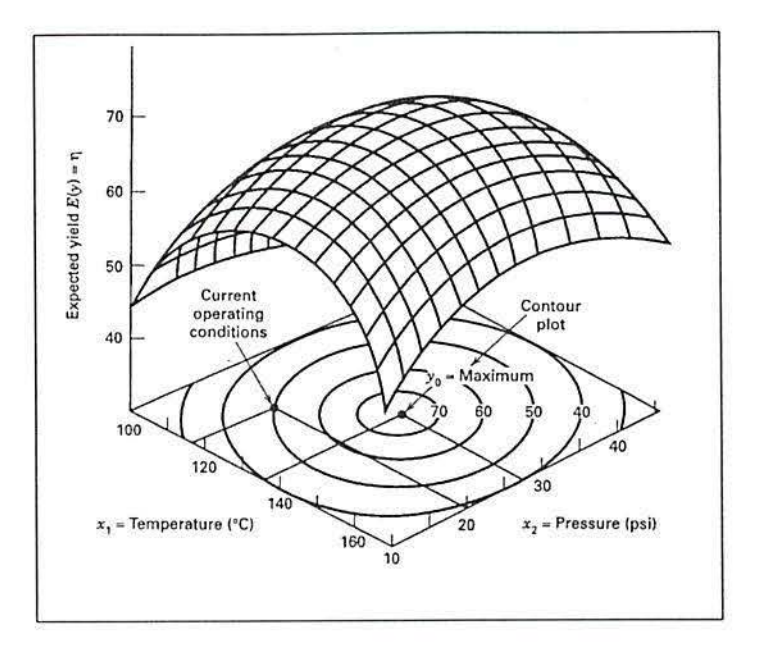

FIGURA 2.8 - Gráfico de contornos de resposta

Fonte: Montgomcry, 1997

De uma forma geral, a MSR é utilizada para responder as seguintes questões: (i) Como a variável de resposta é influenciada pelas variáveis de controle em uma determinada região de interesse? (ii) Pode-se encontrar um valor ótimo para a variável de resposta na região de interesse? Em caso afirmativo, qual a combinação dos níveis das variáveis de controle que conduzem à resposta ótima e qual a forma da superfície de resposta na região do ótimo e vizinhanças? (iii) Se um ponto ótimo não pode ser encontrado na região de interesse, quais as mudanças necessárias em termos das variáveis ele controle ou na seleção da região de interesse para garantir um experimento com sucesso? (Ribeiro, 1999).

Para responder as questões acima, é necessário o desenvolvimento de três etapas principais, que são: (i) planejar o experimento, distribuindo adequadamente os pontos experimentais no espaço de investigação; (ii) gerar um modelo ajustado da superfície de resposta; e *(iii)* explorar a superfície de resposta encontrando o ajuste das variáveis de controle que otimizam a resposta (Ribeiro, 1999). A etapa (i) já foi apresentada neste texto nas seções (2.2. 1) e (2.2.2); as etapas *(ii)* e *(iii)* são apresentadas nas próximas seções.

## **2.6. 1 Modelo ajustado para a Superfície de Resposta**

Gerar um modelo ajustado da superfície de resposta corresponde a estimar os coeficientes de regressão da equação (2.27), para o modelo linear, e equação (2.28), para o modelo quadrático. (Montgomery, 1997).

Para estimar os coeficientes de regressão de forma adequada, é necessário coletar dados de experimentos planejados, onde várias combinações dos níveis das variáveis independentes tenham sido consideradas (Montgomery, 1997). Experimentos planejados para estimar os coeficientes de regressão são conhecidos como Projetos de Superfície de Resposta e, entre os mais usuais, estão os projetos fatoriais. Os projetos fatoriais já foram introduzidos na seção (2.4) e serão apresentados de maneira mais detalhada na seção (2.7).

Para facilitar a estimativa dos coeficientes, é recomendada a transformação das variáveis independentes originais em variáveis codificadas, aplicando-se a equação (2.29) (Myers & Montgomery, 1991).

$$
x_i = \frac{X_i - \overline{X}_i}{S_i} \tag{2.29}
$$

onde  $\overline{X}_i$  é a média das  $X_i$  ( $i = 1, ..., n$ ) variáveis originais e  $S_i$  é um fator de escala utilizado para padronizar as variáveis codificadas.

As equações (2.27) e (2.28), expressas em forma de variáveis codificadas, resultam nas equações (2.30) e (2.3 1):

$$
y = \beta_0 + \sum_{i=1}^{k} \beta_i x_i + \varepsilon = \beta_0 + \beta_1 x_1 + \beta_2 x_2 + \dots + \beta_k x_k + \varepsilon
$$
 (2.30)

$$
y = \beta_0 + \sum_{i=1}^{k} \beta_i x_i + \sum_{i=1}^{k} \beta_i x_i^2 + \sum_{i < j} \sum_{i < j} \beta_{ij} x_i x_j + \varepsilon \tag{2.31}
$$

O modelo na equação (2.30) pode ser analisado pela técnica de regressão linear múltipla, lembrando que os parâmetros  $\beta_0$ ,  $\beta_1$ ,  $\beta_2$ , ...,  $\beta_k$  são os coeficientes de regressão e  $x_1, x_2, ..., x_k$  as variáveis de regressão.

O modelo na equação (2.31 ), apesar de mais complexo, também pode ser analisado pela técnica de regressão linear múltipla, ao aplicarem-se algumas transformações. Por exemplo, considere um modelo de superfície de resposta de segunda ordem para duas variáveis independentes, conforme equação (2.32).

$$
y = \beta_0 + \beta_1 x_1 + \beta_2 x_2 + \beta_{11} x_1^2 + \beta_{22} x_2^2 + \beta_{12} x_1 x_2 + \varepsilon
$$
 (2.32)

Fazendo  $x_3 = x_1^2$ ,  $x_4 = x_2^2$ ,  $x_5 = x_1x_2$ ,  $\beta_3 = \beta_{11}$ ,  $\beta_4 = \beta_{22}$ ,  $\beta_5 = \beta_{12}$ , obtém-se a equação (2.33), que é um modelo de regressão linear (Montgomery, 1997).

$$
y = \beta_0 + \beta_1 x_1 + \beta_2 x_2 + \beta_3 x_3 + \beta_4 x_4 + \beta_5 x_5 + \varepsilon
$$
 (2.33)

Para estimar os coeficientes da equação de regressão linear múltipla, pode-se utilizar o método dos mínimos quadrados, detalhado em Montomery (1997). As equações resultantes para o modelo, substituindo-se os coeficientes de regressão pelas estimativas obtidas através do método dos mínimos quadrados, são (Cornell, 1990):

$$
\hat{y} = b_0 + b_1 x_1 + b_2 x_2 + \dots + b_k x_k \tag{2.34}
$$

$$
\hat{y} = b_0 + \sum_{i=1}^{k} b_i x_i + \sum_{i=1}^{k} b_{ii} x_i^2 + \sum_{i < j} b_{ij} x_i x_j \tag{2.35}
$$

onde  $\hat{y}$  representa a variável de resposta obtida pelo modelo ajustado da superfície de resposta.

#### 2.6.2 Teste de significância dos coeficientes do modelo

Após a determinação do modelo de regressão que melhor representa os dados, são necessários testes para verificar se o modelo obtido representa de forma adequada a superfície de resposta real. Testa-se, assim, a hipótese nula  $H_0 = \beta_1 = \beta_2, ..., \beta_k = 0$  contra a hipótese alternativa  $H_1 = \beta_j \neq 0$ , para pelo menos um *j*. A rejeição de  $H_0$  implica em dizer que pelo menos uma das variáveis de regressão  $x_1, x_2, ..., x_k$  nas equações (2.34) e (2.35) contribui significativamente para explicar a variabilidade presente nos dados (Cornell, 1990). O procedimento dos testes de hipótese envolve a análise de variância e requer que o resíduo  $\varepsilon$ do modelo seja distribuído de forma normal e independente, com média zero e variância homogênea (Montgomery, 1997).

Para a análise de variância, considere que a soma dos quadrados da variabilidade total *SQT* possa ser dividida em duas quantidades: uma é a variabilidade explicada pelo modelo

40

de regressão, designada por *SQreg;* outra, a variabilidade que não é explicada pelo modelo, designada por *SQR* (Cornell, 1990):

$$
SQT = SQ_{reg} + SQR
$$
\n(2.36)

Cada um dos termos da equação (2.36) é apresentado a seguir:

$$
SQT = \sum_{i=1}^{N} (y_i - \overline{y})^2
$$
 (2.37)

$$
SQreg = \sum_{i=1}^{N} (\hat{y}_i - \overline{y})^2
$$
 (2.38)

$$
SQR = \sum_{i=1}^{N} (y_i - \overline{y}_i)^2
$$
 (2.39)

onde  $y_i$  é o valor da variável de resposta observado para cada tratamento,  $\bar{y}$  é a média do total das variáveis de resposta observadas e  $\hat{y}_i$  é o valor da variável de resposta obtido através do modelo aproximado. Os elementos nas equações (2.37) a (2.39) são organizados na Tabela 2.9. Naquela tabela, o número de graus de liberdade associado à  $SQT$  é igual a  $N-1$ , sendo *N* o número total de observações. O número de graus de liberdade para *SQ<sub>reg</sub>* é igual a  $p-1$ , onde  $p = k+1$  é o número de termos do modelo aproximado. O número de graus de liberdade para *SQR* é igual a  $N - p = (N - 1) - (p - 1)$  (Montgomery, 1997).

| Fonte de variação                                     | Soma dos<br>Quadrados | Graus de<br>liberdade | Médias<br>quadradas | Teste $F$                |
|-------------------------------------------------------|-----------------------|-----------------------|---------------------|--------------------------|
| Devido à regressão<br>(explicada pelo<br>modelo)      | $SQ_{reg}$            | $p-1$                 | $MQ_{reg}$          | $MQ_{reg}$<br><b>MOR</b> |
| Devido aos resíduos<br>(não explicada pelo<br>modelo) | <b>SOR</b>            | $N-p$                 | MQR                 |                          |
| Total                                                 | SQT                   | $N-1$                 |                     |                          |

TABELA 2.9 - Tabela de análise de variância para o modelo de regressão

Fonte:Cornell, 1990

Se o valor da razão F da equação (2.40) for maior que o valor  $F_{(p-1,N-p,\alpha)}$  tabelado, então a hipótese nula  $H_0 = \beta_1 = \beta_2, ..., \beta_k = 0$  é rejeitada para um valor de significância  $\alpha$ , o que indica que a variabilidade explicada pelo modelo de regressão é significativamente maior que a variabilidade residual (Cornell, 1990).

$$
F = \frac{SQ_{reg} / (p-1)}{SQR / (N-p)} = \frac{MQ_{reg}}{MQR}
$$
\n(2.40)

Um outro teste bastante utilizado, que complementa o teste  $F$  para indicar a adequação do modelo de regressão (modelo ajustado), é o teste do coeficiente de determinação *R<sup>2</sup>*, apresentado na equação (2.41 ). O *R2* fornece uma medida da proporção da variabilidade total das observações explicada pelo modelo de regressão (Cornell, 1990). Em outras palavras, R*<sup>2</sup>*é uma medida da redução da variabilidade em *y* obtida ao utilizarem-se as variáveis de regressão  $x_1, x_2, ..., x_k$  no modelo (Montgomery, 1997).

$$
R^2 = \frac{SQ_{reg}}{SQT} \tag{2.41}
$$

Geralmente o valor de  $R^2$  é expresso em forma percentual. Valores próximos de 100% (digamos, maiores que 80%) indicam que o modelo ajustado está adequado. No entanto, é preciso cautela na análise do valor de  $R^2$ , já que este aumenta a medida que variáveis de regressão  $(x_1, x_2, ..., x_k)$  são adicionadas ao modelo, mesmo quando tais variáveis não são significativas estatisticamente. Para contornar esse problema, alguns analistas preferem utilizar o  $R^2$  ajustado (designado por  $R_A^2$ ), dado na equação (2.42) (Montgomery, 1997).

$$
R_A^2 = 1 - \frac{SQR/(N-p)}{SQT/(N-1)} = 1 - (1 - R)^2 \left(\frac{N-1}{N-p}\right)
$$
 (2.42)

Em geral, o valor de  $R_A^2$  não aumentará com o acréscimo de termos ao modelo; ao contrário, quando termos desnecessários forem adicionados ao modelo, o valor de  $R_A^2$ poderá até mesmo diminuir. Assim quando, para um modelo, os valores de R*<sup>2</sup>* e *R/* diferirem bruscamente, existe uma grande chance de que termos não significativos tenham sido acrescidos ao modelo (Montgomery, 1997).

Uma outra limitação ao uso do teste  $R^2$  e  $R_A^2$  como critério de avaliação da adeq uação do modelo aos dados ocorre quando o número *p* de termos do modelo se aproxima ao número de observações N. Nesses casos, os valores de  $R^2$  e  $R_A^2$  serão próximos a 1, mesmo que o modelo não seja adequado; esta limitação é particularmente importnnte quando da modelagem de experimentos sem repetições (Ryan, 2000).

### 2.6.3 Teste da falta de adequação do modelo de primeira ordem

O modelo polinon1ial de primeira ordem, na equação (2.24), é a forma mais simples de equação e requer um número reduzido de tratamentos experimentais para estimação de seus parâmetros. O modelo ele primeira ordem é apropriado nos estágios iniciais da análise de superfície de resposta, quando ainda não se tem idéia bem definida sobre a forma ou localização da região da superfície de resposta onde encontram-se as melhores respostas (Cornell, 1990). Na prática, muitas aplicações de superfície de resposta podem ser equacionadas utilizando-se apenas o modelo de primeira ordem. No entanto, o modelo de primeira ordem deve ser testado quanto a sua adequação na descrição do comportamento da variável de resposta em uma determinada região experimental (Ryan, 2000). Os testes de significância  $F$ ,  $R^2$  e  $R_A^2$ , apresentados na seção anterior, permitem conclusões quanto à significância dos coeficientes  $\beta_0$ ,  $\beta_1$ ,  $\beta_2$ , ...,  $\beta_k$  em relação ao modelo aproximado; porém, não permitem verificar se o modelo de primeira ordem descreve adequadamente o comportamento da resposta sobre a região experimental (Ryan, 2000).

A falta de adequação do modelo de primeira ordem aos dados pode resultar da existência de efeitos quadráticos (curvatura na superfície de resposta) ou de interações entre variáveis independentes não detectadas por uma aproximação linear. Portanto, é necessário testar a deficiência no ajuste do modelo de primeira ordem aos dados, como será visto a seguir (Ryan, 2000).

Para a aplicação do teste de deficiência no ajuste do modelo de primeira ordem, duas condições referentes aos dados utilizados na modelagem devem estar satisfeitas: *(i)* o número total de observações ( *N* ) deve superar o número de termos do modelo aproximado, isto é,  $N > p+1$ , e *(ii)* ao menos 2 observações replicadas devem ter sido coletadas, em uma ou mais combinações de tratamento, para poder-se calcular uma estimativa para o erro residual (a menos que tal estimativa tenha sido obtida de experimentos anteriores).

Tendo-se as duas condições acima satisfeitas, considera-se que a soma total dos resíduos *SQR*, seja composta de duas fontes de variabilidade. A primeira *SQ<sub>Falta\_adeq* é</sub> devida a falta de adequação do modelo de primeira ordem (devido a exclusão de termos com ordem superior) e a segunda, devido ao erro experimental puro  $\text{SQR}_{\text{puro}}$ :

$$
SQR = SQ_{Falta\_adeq} + SQR_{puro}. \tag{2.43}
$$

Para ilustrar o erro experimental puro, suponha disponíveis  $n_i$ , observações do  $i^{esimo}$  nível da variável de regressão  $x_i$ ,  $i = 1, 2, ..., m$ . Seja  $y_i$  a  $j^{esima}$  observação obtida para  $x_i$ ,  $i = 1, 2, \ldots, m$  e  $j = 1, 2, \ldots, n_i$ . O total de observações é igual a  $n = \sum_{i=1}^{m} n_i$  e a média das  $n_i$  observações para a variável de regressão  $x_i$ , é definida por  $\overline{y}_i$ . O  $(ij)^{esimo}$  resíduo pode ser escrito por:

$$
y_{ij} - \hat{y}_i = (y_{ij} - \overline{y}_i) + (\overline{y}_i - \hat{y}_i)
$$
 (2.44)

onde  $\hat{y}_i$  é o valor estimado da resposta pelo modelo aproximado para o *i*<sup>esimo</sup> tratamento expe rimental. Elevando-se os termos da equação (2.44) ao quadrado, obtém-se a equação  $(2.45)$ .

$$
\sum_{i=1}^{m} \sum_{j=1}^{n_i} (y_{ij} - \hat{y}_i)^2 = \sum_{i=1}^{m} \sum_{j=1}^{n_i} (y_{ij} - \overline{y}_i)^2 + \sum_{i=1}^{m} n_i (\overline{y}_i - \hat{y}_i)^2
$$
(2.45)

O termo da esquerda é a expressão usual para *SQR;* os termos da direita representam a variabilidade devida ao erro experimental puro e devida a deficiência do ajuste. A equação resultante para o teste de adequação do modelo de primeira ordem, demonstrada em Montgomery (1997), é:

$$
F = \frac{SQ_{Falta\_adeq} / (m - p)}{SQR_{pure} / (n - m)}
$$
\n(2.46)

A hipótese de adequação do modelo é rejeitada a um nível de significância  $\alpha$ , quando o valor calculado de F, na equação (2.46), for maior que o valor tabelado de  $F_{m-p,n-m,\alpha}$ . Nesse caso, o modelo a ser utilizado é o modelo de ordem mais alta.

#### 2.6.4 Determinação da região de otimização da variável de resposta

Após a determinação do modelo ajustado da superfície de resposta, que pode ser um modelo linear ou quadrático, o interesse recai na determinação da região onde os níveis das variáveis independentes conduzem à otimização da variável de resposta. Para a determinação da região de otimização da variável de resposta considerando-se um modelo linear, utiliza-se o método da máxima inclinação ascendente. Tal método baseia-se no mapeamento da superficie de resposta, onde o procedimento usado é mover o experimento sequencialmente ao longo do caminho da máxima inclinação ascendente, ou seja, na direção de máximo incremento da resposta (ou de uma função da variável de resposta). Caso a minimização seja desejada, o método a ser utilizado é o da máxima inclinação descendente (Montgomery, 1997; Khury & Cornell, 1996).

Para o modelo de segunda ordem, a técnica de mapeamento da superfície de resposta na busca de regiões de maximização ou de minimização também é aplicada; porém, o mapeamento é feito através de gráficos de contorno. Uma alternativa à utilização de gráficos de contorno é a utilização de métodos analíticos, envolvendo derivadas do modelo de segunda ordem, com respeito aos fatores envolvidos no modelo (Cornell, 1990).

As técnicas referenciadas acima para a busca de regiões de otimização para modelos de primeira ordem ou de segunda ordem, são aplicáveis para o caso em que haja apenas uma variável de resposta de interesse. Contudo, na prática os sistemas são mais complexos e o interesse recai na anál ise de regiões de otimização envolvendo múltiplas variáveis de resposta (Ryan, 2000). Técnicas para otimização com várias variáveis de resposta serão demonstradas na seção (2.9) deste texto.

## 2.7 PROJETOS DE SUPERFÍCIE DE RESPOSTA

Projetos de Superficie de Resposta são projetos planejados para obtenção de dados de um experimento com o objetivo de tornar mais eficiente a estimativa dos coeficientes de regressão do modelo ajustado da superfície de resposta (Riboldi, 1994).

Entre os Projetos de Superfície de Resposta de maior eficiência prática estão os projetos fatoriais, os quais são amplamente utilizados em experimentos que envolvem o estudo do efeito conjunto de vários fatores sobre a variável de resposta (Montgomery, 1997).

A metodologia geral dos projetos fatoriais foi introduzida na seção (2.4); no entanto, existe uma série de casos especiais importantes de projetos fatoriais que serão apresentados nesta seção. Esses projetos são utilizados amplamente em trabalhos de pesquisa e formam a base para outros projetos de grande aplicação prática (Montgomery, 1997).

Os projetos fatoriais adequados para o ajuste do modelo de primeira ordem (linear), são os projetos fatoriais  $2^k$  e  $2^k$  fracionados. Para o ajuste do modelo de segunda ordem (quadrátrico), são adequados os projetos fatoriais compostos de segunda ordem, podendo também ser utilizado o projeto fatorial  $3<sup>k</sup>$  (Montgomery, 1997).

Os projetos citados acima, e também outros casos especiais que serão apresentados nesta seção, destacam-se por terem propriedades de ortogonalidade, rotacionalidade e por permitirem blocagem No entanto, o detalhamento destas propriedades não será apresentado neste texto, podendo ser encontrado em Cornell (1990) e Montgomery (1997).

# **2.7.1 Projeto fatorial**  $2^k$

Os projetos fatoriais do tipo  $2^k$  envolvem k fatores (variáveis independentes) in vestigados a npcnas 2 níveis. Os níveis podem ser quantitativos, como, por exemplo, dois valores de temperatura, de pressão, ou de tempo; ou qualitativos, como duas máquinas ou dois operadores. Os níveis quantitativos, geralmente são considerados corno nível baixo e nível alto e os níveis qualitativos, como presença ou ausência do fator. O número total de tratamentos é igual a  $n2^k$ , onde *n* é o número de repetições para cada tratamento (Montgomery, 1997).

Os projetos fatoriais  $2^k$  são extremamente úteis nos estágios iniciais de investigação de uma superfície de resposta, principalmente quando existem vários fatores envolvidos, pois requerem o menor número de tratamentos experimentais para análise fatorial completa de *k*  fatores (Cornell, 1990). Como existem apenas dois níveis para cada fator, assume-se que a variável de resposta seja aproximadamente linear na região dos níveis dos fatores escolhidos. /\pós a determinação dos fatores que apresentam efeito significativo sobre a vari ável de resposta, a suposição de linearidade poderá ser testada, conforme visto na seção (2.6). Se o modelo linear não for adequado, parte-se para uma investigação dos fatores a vários níveis na região de interesse (Montgomery,1997).

Uma outra vantagem dos projetos fatoriais  $2<sup>k</sup>$  está na análise de variância, pois permite a utilização de métodos simplificados para determinação dos termos das somas dos quadrados da tabela ANOV A, dispensando, desta forma, a utilização de *sojiware* estatísticos.

Nesta seção, serão apresentados os seguintes métodos para análise de experimentos fatoriais: (i) método gráfico, e (ii) algorítmo de *Yates.* 

#### 2.7.1.1 Método gráfico

O método gráfico considera que cada tratamento pode ser representado como uma coordenada no plano *xy*, para o caso de dois fatores, ou como uma coordenada no espaço *xyz ,* para o caso de três fatores (Ribeiro, 1999). Para demonstração do método, considere os valores observados em um experimento com apenas 2 fatores, conforme apresentado na Tabela 2.1 O, onde cada fator é explorado a apenas dois níveis, com *n* repetições para cada tratamento.

|                | Fator $B$           |                     |  |  |  |
|----------------|---------------------|---------------------|--|--|--|
| Fator A        |                     | h                   |  |  |  |
|                | $y_{111}, y_{112},$ | $y_{1b1}, y_{1b2},$ |  |  |  |
|                | $, y_{11n}$         | $, y_{1bn}$         |  |  |  |
| $\overline{a}$ | $y_{a11}, y_{a12},$ | $y_{ab1}, y_{ab2},$ |  |  |  |
|                | $, y_{aln}$         | $, y_{abn}$         |  |  |  |

TABELA 2.10 - Arranjo de dados para um projeto fatorial  $2^2$ .

Fonte: Ribeiro, 1999.

Os tratamentos experimentais são apresentados graficamente na Fig. 2.9, onde cada coordenada representa a soma das *n* observações em cada tratamento experimental. Na Fig. 2. 9, o eixo *x* representa o Fator A e o eixo *y,* o Fator B.

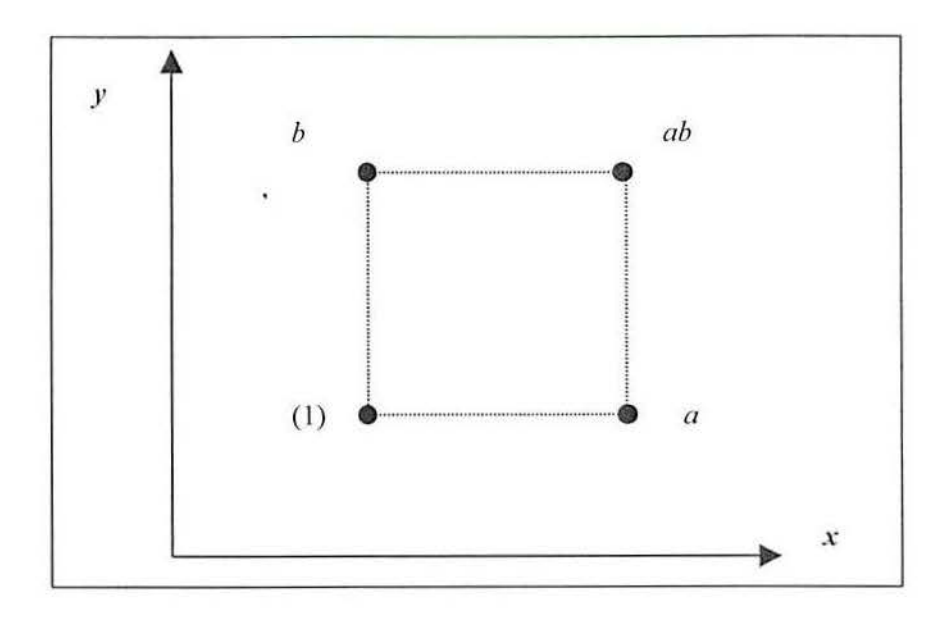

FIGURA 2.9 - Representação gráfica de um projeto fatorial 2<sup>2</sup> Fonte: Ribeiro, 1999

A determinação dos efeitos dos fatores é realizado pela análise da Fig. 2.9, resultando nas equações (2.47) a (2.49). Por convenção, o efeito de cada fator será definido por letras maiúsculas; assim, *A* refere-se ao efeito do fator *A*, *B* ao efeito do fator *B e AB* ao efeito da interação.

$$
A = \frac{[(ab+a)-(b+(1))]}{2^{k-1}n}
$$
 (2.47)

$$
B = \frac{[(ab+b)-(a+(1))]}{2^{k-1}n}
$$
 (2.48)

$$
AB = \frac{[(ab + (1)) - (a + b)]}{2^{k-1}n}
$$
 (2.49)

onde o denominador  $2^{k-1}n = 2n$  é o número de graus de liberdade e a expressão entre colchetes é denominada como "contraste de definição" (Ribeiro, 1999).

Os somatórios dos quadrados *SQA* , *SQB* e *SQAB* são obtidos ao elevar-se ao quadrado as equações dos efeitos, resultando nas equações (2.50) a (2.52).

$$
SQA = \frac{[(ab+a)-(b+(1))]^2}{2^k n}
$$
\n(2.50)

$$
SQB = \frac{[(ab+b)-(a+(1))]^2}{2^k n}
$$
\n(2.51)

$$
SQAB = \frac{[(ab + (1)) - (a + b)]^2}{2^k n}
$$
 (2.52)

O somatório dos quadrados totais, *SQT,* continua sendo obtido conforme visto na seção (2.4); porém, é possível fazer-se uma simplificação com a introdução de um termo de correção *TC,* conforme equação (2.53).

$$
SQT = \sum y_{ijk}^2 - TC \tag{2.53}
$$

onde  $Y_{ijk}$  é o valor individual de cada observação, e  $TC = \frac{T^2}{N}$ , sendo N o número total de observações e  $T = (1) + a + b + ab$ .

O somatório dos resíduos *SQR* é obtido pela equação (2.54).

$$
SQR = SQT - SQA - SQB - SQAB \tag{2.54}
$$

A análise de variância completa é representada de forma organizada na Tabela 2.11. Como os fatores estão a apenas dois níveis, cada fator tem apenas 1 grau de liberdade e, desta forma, o valor das médias quadradas são iguais à soma dos quadrados.

TABELA 2.11 - Tabela de análise de variância para projeto fatorial  $2^k$ 

| Fonte de<br>variação | Soma dos<br>Quadrados | Graus de liberdade          | Médias quadradas           | Teste $F$  |
|----------------------|-----------------------|-----------------------------|----------------------------|------------|
| $\mathfrak{a}$       | SQA                   | $(a-1)=1$                   | $MQA = SQA$                | MOA / MOR  |
| b                    | <b>SQB</b>            |                             | $MQB = SQB$                | MOB / MOR  |
| ab                   | <b>SOAB</b>           | $(b-1)=1$<br>$(a-1)(b-1)=1$ | $MOAB = SOAB$              | MOAB / MOR |
| Erro                 | <b>SQR</b>            | $ab(n-1) = 4(n-1)$          | $MQR = \frac{SQR}{4(n-1)}$ |            |
| Total                | <b>SOT</b>            | $abn-1$                     |                            |            |

Fonte: Drumond, 1996

49

Para o caso de um projeto fatorial  $2<sup>3</sup>$ , a determinação dos termos da análise de variância é feito de modo similar, através da análise da Fig. 2.10, resultando nas equações (2.55) a (2.61). A partir da determinação dos efeitos, fica fácil escrever a tabela de análise de variância; ver detalhes em Montgomery (1997).

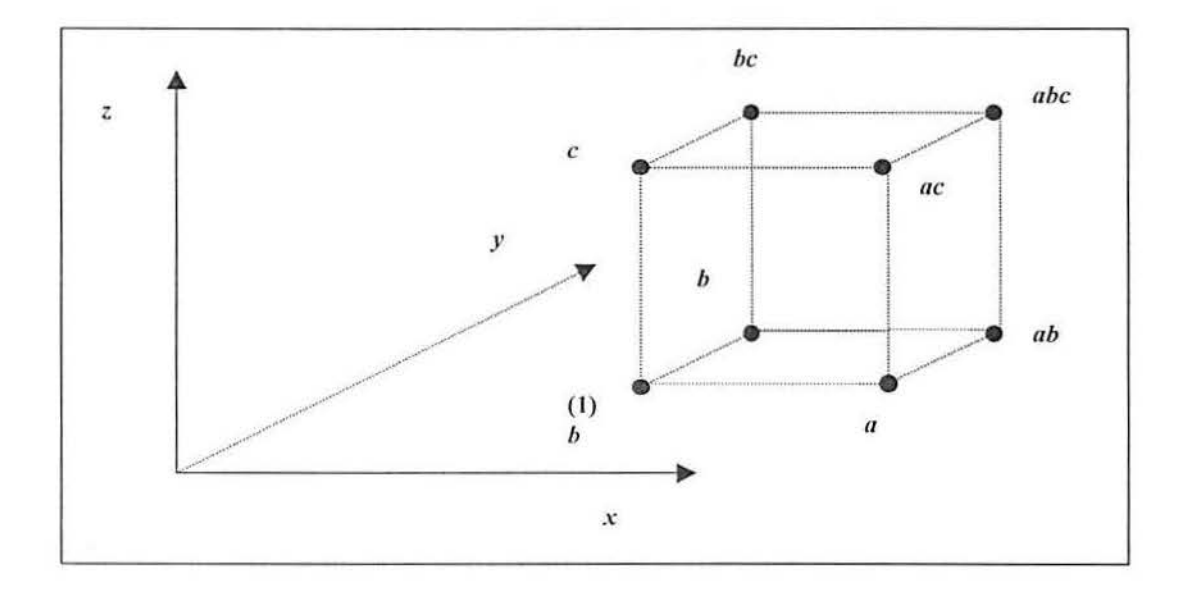

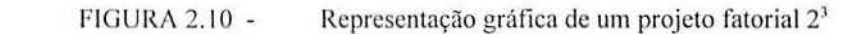

Fonte: Ribeiro, 1999

$$
A = \frac{[a+ab+ac+abc-(1)-b-c-bc]}{2^{k-1}n}
$$
 (2.55)

$$
B = \frac{[b + ab + bc + abc - (1) - a - c - ac]}{2^{k-1}n}
$$
 (2.56)

$$
C = \frac{\left[c + ac + bc + abc - (1) - a - b - ab\right]}{2^{k-1}n}
$$
\n(2.57)

$$
AB = \frac{[ab - b - a + (1) + abc - bc - ac + c]}{2^{k-1}n}
$$
 (2.58)

$$
AC = \frac{[ac - a - c + (1) + abc - ab - bc + b]}{2^{k-1}n}
$$
 (2.59)

$$
BC = \frac{[bc - b - c + (1) + abc - ab - ac + a]}{2^{k-1}n}
$$
 (2.60)

$$
ABC = \frac{[(abc - bc) - (ac - c) - (ab - b) + (a - (1))]}{2^{k-1}n}
$$
\n(2.61)

*50* 

A solução através do método da análise gráfica pode ser ampliada para casos em que *k* = *n,* a partir da adequação de um método generalizado para determinação dos contrastes de definição, conforme a equação (2.62) (Montgomery, 1997).

*Contraste*<sub>A,B,...,K</sub> = 
$$
(a \pm 1)(b \pm 1)...(k \pm 1)
$$
 (2.62)

Na equação acima, dentro de cada parênteses utiliza-se o sinal (-)quando o fator com nível alto está incluído no efeito e sinal (+) quando o fator não estiver incluído. Por exemplo, para a determinação do contraste de  $AB$ , em um projeto fatorial  $2<sup>3</sup>$ , teria-se a seguinte expressão: *Contraste<sub>AB</sub>* =  $(a-1)(b-1)(c+1) = abc + ab + c + (1) - ac - bc - a - b$ , que é igual a expressão entre colchetes da equação (2.58). Os efeitos e as somas quadradas dos fatores para o modelo generalizado são determinadas conforme as equações (2.63) e (2.64).

$$
AB...K = \frac{(Contraste_{A,B,...,K})}{2^{K-1}n}
$$
 (2.63)

$$
SQAB...K = \frac{(Contract_{A,B,...,K})^{2}}{2^{K}n}
$$
 (2.64)

### 2.7.1.2 Algorítmo de *Yates*.

O algori tmo de *Yates* considera que, em cada tratamento experimental, um dado fator seja considerado como "ausente" quando estiver sendo considerado em seu nível baixo e ·'presente", quando estiver sendo considerado em seu nível alto.

Para exemplificar, considere o caso do projeto fatorial  $2<sup>2</sup>$  da seção 2.7.1.1. O tratamento *ah* indica que o nivel alto de ambos os fatores está sendo considerado, o tratamento *a* indica que o fator  $A$  está no nível alto e  $B$  no nível baixo, o tratamento  $b$  que o fator  $B$  está no nível alto e, por fim, o tratamento  $(1)$  indica que ambos os fatores estão no nível baixo.

O algoritmo de Yates é iniciado ao escreverem-se os tratamentos em uma ordem padrão, conforme a primeira coluna da Tabela 2.12. O primeiro tratamento considerado é (1), ambos fatores "ausentes"; os demais tratamentos seguem uma ordem alfabética, incluindo as combinações de letras. Assim, (1) seria seguido por *a, b* e *ab.* No caso de 3 fatores envolvidos, *uh* antecederia c e *ac* seguiria c (Ribeiro, 1999).

No exemplo anterior, (1), *a, h* e *ab* representam a soma das *n* observações de cada tratamento; no entanto, o algoritmo de *Yates* também poderia ser empregado para o valor médio das *n* observações. Porém, considerando-se a maior facilidade matemática ao considerar-se o valor da soma das *n* observações, esta é a opção preferida na prática pelos cxpcrimcntadores (Ryan ,2000).

O passo seguinte é somar e subtrair pares adjacentes, conforme demonstrado na segunda coluna da Tabela 2.12. Este procedimento deve ser continuado para cada nova coluna até que o número de colunas seja igual ao número de fatores. A última coluna criada por estas operações, neste caso a terceira coluna , corresponde exatamente aos "contrastes de definição" da seção anterior.

A partir dos contrastes de definição, o procedimento para definir os termos das somas dos quadrados da tabela ANOVA é idêntico ao apresentado no método gráfico da seção anterior. Ou seja, para determinar os efeitos, dividem-se os contrastes de definição pelos respectivos graus de liberdade e, ao elevar-se o valor dos efeitos ao quadrado, obtêm-se os termos das somas dos quadrados.

| (1)       | (2)                        | Equivalente a:                              |
|-----------|----------------------------|---------------------------------------------|
| $(l) + a$ | $(1) + a + b + ab$ (Total) |                                             |
| $b + ab$  |                            | $a - (1) + ab - b$ (Contraste de A)         |
| $a - (1)$ |                            | $b + ab - (1) - a$ (Contraste de <i>B</i> ) |
| $ab - b$  |                            | $ab-b-a+(1)$ (Contraste de AB)              |
|           |                            |                                             |

TA13ELA 2. 12 - Demonstração do algoritmo de Yates para projeto *2 2* 

Fonte: Ribeiro, 1999

Os demais lermos da soma dos quadrados *(SQT,SQR)* não são obtidos diretamente pelo algoritmo de *Vales.* Para determinação da *SQT ,* utiliza-se a equação (2.63); no entanto, o algorítmo de *Vales* facilita a composição do termo de correção *TC* ao utilizar-se o primeiro termo (equivalente ao total) da última coluna. Por fim, para a determinação do *SOR*, aplica-se novamente a equação (2.64).

O método de *Yates* apresentado para o projeto fatorial *2k* pode ser estendido para contemplar os projetos fatoriais  $3<sup>k</sup>$ , conforme apresentando em Ryan (2000).

## **2.7.2 Utilização de tabela de sinais e variáveis codificadas**

/\o estabelecer-se uma ordem padrão para os tratamentos no algoritmo de *Yates,* é possível adequar-se uma tabela que permita o emprego direto de planilhas de cálculos da aná lise de variância c para a determinação do modelo de regressão (Montgomery & Myers, 1991).

Para montar-se a tabela de sinais, inicia-se com a ordem padrão dos tratamentos, conforme a primeira coluna da Tabela 2.13; após, introduz-se uma coluna de sinais "+", que representa a coluna identidade  $I$ . Na etapa seguinte, atribui-se um sinal "+" para fatores " presentes" c um sinal "-" para fatores "ausentes" nos tratamentos. Uma vantagem da utilização da tabela de sinais está no fato de que é preciso estabelecer somente a coluna dos efeitos principais, pois os sinais dos efeitos das interações são obtidos por multiplicação direta entre colunas.

|               | <b>Efeito Fatorial</b> |   |  |    |  |    |    |     |  |
|---------------|------------------------|---|--|----|--|----|----|-----|--|
| Tratamentos   |                        |   |  | AB |  | AC | BC | ABC |  |
|               |                        |   |  |    |  |    |    |     |  |
| $\alpha$      |                        | ÷ |  |    |  |    |    |     |  |
|               |                        |   |  |    |  |    |    |     |  |
| ab            |                        | ÷ |  |    |  |    |    |     |  |
| $\mathcal{C}$ |                        |   |  |    |  |    |    |     |  |
| ac            |                        |   |  |    |  |    |    |     |  |
| bc            |                        |   |  |    |  |    |    |     |  |
| abc           |                        |   |  |    |  |    |    |     |  |

TABELA 2.13 - Tabela de sinais para projeto  $2^3$ 

Fonte: Ribeiro. 1999.

A tabela de sinais, apresenta as seguintes propriedades (Montgomery & Myers, 199 I):

- *(i)* Exceto para a coluna 1 (Identidade), cada coluna tem o mesmo número de sinais positivos e negativos;
- (ii) A soma dos produtos de sinais de quaisquer duas colunas é zero;
- $(iii)$  A multiplicação da coluna  $I$  por qualquer outra coluna mantém esta inalterada; e

*(iv)* O produto de quaisquer duas colunas resulta em uma outra coluna da tabela; por exemplo:  $A \times B = AB$ ;  $AB \times B = AB^2 = A$ 

A adequação completa da tabela para utilização de planilhas de cálculos demanda uma transformação das variáveis originais em variáveis codificadas, aplicando-se a equação (2.29) da seção 2.6. A Tabela 2.14 apresenta a entrada de dados para a análise de um projeto fatorial  $2<sup>3</sup>$ . É importante salientar que a primeira coluna, que representa a ordem dos tratamentos, não precisa ser considerada na análise dos resultados.

| Tratamento | А | Β  | С    | Resposta        |
|------------|---|----|------|-----------------|
| 1(1)       |   | -1 | - 1  |                 |
| 2(a)       |   |    | - 1  | $\mathcal{Y}_2$ |
| 3(b)       |   |    | - 1  |                 |
| 4(ab)      |   |    | $-1$ | $y_{4}$         |
| 5(c)       |   |    |      | $y_{5}$         |
| 6(ac)      |   | -1 |      | $y_{6}$         |
| 7(bc)      |   |    |      | $y_7$           |
| 8 (abc)    |   |    |      | $y_{8}$         |

TABELA 2.14 - Entrada de dados para um projeto  $2^3$ 

Fonte: Ribeiro, 1998

Comparando-se resultados obtidos com a transformação das variáveis originais em variáveis codificadas e com os resultados obtidos sem a utilização da transformação, concluise que é sempre desejável utilizar a transformação em variáveis codificadas e, depois de obtidos os resultados, fazer a conversão para as variáveis originais. Ao trabalhar-se com as variáveis originais, existe perda de ortogonalidade quando o efeito de interações está presente e n perda de ortogonnlidade pode conduzir a interpretações equivocadas dos resultados obtidos (Ryan. 2000).

## 2.7.3 Considerações especiais sobre o projeto fatorial  $2<sup>3</sup>$

O projeto fatorial 23 merece destaque especial por ser um projeto fatorial extremamente simples e de grande utilidade prática (Ryan, 2000). As vantagens do projeto fatorial  $2<sup>3</sup>$  em relação ao projeto fatorial  $2<sup>2</sup>$  são as seguintes (Ryan, 2000): (*i*) possibilita a estimativa da *SOR* para tratamentos sem repetição ao utilizar-se a interação de terceira ordem, que geralmente não é significativa; e *(ii)* possibilita utilizar também algumas

interações de segunda ordem, consideradas não significativas, para compor a estimativa da *S'QR.* 

O procedimento utilizado para incluir interações de segunda ordem não-significativas na estimativo da *SQR* é o seguinte:

- (i) executa-se a análise de variância inicial considerando todas as interações; e
- *(ii)* repete-se a análise, incluindo na estimativa da *SQR* as interações de segunda ordem que não eram significativas na primeira análise.

Este procedimento, no entanto, deve ser feito com muito cuidado e a aplicação generalizada desta alternativa não é recomendada (Ryan, 2000).

# 2.7.4 Projetos fatoriais  $2<sup>k</sup>$  confundidos em blocos

Um projeto fatorial completo pode ser dividido em blocos de tamanho menor, onde os e feitos de certas combinações de tratamento, geralmente interações de ordem superior, não são diferenciadas dos efeitos dos blocos. Confundir um experimento em blocos é necessário em casos onde a aleatorização completa fica restrita. Por exemplo, quando não pode-se rodar todos os tratamentos em um mesmo dia, em uma mesma sala, com o mesmo operador ou com o mesmo lote de matéria-prima (Ribeiro, 1999).

Para exemplificar, considere um projeto fatorial  $2<sup>2</sup>$  com uma repetição, o qual requer 4 combinações de tratamento, e considere que cada lote de matéria-prima seja suficiente para apenas duas combinações de tratamento. Consequentemente, para rodar o experimento completo são necessários dois lotes de matéria-prima. Neste caso, cada lote de matéria-prima ficaria associado a um bloco. Tal projeto pode ser representado conforme apresentado na Fig. 2.11, onde as combinações de tratamento opostas estão associadas a cada bloco; ou seja, o BLOCO I contém os tratamentos (1) e *ab* e o BLOCO II, os tratamentos *a* e *b.* 

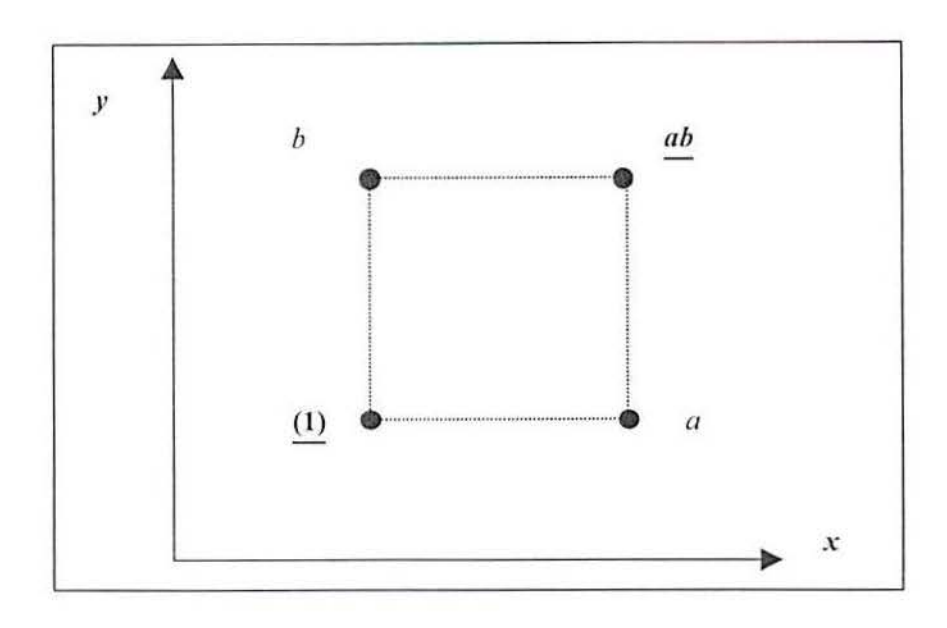

| <b>BLOCOI</b> | <b>BLOCO II</b> |
|---------------|-----------------|
| (1)           | $\alpha$        |
| ab            |                 |

FIGURA 2.11 - Projeto fatorial organizado em dois blocos

Fonte: Montgomery, 1997

Considere a estimativa dos efeitos de  $A, B$  e  $AB$  a partir da análise da Fig. 2.11, dadas nas equações abaixo:

$$
A = \frac{1}{2} [ab + a - b - (1)]
$$
 (2.65)

$$
B = \frac{1}{2} [ab + b - a - (1)]
$$
 (2.66)

$$
AB = \frac{1}{2} [ab + (1) - a - b]
$$
 (2.67)

Pode-se observar que os efeitos principais *A* e *B* são idênticos para o caso em que não tenha ocorrido blocagem, pois cada bloco tem um sinal (+) e um sinal (-) associado à cada fator (ficando, assim, anulado o efeito dos blocos). Por outro lado, para o efeito de interação AB, o sinal (+) está associado aos tratamentos do BLOCO I e o sinal (-), aos do BLOCO II; assim, o efeito dos blocos e o efeito da interação são idênticos. Diz-se, nessas circunstâncias, que a interação *AB* está confundida com os blocos (Montgomery, 199 1 ). Esta abordagem também poderia ter sido usada para confundir qualquer outro efeito. Por exemplo se (I) e *b* estivessem associado ao BLOCO I e *a* e *ab* estivessem associados ao BLOCO II, então o efeito de *A* ficaria confundido com os blocos. Em geral, procura-se confundir com os blocos a interação de mais alta ordem (Montgomery, 1991).

Outros métodos para construção de blocos em um projeto fatorial 2\* podem ser encontradas em Montgomery (1991).

# **2.** 7.5 **Projetos fatoriais** *2k* **fracionados**

Quando o número de fatores a serem analisados é grande, mesmo o projeto fatorial 2\* pode tornar-se inviável, pois o número de tratamentos necessários para uma análise completa cresce rapidamente. Por exemplo, no caso de um projeto fatorial 2<sup>6</sup>, são necessários 64 tratamentos, na ausência de replicações dos tratamentos. No entanto, ao analisarem-se esses 64 tratamentos, aos quais estão associados 63 graus de liberdade, verifica-se que apenas 6 graus de liberdade são utilizados para estimar os efeitos principais; outros 15 graus de liberdade são utilizados para estimar as interações de segunda ordem e os 42 graus de liberdade restantes são utilizados para estimar interações de terceira ordem ou superior (Montgomery, 1997)

No experimento fatorial fracionado deixa-se de analisar todas as combinações possíve is entre os fatores para dar lugar a mais fatores independentes, considerando-se que algumas interações de ordem superior não sejam significativas. O resultado dos efeitos principais e das interações de mais baixa ordem, são então obtidas através da análise de apenas uma fração do projeto fatorial completo, como será demonstrado a seguir (Myers & Montgmery, 1991).

O projeto fatorial  $2^k$  fracionado é normalmente escrito como  $2^{k-p}$ , onde k representa o número de fatores e  $\frac{1}{2^p}$ , a fração a ser analisada. Assim, um projeto  $2^{3-1}$  seria uma  $\frac{1}{2}$  fração de um projeto fatorial  $2<sup>3</sup>$  completo (Ryan, 2000). Para exemplificar o projeto fatorial fracionado, considere o caso de um projeto fatorial  $2<sup>3</sup>$  em que não se deseje rodar todos os 8 tratamentos. Nesse caso, poderia fazer-se um fracionamento dos tratamentos em duas partes, reduzindo-se o número de tratamentos necessários para  $2^{3-1} = 4$ .

Considere a Tabela 2.15, com a ordem padrão estabelecida para o algoritmo de *Yates* alternda para que os tratamentos responsáveis pelos efeitos principais dos 3 fatores estejam todos na metade superior e os tratamentos responsáveis pelos efeitos de interação de segunda ordem, na metade inferior. Ao utilizar-se a fração  $\frac{1}{2}$ , é necessário escolher um efeito para ser confundido com a diferença das duas frações. A interação de mais alta ordem, neste caso ABC, é geralmente escolhida para ser confundida (Montgomery, 1997).

| Tratamentos      |       |                          | B                        |          | AB            | AC                       | BC                       | ABC                      |
|------------------|-------|--------------------------|--------------------------|----------|---------------|--------------------------|--------------------------|--------------------------|
| $\alpha$         | +.    | $+$                      | $\frac{1}{2}$            | w.       | $\frac{1}{2}$ | $\overline{\phantom{a}}$ | $+$ $\cdot$              | $+$                      |
| $\boldsymbol{b}$ | $+$   | $-1$                     | $+1$                     | ¥.       | - 1           | $+1$                     | $\blacksquare$           | $+$                      |
| c                | $+$   | $\sim$                   | $\overline{\phantom{a}}$ | $+1$     | $+1$          | $\bullet$                | -                        |                          |
| abc              | $+$ . | $+1$                     | $+$                      | $+1$     | $+$           | $+$                      | ÷                        | +                        |
| ab               | $+$   | $+1$                     | $+$                      | $\omega$ | ÷             | $\frac{1}{2}$            | $\overline{\phantom{a}}$ | $\overline{\phantom{a}}$ |
| ac               | $+$   | $+1$                     | $\blacksquare$           | to be a  | - 1           | $+$                      | -                        | $\overline{\phantom{a}}$ |
| bc               | ÷     | - 1                      | $+$ .<br>1               | $+1$     | $-1$          | $\blacksquare$           | ÷.                       | $\blacksquare$           |
| $\left(1\right)$ | $+$   | $\overline{\phantom{a}}$ | $\rightarrow$            | ۰        | -40           | ┿                        | $-1$                     | $\overline{\phantom{a}}$ |

TABELA 2.15 - Tabela de sinais para um projeto fatorial  $2<sup>3</sup>$ .

Com a metade superior dos tratamentos, estimam-se os efeitos principais utilizando as equações abaixo:

$$
1_{A} = \frac{1}{2}(a - b - c + abc)
$$
  
\n
$$
1_{B} = \frac{1}{2}(-a + b - c + abc).
$$
  
\n
$$
1_{C} = \frac{1}{2}(-a - b + c + abc)
$$

Com a metade inferior, estimam-se os efeitos de interação de dois fatores utilizando as equações abaixo:

$$
1_{BC} = \frac{1}{2}(a - b - c + abc)
$$
  
\n
$$
1_{AC} = \frac{1}{2}(-a + b - c + abc).
$$
  
\n
$$
1_{AB} = \frac{1}{2}(-a - b + c + abc)
$$

Comparando-se os termos das duas frações, verifica-se que  $1_A = 1_{BC}$ ,  $1_B = 1_{AC}$ , I 1 • = I *,111* c, por conseguinte, que não é possível diferenciar entre os efeitos de *A* e *BC, B* e *AC,*  e *C* e *AB*, o que significa que ao estimarem-se os efeitos principais dos fatores *A*, *B*, e *C*, está se estimando, na realidade, o efeito de  $A + BC$ ,  $B + AC$ , e  $C + AB$  (Montgomery, 1997).

As frações que têm a propriedade de serem iguais e de se completarem são denominadas ele frações vinculadas ou *aliases* e a notação utilizada na sua designação é:  $1_A \rightarrow A + BC$ ,  $1_B \rightarrow B + AC$ ,  $1_C \rightarrow C + AB$  (Myers & Montgomery, 1991).

Ao analisar-se a Tabela 2.15, observa-se que  $I = ABC$ , para a metade superior, e  $I = -ABC$ , para metade inferior. Utilizando-se esta relação, verifica-se que  $A = BC$ , pois  $A \times I = A \times ABC = A^2 \times BC$  e, como  $A^2 = I$ ,  $A = BC$ . De modo semelhante, verifica-se que  $B = AC$ ,  $C = AB$ . A relação  $I = ABC$  é usualmente chamada de *fração principal*; a relação com  $I = -ABC$ , por sua vez, é chamada de *fração complementar*. A notação utilizada para o vínculo da fração completar é  $1'_{A} \rightarrow A-BC, 1'_{B} \rightarrow B-AC, 1'_{C} \rightarrow C-AB$ .

Na prática não importa qual das duas frações é utilizada na montagem do experimento, pois ambas as frações pertencem a mesma família, ou seja, a soma das duas frações formam um projeto 2<sup>3</sup> completo. Para exemplificar, considere que após uma fração ter sido rodada, a outra fração seria também rodada; assim, todos os 8 tratamentos associados com um projeto 2<sup>3</sup> completo estariam disponíveis.

O projeto fatorial 23 fracionado em dois foi apresentado como exemplo nesta seção; porém, o fracionamento pode ser generalizado para  $2^{k-p}$ , conforme já discutido. Para maiores detalhes, ver Montgomery ( 1997) e Myers & Montgomery ( 1991).

# 2.7.6 Projetos fatoriais  $3<sup>k</sup>$

No projeto fatorial  $3<sup>k</sup>$ , cada fator têm 3 níveis. Se os níveis dos fatores forem igualmente espaçados, pode-se aplicar a codificação dos fatores, conforme equação (2.23), para transformá-los em valores padronizados, no caso, -1, 0, +1, onde -1 representa o fator a nível baixo, O a nível central e o + 1 a nível alto. Quando um fator é explorado a 3 níveis, o fator apresenta 2 graus de liberdade e a soma dos quadrados pode ser decomposta em dois componentes: um que representa o efeito linear e o outro que representa o efeito quadrático.

O número de tratamentos  $(N = 3<sup>k</sup>)$  cresce rapidamente nesses projetos experimentais, podendo levar a experimentos excessivamente grandes. Na prática, os projetos  $3^2$  e  $3^3$  são os de maior interesse, os quais podem ser analisados pela expansão do algoritmo de *Yates*  (Davies, 1954 *apud* Ryan, 2000). Para reduzir o número de tratamentos, pode-se aplicar o fracionamento do tipo  $3^{k-p}$ ,  $(p < k)$  (Cornell, 1990). Um procedimento geral para construção de projetos  $3^{k-p}$  é dado em Montgomery (1976) *apud* Ryan (2000) e tabelas já prontas podem ser encontradas em Mclean & Anderson ( 1984) *apud* Ryan (2000).

Apesar de existir a possibilidade do fracionamento dos projetos a 3 níveis, com *k* fatores, essa opção não é utilizada tão intensamente quanto o fracionamento de projetos fatoriais a 2 níveis. Quando o número de fatores é grande, é preferível usar os projetos compostos de segunda ordem, os quais requerem um número menor de tratamentos e, portanto, são considerados uma opção superior aos fatoriais fracionados  $3^{k-p}$  (Montgomery, I 997).

### 2.7.7 O projeto composto de segunda ordem.

O Projeto Central Composto de Segunda Ordem (PCSO), ou *Central Composite Design* (CCD), é um dos projetos mais populares para estimar coeficientes para modelos de segundo grau (Corncll. 1990). A construção de um PCSO consiste de três partes:

- (i) Uma parte fatorial, ou seja,  $2^k$  vértices de um "cubo" k dimensional (ou uma fração desses vértices, quando  $k \ge 5$ ) com coordenadas  $\pm 1, \pm 1, \pm 1, \ldots, \pm 1$  $1:$ '
- (ii)  $2^k$  vértices com coordenadas,  $(\pm \alpha, 0, 0, ...0)$ ,  $(0, \pm \alpha, 0, 0, ...0)$ , ...,  $(0, 0, ...)$ ...,  $\pm \alpha$ ) de um "cubo" *k* dimensional; e
- (iii)  $n_0 \ge 1$  pontos centrais, com coordenadas  $(0, 0, ..., 0)$ .

A representação gráfica para um PCSO quando  $k=2$  e  $k=3$  é apresentada nas Figuras 2.12 e 2.13, respectivamente. As matrizes experimentais para PCSOs com  $k=2$  e  $k=3$  são apresentadas na Tabela 2.16.
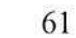

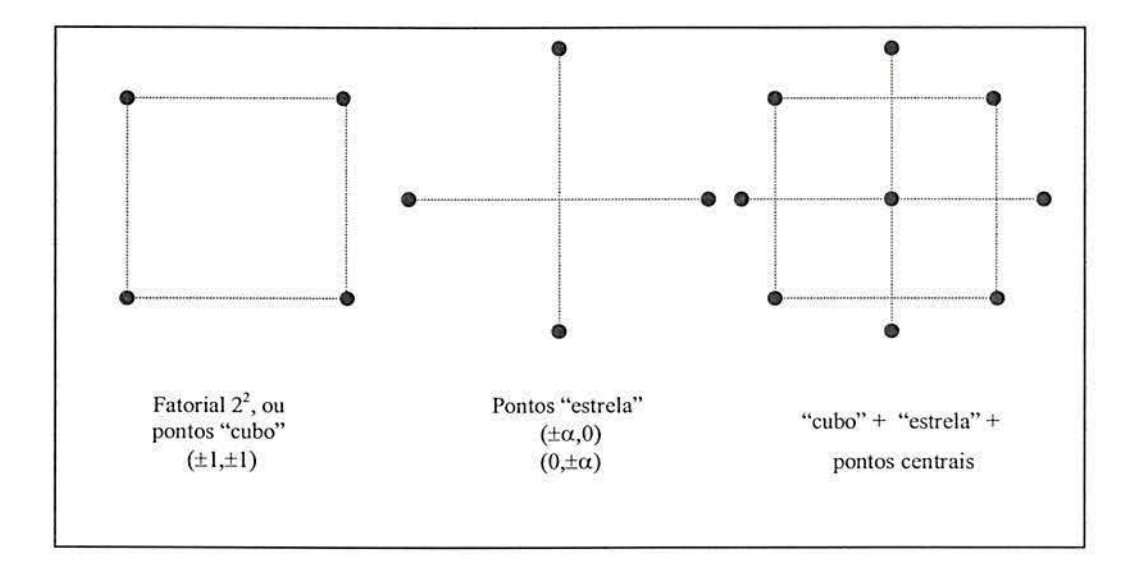

FIGURA 2.12 - PCSO para dois fatores

Fonte: Montgomery, 1997

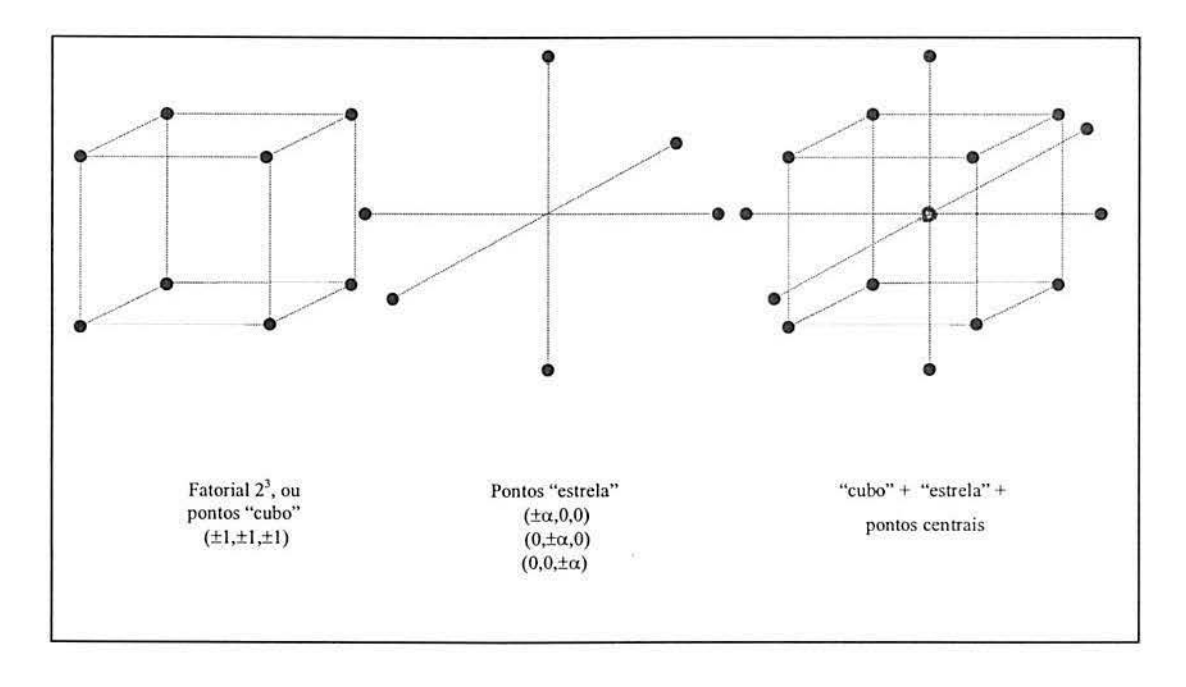

FIGURA 2.13 -

PCSO três fatores

Fonte: Montgomery, 1997

ŵ

3

Ġ.

O termo "estrela" é utilizado para identificar os pontos entre os vértices de um "cubo". O "ponto central" é a expressão para os pontos centrais desse cubo. Se necessário, o projeto pode contemplar repetições do ponto central para aumentar os graus de liberdade do erro, permitindo uma avaliação mais precisa da variância experimental. O valor de  $\alpha$  é definido pelo experimentador; no entanto, o mesmo pode ser definido de maneira a apresentar algumas propriedades interessantes, como rotacionalidade e ortogonalidade (Ribeiro, 1999).

Um projeto rotacional assegura a mesma precisão nas estimativas de  $\hat{y}(x)$  em todos os pontos do espaço amostral. Para atribuir rotacionalidade ao projeto, o valor de *n*<sub>0</sub> deve ser maior que zero e inteiro, e o valor de  $\alpha$  deve ser  $\alpha = \sqrt[4]{F}$  (Ribeiro, 1999)

Se o PCSO tem a propriedade de ortogonalidade, a estimativa dos coeficientes, dos termos lineares c quadrúticos resultam independentes, ou seja, essas estimativas não se alteram quando algum termo é eliminado do modelo. Para atribuir ortogonalidade ao projeto, o valor de *a* deve ser definido como (Ribeiro, 1999):

$$
\alpha = \sqrt[4]{\left(\frac{(F+T)^{1/2} - F^{1/2}}{4n^2}\right)} F.
$$
 (2.68)

Nas expressões acima, F representa o número de pontos fatoriais. O valor de *F* será igual a  $F = 2<sup>k</sup>$  ou  $F = 2<sup>k-m</sup>$  (para k > 5), no caso de fracionamento (Montgomery, 1997). No entanto, se existirem *r* replicações de cada ponto fatorial, então  $F = r2^k$ . Na expressões (2.68), *T* é o número de pontos adicionais ("estrela" + "pontos centrais") multiplicado pelo número de replicações *n* destes pontos (Ribeiro, 1999).

Outra vantagem dos PCSOs está no fato de serem particularmente eficientes quando existe a necessidade de blocagem. Nesses casos, o projeto é normalmente dividido em dois blocos: um contendo a porção fatorial e outro contendo a porção estrela. Para assegurar que os blocos sejam ortogonais entre si (o que irá permitir a determinação do efeito entre blocos, caso ele exista), basta utilizar o mesmo número de ensaios em cada bloco e definir o valor de  $\alpha$ , tal que:

$$
\alpha = \sqrt{\frac{F}{2}}\tag{2.69}
$$

onde,  $F = r2^k$ 

| $k=2$            |              |                                   |                  | $k=3$      |            |                         |
|------------------|--------------|-----------------------------------|------------------|------------|------------|-------------------------|
| $X_I$            | $x_2$        | Observação                        | $x_1$            | $x_2$      | $x_3$      | Observação              |
| -1               | $-1$         | Fatorial 2 <sup>2</sup>           | $-1$             | $-1$       | $-1$       | Fatorial 2 <sup>3</sup> |
|                  | -1           | Fatorial <sub>2<sup>2</sup></sub> |                  | $-1$       | $-1$       | Fatorial 2 <sup>3</sup> |
| $-1$             |              | Fatorial $2^2$                    | $-1$             |            | $-1$       | Fatorial 2 <sup>3</sup> |
|                  |              | Fatorial 2 <sup>2</sup>           |                  |            | $-1$       | Fatorial 2 <sup>3</sup> |
| $- \alpha$       | 0            | Estrela                           | $-1$             | - 1        |            | Fatorial 2 <sup>3</sup> |
| $\alpha$         | $\theta$     | Estrela                           |                  | - 1        |            | Fatorial 2 <sup>3</sup> |
| 0                | $- \alpha$   | Estrela                           | $-1$             |            |            | Fatorial 2 <sup>3</sup> |
| $\boldsymbol{0}$ | $\alpha$     | Estrela                           |                  |            |            | Fatorial 2 <sup>3</sup> |
| $\boldsymbol{0}$ | $\mathbf{0}$ | Central                           | $- \alpha$       | $\theta$   | 0          | Estrela                 |
|                  |              |                                   | $\alpha$         | 0          | 0          | Estrela                 |
|                  |              |                                   | 0                | $- \alpha$ | $\Omega$   | Estrela                 |
|                  |              |                                   | $\overline{0}$   | $\alpha$   | $\Omega$   | Estrela                 |
|                  |              |                                   | 0                | 0          | $- \alpha$ | Estrela                 |
|                  |              |                                   | $\boldsymbol{0}$ | 0          | $\alpha$   | Estrela                 |
|                  |              |                                   | 0                | $\bf{0}$   | $\theta$   | Central                 |

TABELA 2.16 - Arranjo de PCSO para  $k = 2 e k = 3$ 

Fonte: Ribeiro, 1999

# 2.8 CRITÉRIOS PARA ESCOLHA DE PROJETOS EXPERlMENTAIS

A escolha do projeto mais adequado depende de particularidades de cada experimento, como o tamanho da amostra a ser coletada, a seqüência de execução dos tratamentos e o custo do experimento (Ribeiro et al., 2000).

O objetivo desta seção é explorar os aspectos técnicos a serem considerados na escolha de um projeto, os quais podem ser agrupados nos seguintes critérios: (i) o número de fatores controláveis; (ii) o tipo de relacionamento funcional entre as variáveis de resposta e os fatores controláveis (linear ou não linear) e *(iii)* a flexibilidade do fator de controle. Esses critérios são discutidos na seqüência e a Fig. 2. 14 traz uma visão geral da interrelação entre os critérios para escolha do projeto experimental.

Para experimentos com grande número de fatores de controle, recomenda-se o uso de projetos fatoriais fracionados. O fracionamento não implica em perda de informação; isso é especialmente verdade a medida que o número de fatores de controle aumenta (Montgomery, 1991 e Hicks, 1993).

Relações funcionais esperadas entre respostas e fatores de controle determinam o número de níveis em que cada fator de controle deveria ser explorado. Relações lineares são bem explicadas por dois níveis; relações não-lineares requerem três ou mais níveis para permitirem o ajuste de um modelo aos dados obtidos. Uma estratégia eficiente é dar início à experimentação usando um projeto com dois níveis e adicionar pontos centrais para inspecionar efeitos não lineares. No caso de tais efeitos serem significativos, o projeto inicial deve ser expandido para contemplar três ou mais níveis de cada fator de controle (Ribeiro *et o/. .* 2000).

Por fim u flexibilidade de um fator de controle é determinada pelo seu grau de restrição a aleatorização, indicando a dificuldade na operacionalização de mudanças nos níveis do fator. Os fatores de controle flexíveis são facilmente ajustáveis, com níveis que podem ser totalmente aleatórios ao rodar a experiência e os fatores de controle inflexíveis são difíceis de ajustar, sendo melhor se contidos em projetos de blocos ou de *split-plot* (Montgomery. 1997). O grau de flexibilidade deve ser determinado na etapa de planejamento através de pontuações de importância, denominadas escores de inflexibilidade (Ribeiro *et al.*, 2000).

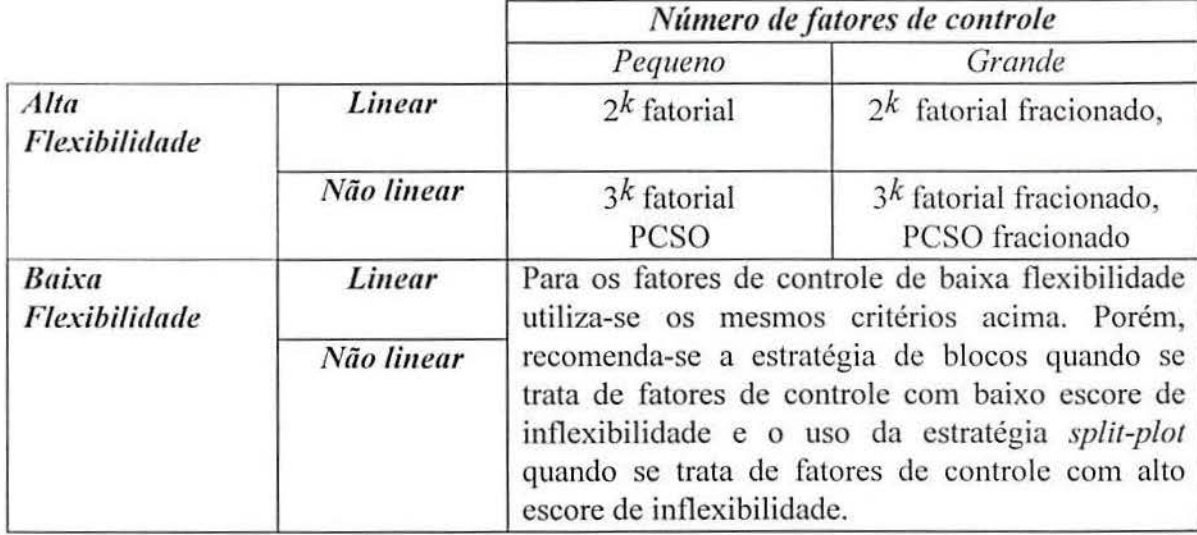

FIGURA 2.14 - Critérios para escolha dó projeto tàtorial

Fonte: Ribeiro et al., 2000.

# 2.9 OTIMIZAÇÃO DE EXPERIMENTOS MULTIVARIADOS

Experimentos multivariados *(multiresponse experiments)* são experimentos em que as mesmas unidades experimentais são avaliadas simultaneamente com respeito a mais de uma variável de resposta (Cornell, 1990).

O objetivo dessa seção é apresentar dois métodos para a otimização multivariada. O primeiro método a ser discutido é o método de função de perda clássica, que se enquadra na abordagem da teoria dos projetos robustos de Taguchi (Taguchi, 1986 *apud* Ribeiro & Elsayed, 1995). O segundo método a ser apresentado se enquadra na abordagem da função de preferência (Montgomcry, 1997). Além dessas duas abordagens para otimização multivariada, existe a abordagem na metodologia de superfície de resposta, que é uma extensão dos conceitos apresentados na seção 2.6 (Fogliatto, 1999).

## 2.9.1 Método da função de perda clássica

O método da função de perda clássica para otimização multivariada baseia-se no estabelecimento de uma função objetivo que relaciona as múltiplas variáveis de resposta com os fatores de controle, de acordo com critérios de otimização estabelecidos pelo expcrimentador (Ribeiro & Elsayed, 1995). Em geral, os critérios de otimização são os seguintes:

- *(i)* Minimizar os desvios do alvo esse critério considera a diferença entre a resposta obtida e o alvo, onde o alvo representa o valor ideal para a variável de resposta;
- $(ii)$  Maximizar a robustez ao ruído este critério equivale a minimização da variância;
- (iii) Maximizar a robustez do processo esse critério considera a sensibilidade da variável de resposta frente a pequenas variações dos fatores de controle, sendo recomendado para os casos em que os experimentos são realizados em plantas piloto ou em laboratórios, e os resultados aplicados por extensão (com ajustes de escala) ao projeto em questão (Ribeiro et al., 2000).

Uma função objetivo apropriada ao considerarem-se os critérios de otimização (i) e *(ii)*  é representada pela equação (2.70) (Ribeiro & Elsayed, 1995).

$$
L(i) = \sum_{j=1}^{Q} w_j \left[ (\hat{y}_j - T_j)^2 + \hat{\sigma}_{yi}^2 \right]^2
$$
 (2.70)

onde,

 $L(i)$  é o valor perda no tratamento *i*;

 $w_j$  é a ponderação atribuída a variável de resposta  $y_j$ , com  $j = 1, ..., Q$ , onde Q é o número de variáveis de resposta envolvidas na função objetivo;

 $\hat{y}_j$ ,  $\hat{\sigma}_{yi}$  são os valores obtidos pelos modelos de regressão para a média e o desvio padrão da variável de resposta  $y_i$  no tratamento *i*; e

 $T_i$  é o valor alvo para a variável de resposta  $y_i$ .

A função objetivo apropriada ao considerar-se também o critério de otimização *(iii)* é demonstrada em Ribeiro & Elsayed (1995) e não será detalhada neste trabalho. Com relação a equação (2.70), é importante notar que a mesma pode ser simplificada no caso em que apenas o critério de otimização (i) seja de interesse, resultando na equação (2.71):

$$
L(i) = \sum_{j=1}^{O} w_j \left[ (\hat{y}_j - T_j)^2 \right]^2
$$
 (2.71)

Em relação a ponderação *w*, atribuída à variável de resposta na equação (2.71), é importante esclarecer que a mesma está relacionada aos seguintes objetivos:

(i) normalizar os valores que representam os desvios do alvo obtidos nas unidades de grandeza da variável de resposta, para que os desvios de todas as variáveis de resposta possam ser diretamente comparáveis; e

### *(ii)* considerar a importância relativa de cada variável de resposta.

A ponderação w, pode ser determinada a partir da equação (2. 72) (Ribeiro, 1999)

$$
w_j = F_j R_j \tag{2.72}
$$

onde,

 $R_i$  é a importância relativa associada a variável de resposta  $y_i$ ;

 $F_j$  é um fator que depende do tipo de variável de resposta  $y_j$ , ou seja:

 $F_j = \frac{1}{(T_i - LIE)^2}$ , quando a resposta é do tipo maior é melhor; sendo LIE o limite

inferior de especificação;

 $F_j = \frac{1}{(LSE - T_i)^2}$ , quando a resposta é do tipo menor é melhor; sendo *LSE* o limite

superior de especificação;

$$
F_j = \frac{1}{(LSE - LIE)^2}
$$
, quando a resposta é do tipo nominal é melhor.

### 2.9.2 Abordagem através da Função de Preferência

A função de preferência envolve a transformação de todas as variáveis de resposta para um valor de preferência  $d_j$ , onde  $0 \leq d_j \leq 1$ . Se a variável de resposta  $y_j$  estiver no alvo, o valor de  $d<sub>j</sub> = 1$ ; se a resposta estiver fora dos limites de especificação, então o valor de  $d_i = 0$  . Os valores de preferência individuais  $d_i$  são combinados através de média geométrica para analisar todas as variáveis de resposta envolvidas, conforme equação (2.73) (Ribeiro et al., 2000):

$$
D = (d_1 \times d_j \times ... \times d_Q)^{\frac{1}{Q}}
$$
 (2.73)

onde. Q é o número de variáveis de resposta envolvidas;

O valor da média geométrica D também estará no intervalo entre  $[0,1]$ . A medida que o balanço das combinações dos valores individuais fica mais favorável o valor de  $D$  se aproxima de 1 e se tiver algum valor individual  $d_i = 0$ , então  $D = 0$ , o que significa que a solução como um todo não é aceitável.

A transformação da variável de resposta y<sub>i</sub> em um valor de preferência envolve dois casos: (i) limite unilateral e (ii) limite bilateral. O limite unilateral é aplicado quando a variável de resposta estimada deve ser maximizada ou minimizada; o limite bilateral, quando se procura um valor nominal para a variável de resposta. A transformação para cada um dos casos é apresentada em Montgomery (1997) e Derringer & Suich (1980).

# 2.10 DIFICULDADES NO EMPREGO DE PROJETO DE EXPERIMENTOS NA **INDÚSTRIA**

Os objetivos desta seção são: (i) abordar as principais dificuldades encontradas no desenvolvimento de Projeto de Experimentos na indústria e  $(ii)$  discutir sobre as habilidades requeridas ao experimentador e ao estatístico para desenvolver Projeto de Experimentos dentro da indústria. Entende-se como experimentador o Engenheiro ou Técnico que possui o conhecimento técnico sobre o objeto em estudo e, como Estatístico, aquele que possui o conhecimento em Estatística, sendo geralmente um consultor externo.

A primeira dificuldade no desenvolvimento de Projeto de Experimentos na indústria é a lacuna entre o conhecimento estatístico e o conhecimento técnico. De uma forma geral, a falta de conhecimento técnico do objeto em estudo pode conduzir a (i) suposições não comprovadas sobre estabi lidade do processo durante o experimento; *(ii)* combinações de níveis de variáveis controladas não desejadas; (iii) violação ou não verificação de leis físicas conhecidas; *(iv)* projetos de tamanhos não razoáveis, grandes ou pequenos demais; *(v)*  formação de blocos inadequados; *(vi)* precisão inadequada na medição das variáveis de rcspnstn ou de controle; *(vii)* estimação inaceitável do termo de eno; c *(viii)* ordem de execução indesejável no experimento. A falta de conhecimentos estatísticos por parte do experimentador, por sua vez, pode levar a (*i*) fixação imprópria das variáveis de controle; (*ii*) mal entendimento da natureza do efeito das interações, resultando em projetos confundidos inadeq uadamente; *(iii)* experimentos com resultados corrompidos por erros nas medições; *(iv)*  identificação inadequada dos fatores a serem mantidos constantes e dos fatores de ruído;  $(v)$ interpretação inadequada dos resultados de experimentos passados, o que pode afetar a seleção das variáveis de resposta, das variáveis de controle e dos níveis dos fatores de controle; e *(vi)* falta de apreciação de diferentes níveis de erros experimentais, o que pode levar a testes de significância incorretos (Coleman & Montgomery, 1993).

Para suprir esta dificuldade, sugere-se o uso de folhas-guia, conforme mencionado na seção 2.1. As folhas-guia constituem um roteiro de experimentação que permite unir o conhecimento técnico do experimentador ao conhecimento do estatístico, de forma sistemática. A utilização das folhas-guia promovem uma discussão ampla a respeito do experimento com uma equipe multi-disciplinar, que deve incluir o experimentador e o estatístico, além de operadores, técnicos e pessoas experientes no processo. A sistematização proporcionada pelas fo lhas-guia é extremamente útil para resolução de problemas complexos e estimula a discussão e a resolução de assuntos técnicos genéricos, como a formação da equipe, recursos disponíveis, etc., antes do desenvolvimento do Projeto de Experimentos propriamente dito (Colcman & Montgomery, 1993).

Um esquema geral para as folhas-guia é apresentado na Fig. 2.15. As etapas 3 a 7, em geral devem ser suplementadas com outras tabelas e figuras. As folhas-guia são extremamente

68

úteis para organizar e documentar as duas primeiras etapas do modelo genérico para experimentação industrial, apresentado na seção 2.1. Em particular, as folhas-guia l e 2 são utilizadas para a definição do problema, e as folhas subsequentes, para o planejamento e exccuçüo do experimento (Coleman & Montgomery, 1993).

| 1. Título do experimento, formação da equipe e<br>responsabilidades                     |  |
|-----------------------------------------------------------------------------------------|--|
| 2. Relatar o histórico, identificar o problema e definir os<br>objetivos do Experimento |  |
| 3. Informações prévias relevantes sobre variáveis de controle e<br>de resposta          |  |
| 4. Variáveis de resposta                                                                |  |
| 5. Variáveis de controle                                                                |  |
| 6. Fatores mantidos constantes                                                          |  |
| 7. Fatores de ruido                                                                     |  |
| 8. Interações                                                                           |  |
| 9. Restrições para execução do experimento                                              |  |
| 10. Preferências de design                                                              |  |
| 11. Técnicas de análise e apresentação de resultados                                    |  |
| 12. Conduzir rodadas de teste?                                                          |  |
|                                                                                         |  |

FIGURA 2.15 - Esquema geral dos conteúdos das folhas-guia

Uma segunda dificuldade, para o desenvolvimento de um projeto experimental na indústria é a falta de apoio da direção e/ou dos gerentes da empresa; o apoio da alta administração é fundamental para o sucesso do trabalho. Para contornar essa dificuldade, é preciso enfatiznr. de forma convincente, a necessidade do desenvolvimento de um projeto experimental. Essa tarefa pode não ser fácil, pois Projeto de Experimentos, em geral, requerem investimento considerável e tempo longo (para os padrões da indústria), para obtençfio dos resultados. Felizmente, nos dias atuais, o que contribui na disposição para investir em Projeto de Experimentos é o fato da Estatística estar cada vez mais presente na

indústria, principalmente em projetos de melhoria da qualidade de produtos e processos (Hoerl *et al.*, 1993).

# 2. 1 I DIFUSÃO DO CONHECIMENTO EM PROJETO DE EXPERJMENTOS

O objetivo desta seção é apresentar algumas recomendações para a difusão do conhecimento em Projeto de Experimentos na indústria. pois conforme apresentado na introdução, Projeto de Experimentos ainda são pouco utilizados na indústria do Brasil.

A primeira recomendação é a realização de treinamentos internos na empresa, para o qual pode-se utilizar essa dissertação como guia de referência para preparação do material didático. O público alvo dos treinamentos internos deve ser, preferencialmente, o pessoal técnico envolvido com o desenvolvimento de novos produtos e processos. bem como, com a análise e solução de problemas.

Uma segunda recomendação para difusão do conhecimento em Projeto de Experimentos, é integrar a metodologia das folhas-guia com outras metodologias para a análise e solução de problemas, já dominadas na indústria.

Por fim, recomenda-se que os resultados obtidos com a utilização de Projeto de Experimentos, sejam divulgados eficientemente dentro da empresa. A apresentação deve ser simples, evitando-se demonstrações de procedimentos estatísticos e sempre que possível, deve inc luir uma estimativa do ganho financeiro obtido com o uso da ferramenta.

# **CAPITUL03**

# 3 SISTEMA DE TRANSMISSÃO HOMOCINÉTICA

O sistema de transmissão nos automóveis tem a função de transmitir o torque do motor para as rodas. Espera-se que a transmissão do torgue ocorra com baixa perda de eficiência e que não seja gerado ruído. Além disso, o sistema deve ser leve, durável e de baixo custo de fabricação. Neste capítulo, será apresentado um modelo de sistema de transmissão conhecido como Semi-eixo llomocinético, cuja característica principal é a capacidade de transmitir o Iorque continuamente, independentemente do ângulo de articulação das rodas, necessário para fazer curvas. ou do deslocamento relativo entre rodas e carroceria, devido ao movimento de sobe c desce da suspensão do veículo (Pierburg, 1998).

Este capítulo encontra-se dividido nas seções e assuntos apresentados a seguir. Na seção 3. 1, apresenta-se o histórico da evolução dos eixos de transmissão. Nas seções 3.2 e 3.3, são apresentados a junta homocinética e o semi-eixo homocinético. Na seção 3.4, apresenta-se o processo de fabricação de alguns dos componentes do semi-eixo homocinético.

# 3.1 HISTÓRICO DA EVOLUÇÃO DOS EIXOS DE TRANSMISSÃO

Por muitos anos, os eixos rígidos foram utilizados para o acoplamento das rodas de veículos puxados por animais, sendo ainda utilizado atualmente. No século XVI, o matemático e filósofo, Geronimo Cardano construiu o primeiro mecanismo, conhecido inic ialmente como junta de anel *(Ring Joinl),* que possibilitava a transmissão de torque com variação de ângulo (Fig. 3.1). Em 1664, Robert Hooke patenteou o emprego da junta de Cardano para conectar as extremidades de dois eixos intersectores, criando desta maneira, o eixo para transmissão de torque em ângulo. A partir do século XIX, a junta de Cardano passou a ser chamada de Junta Universal (JU), porém as designações de Junta Cardã *(Cardan Joint)* ou Junta de l looke *(Hooke 's Joint)* são ainda utilizadas. Foi também a partir do século XIX que a JU passou a ser utilizada amplamente para transmissão de torque em veículos (Fig. 3.2) (Wagner *et a/.).* 

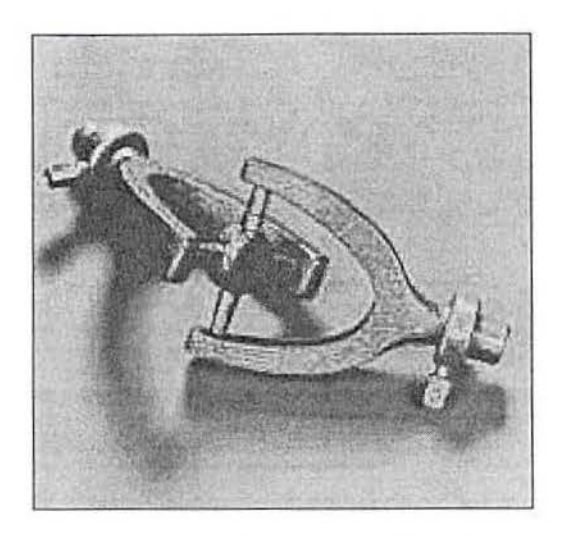

FIGURA 3.1 - Réplica da Junta de Cardano "Ring Joint", construída em 1986 Fonte: Picrburg, 1998

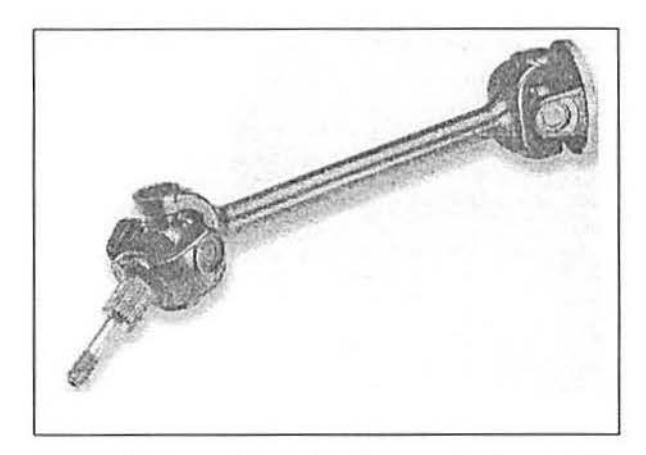

FIGURA 3.2 - Semi-eixo de transmissão com JUs Fonte: Pierburg, 1998

Os eixos com JUs foram empregados inicialmente como eixos longitudinais em veículos de tração traseira, transmitindo o torque do motor para o eixo traseiro. Com o advento da suspensão traseira independente, esses eixos passaram também a ser empregados como eixos transversais, transmitindo torque do conjunto diferencial para as rodas, passando a ser denominados como "Semi-eixos". O termo "Semi-eixo" significa metade de um eixo, ou seja, precisa-se de dois semi-eixos para formar um eixo de transmissão completo. Os primeiros modelos de carro com tração dianteira também utilizaram o Semi-eixo com JUs. Porém, este tipo de construção apresentou problemas de ruído e vibração devido a não uniformidade de rotação em ângulos de articulação elevados (Pierburg, 1998).

A primeira versão de Junta Homocinética surgiu em 1926, inventada por Pierre Fénaille e denominada como *Tracta Joint*, a partir de uma evolução da própria JU (Fig. 3.3).

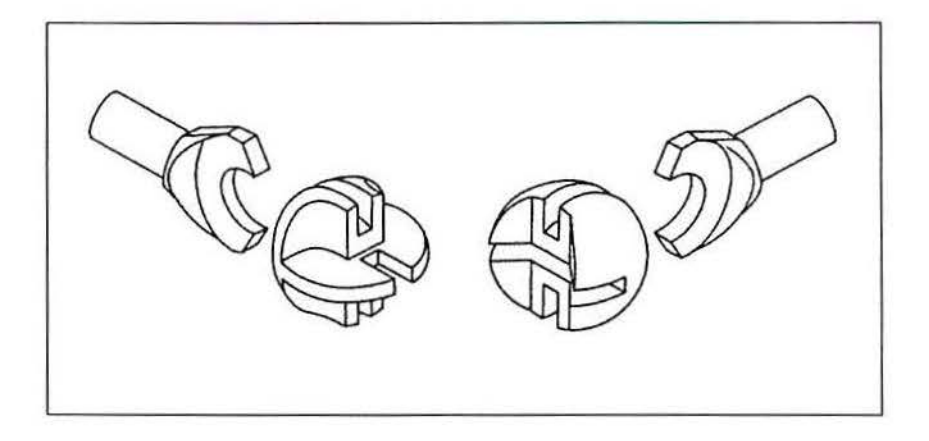

riGURA 3.3 - Tracta Joint, a qual era bastante robusta Fonte: Pierburg, 1998

Em 1929 e 1933 foram patenteadas as primeiras Juntas Homocinéticas (JH) com esferas (Fig. 3.4), por Alfred Hans Rzeppa (Figura à esquerda) e Bernard Stuber (Figura à direita), respectivamente. Em 1963, surgiu a JH com roletes (Fig. 3.5), patenteada por Michel Orain (Pierburg, 1998).

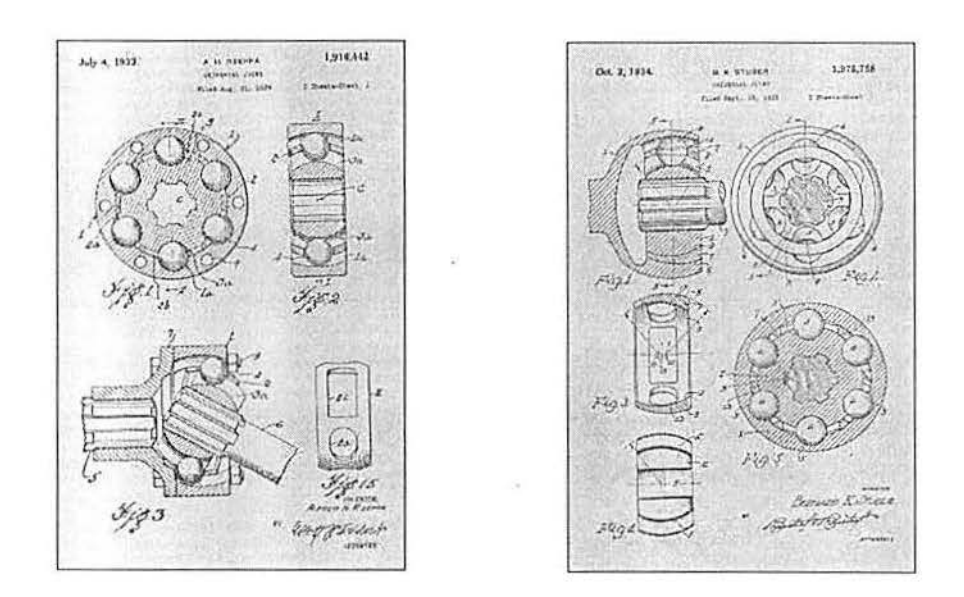

FIGURA 3.4 - Desenho original da JH com esferas

Ponte: Pierburg, 1998

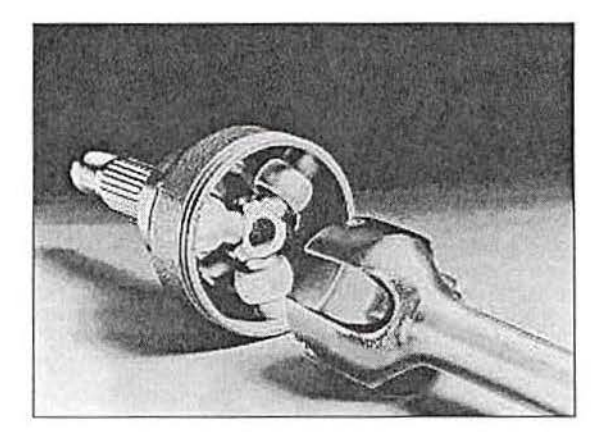

FIGURA 3.5 - Fotografia de uma JF com roletes Fonte: Pierburg, 1998

## 3.2 A JUNTA HOMOCINÉTICA

O termo homocinético significa, do latim, "homo = constante e cinético= velocidade", isto é, de velocidade constante. A Junta Homocinética (JH), ou *Constant Velocity Joint (CVJ*), é um mecnnismo articulado para transmissão de torque entre dois eixos, permitindo movimentos angulares e translacionais limitados, mantendo-se o torque e velocidades constantes (Wagner *et al.*).

Para conseguir-se a condição de homocinetismo, é necessário que sejam satisfeitos alguns requisitos geométricos especiais, detalhados em Wagner *et ai.* e que não são apresentados neste texto. Para entender o funcionamento de uma JH, pode fazer-se uma analogia com o funcionamento de uma engrenagem de dentes cônicos, que tem os dentes substituídos por esferas, conforme apresentado na Fig. 3.6 (Schmelz *et ai,* 1992).

74

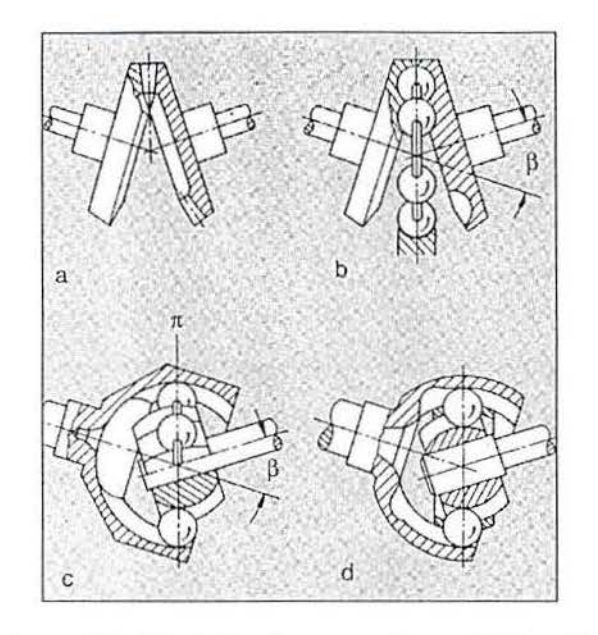

FIGURA 3.6 - Princípio de funcionamento de uma JH de esferas Fonte: Schmelz *et a/,* 1992

As diferentes partes da Fig. 3.6 vêm explicadas abaixo:

- a) Representação de uma engrenagem cônica. O torque é transmitido através do contato dos dentes das engrenagens;
- b) Os dentes da engrenagem são substituídos por esferas.  $\beta$  é o ângulo total de arti culação entre os eixos. As esferas, hipoteticamente, seriam mantidas no mesmo plano por um anel circular que passa por dentro das esferas.
- c) As calotas esféricas da engrenagem são substituídas por pistas. O plano *n* é denominado de plano bissetor ou plano homocinético.
- d) O anel circular que passa por dentro das esferas é substituído por uma coroa, denominada de gaiola, que tem a função de manter as esferas sobre o mesmo plano.

É importante considerar que apesar do modelo da Fig. 3.6 ser útil para demonstrar o princ ípio de funcionamento da JH, existem outros modelos de JH que não utilizam esferas, cónforme já apresentado na seção 3.1.

### 3.2.1 Junta Homocinética Fixa

A Junta Homocinética Fixa (JHF) é um modelo de JH projetada para o lado da roda dos veículos. Este tipo de JH permite um ângulo de articulação  $\beta$  em geral de 45°, podendo, no entanto chegar até 50° para alguns modelos específicos (Wagner *et a/.).* Em relação aos

modelos construtivos, a JHF é dividida em dois grandes grupos:  $(i)$  JHF com esferas e  $(ii)$  JHF com roletes. Neste texto, no entanto, será apresentado somente o modelo com esferas. JHF com roletes são detalhadas em Orain (1976).

Os componentes de uma JHF com esferas são mostrados na Fig.3.7 e detalhados na seqüência. Para garantir a durabilidade e para que não sejam gerados ruídos, os componentes da JHF são lubrificados com graxas especiais e protegidas por uma coifa, confonne mostrado na parte inferior da Fig. 3.7 (Schmelz *et al,* 1992) .

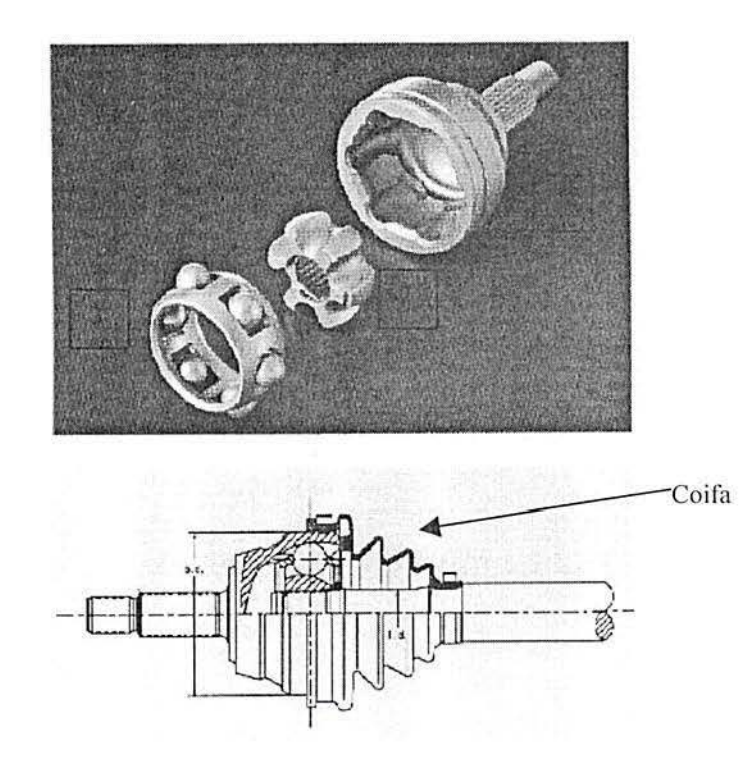

f-IGU RA 3.7 - Componentes de uma JHF, representado na parte superior c abaixo, a JHF montada

O componente (1), da Fig. 3.7, é denominado de "ponta de eixo". Este componente possui pistas internas para o alojamento das esferas e uma haste que é conectada ao cubo de roda do veículo, conforme a Fig. 3.8. O componente (2) é denominado de "anel interno". Este componente possui pistas externas para o alojamento das esferas e um entalhado interno necessário para a conexão com o eixo condutor. O componente (3) é denominado de "gaiola". Este componente fica entre o "anel interno" e a "ponta de eixo" e é responsável por manter as esferas no plano homocinético. As esferas por sua vez, em geral num total de seis, são responsáveis pela transferência de torque entre o "anel interno" e a "ponta de eixo" (Wagner e/ a/.).

Na Fig. 3.8 são apresentados dois tipos diferentes de acoplamento da haste com o cubo de roda: (i) solução padrão, onde o acoplamento é mantido através da carga exercida pela porca; *(ii)* solução com haste curta, o acoplamento é mantido através de um parafuso de alta resistência. A diferença principal entre as duas soluções está no efeito da pré carga exercida sobre o rolamento, isto no entanto, não será explorado neste texto (Pierburg, 1998).

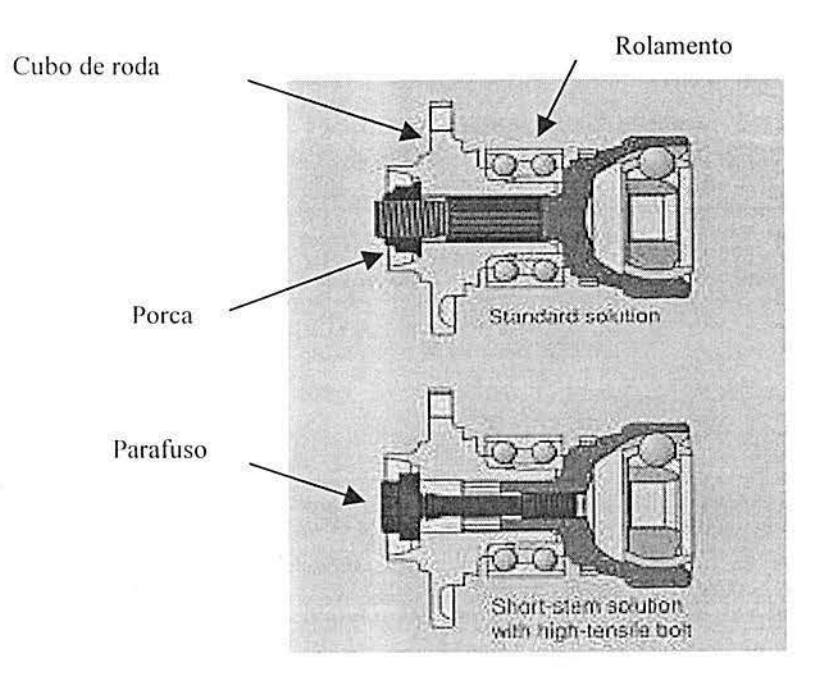

FIGURA 3.8 - Dois modelos de acoplamento da JHF ao cubo de roda Fonte: Pierburg, 1998

# 3.2.2 **.Junta Homocinética Deslizantc**

A Junta Homocinética Deslizante (JHD) se caracteriza por permitir deslocamento axial. O ângulo de articulação  $\beta$  é menor do que o da JHF, sendo em geral no máximo 22°. Este tipo de junta é projetada para ser acoplada junto ao lado do diferencial do veículo, podendo também ser utilizada no lado da roda, em veículos com tração traseira, conforme será apresentado na seção ( 3.3). O diferencial é um conjunto de engrenagens que tem duas funções principais: (i) compensar a variação de rotação entre as rodas ao fazer-se uma curva; *(ii)* mudar a direção do torque: o diferencial recebe o torque no eixo longitudinal e transfere o torquc para o eixo transversal. O diferencial está localizado junto a caixa de câmbio em veículos com tração dianteira e no eixo traseiro em veículos com tração traseira (Wagner *et*   $al.$ )

De modo semelhante ao apresentado na seção 3.2.1, a JHD também é dividida em dois grandes grupos: (i) JHD com esferas e (ii) JHD com roletes. Na Fig. 3.9 são apresentados dois modelos de JHD com esferas e na Fig. 3.10 um modelo de JHD com roletes. Neste texto, no entanto, serão apresentados somente os componentes da JHD com esferas. JHD com roletes são detalhadas em Orain (1976).

Os componentes de uma J.HD com esferas são mostrados na Fig.3.9 e detalhados na sequência. Para garantir a durabilidade e para que não sejam gerados ruídos, os componentes da JHD são lubrificados com graxas especiais e protegidas por uma coifa, conforme mostrado na parte inferior da Fig. 3.9 (Schmelz *et al*, 1992).

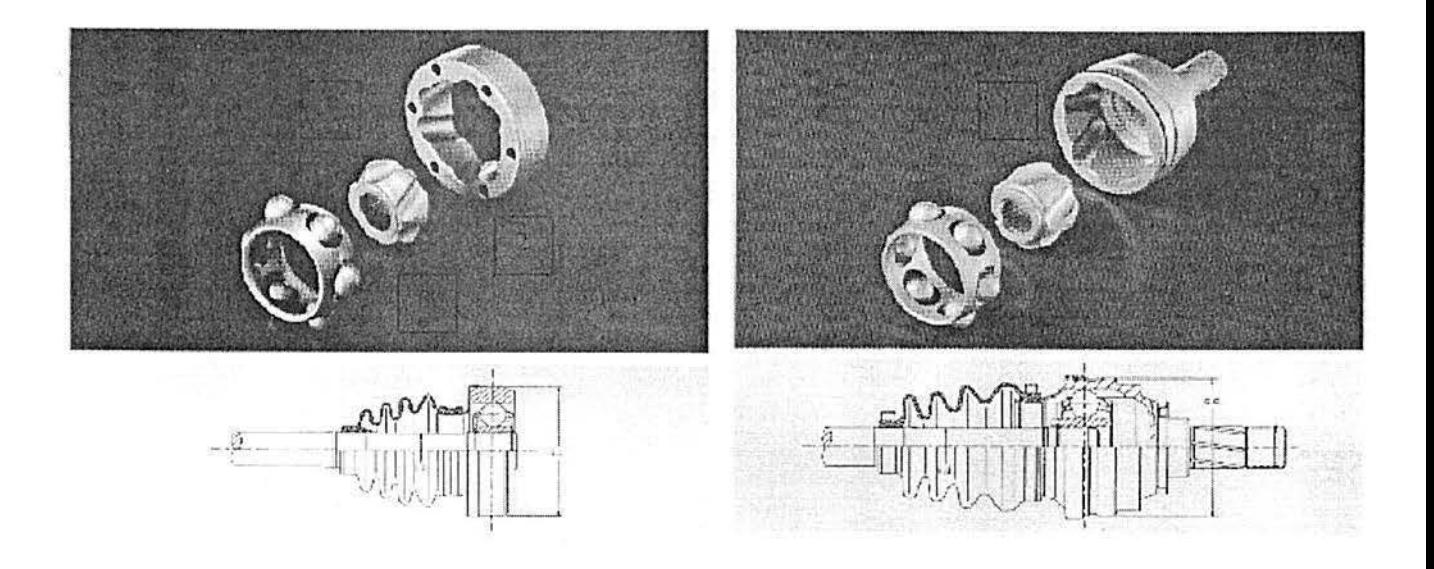

fiGURA 3.9 - JHD de esferas. A esquerda do tipo disco e a direita do tipo monobloco

O componente (1), da Fig. 3.9, é denominado de "anel externo", o qual pode ser do tipo "disco", mostrado no lado esquerdo da Fig. 3.9 e do tipo "monobloco", mostrado no lado direito da Fig. 3.9. O "anel externo" possui pistas internas para o alojamento das esferas e é através dele que é feito o acoplamento com o conjunto diferencial do veículo, conforme a Fig. 3.1 I. O componente (2) é denominado de "anel interno" e possui pistas externas para o alojamento das esferas e um entalhado interno necessário para a conexão com o eixo "interconector" do Semi-eixo Homocinético, conforme será mostrado na seção 3.3. O componente (3) é a "gaiola", a qual é responsável por manter as esferas no plano homocinético. Por último, as esferas, num total de seis, são responsáveis pela transferência de torque entre o "anel interno" e o ''anel externo".

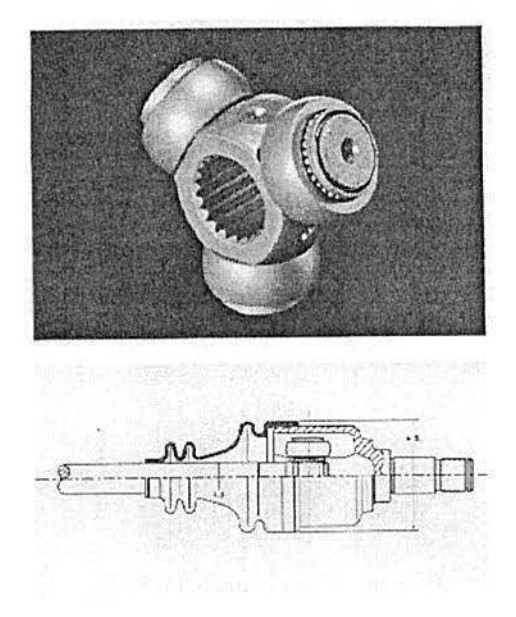

FIGURA 3.10 - JHD de roletes

Na Fig. 3.11 são apresentados os dois tipos de acoplamento do anel externo com o conjunto diferencial:  $(i)$  o anel externo tipo disco é parafusado a um flange, que está conectado ao diferencial, através de 6 parafusos; *(ii)* o anel externo tipo monobloco é conectado diretamente ao diferencial. A versão monobloco apresenta a vantagem de eliminar o llange e os parafusos e permite uma instalação mais rápida no veículo. A versão tipo disco, por sua vez, permite instalação e remoção do SH sem a retirada do óleo da caixa de transmissão (Pierburg, 1998).

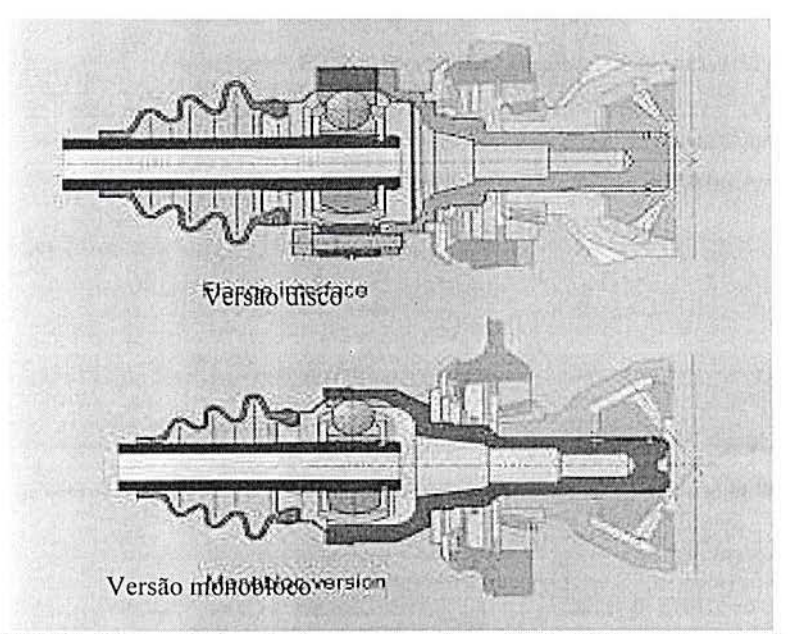

f-IGURA 3.11 - Dois métodos para acoplamento da JHD na caixa de câmbio Fonte: Pierburg, 1998

# 3.3 O SEMI-EIXO HOMOCINÉTICO

O Semi-eixo Homocinético (SH) é um eixo de transmissão, constituído de duas JH interligadas através de um eixo, denominado de "eixo interconector". Usualmente, os SHs para veículos com tração dianteira tem uma JHF, para o lado da roda e uma JHD para o lado da caixa de transmissão (Fig. 3.12 ). Os SH para veículos com tração traseira tem duas JHD, uma em cada extremidade (Fig. 3.14). Além desses componentes o SH possui outros componentes secundários, tais como:  $(i)$  coifas de borracha ou de termoplásticos, cuja função principal é garantir a vedação das JH; *(ii)* suportes e braçadeiras para fixação das coifas; *(iii)*  anéis de retenção para manter as JH unidas ao eixo interconector; *(iv)* componentes para eliminar ruídos e vibrações. As características específicas desses componentes secundários não serão apresentadas neste texto (Wagner et al.)

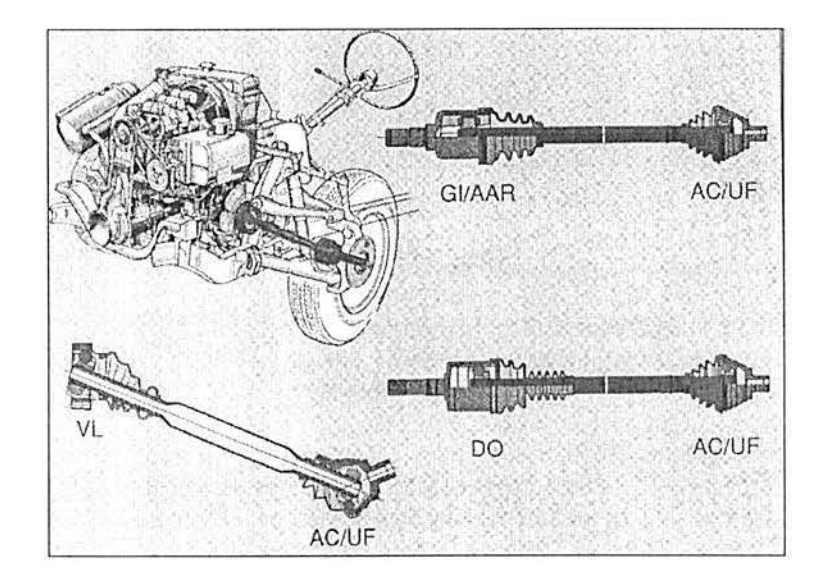

FIGURA 3. 12 - Localização do SH dianteiro e principais modelos existentes. Fonte: Pierburg, 1998

Na Fig. 3. 12, é mostrado a localização do SH em veículos de tração dianteira e também alguns modelos de SH, com diferentes configurações. As designações GI e AAR são modelos de JH Os com roletes e DO e VL são modelos de JHDs com esferas. As designações AC e UF são modelos de JHFs com esferas. As características específicas de cada modelo, no entanto, não serão apresentadas neste texto (Pierburg, 1998).

A função da JHF, no veículo de tração dianteira, é transmitir o torque continuamente, acompanhando o movimento angular das rodas ao fazer-se uma curva. A função da JHD é transmitir o torque continuamente, acompanhando o movimento de sobe e desce da suspensão do veículo. O deslocamento axial da JHD deve ser suficiente para compensar a variação de comprimento do SH devido ao movimento da suspensão e devido a articulação da roda, conforme apresentado na Fig. 3.13 (Pierburg, 1998).

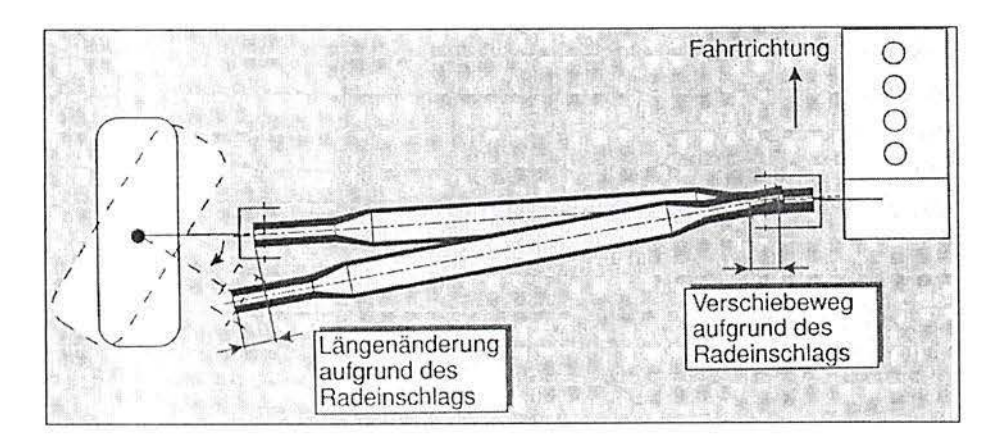

FIGURA 3.13 - Variação no comprimento devido a suspensão e articulação da roda Fonte: Pierburg, 1998

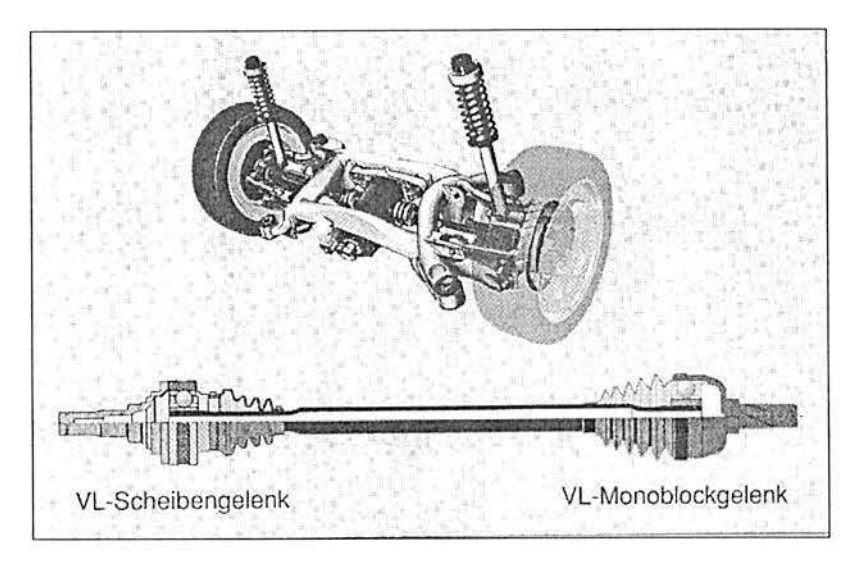

PIGURA 3.14 - SH para tração traseira. São utilizadas duas JHD Fonte: Pierburg, 1998

Na Fig. 3.14, é mostrado a localização do SH em veículos de tração traseira e também um modelo de SH com uma JHD tipo disco em uma das extremidades e na outra uma JHD do tipo monobloco. A designação VL é um modelo de JHD com esferas, no entanto as características desse tipo de junta não serão detalhadas neste texto (Pierburg, 1998).

No SH para tração traseira, a compensação no comprimento deve ser feito apenas devido ao movimento de sobe e desce da suspensão do veiculo, podendo utilizar-se a JHD em ambas as extremidades do SH (Wagner *et al.).* 

Em veículos de tração traseira, o conjunto diferencial está localizado no eixo traseiro, e este recebe o torque da caixa de transmissão através de um eixo longitudinal. Os eixos longitudinais normalmente utilizam JUs *(cardan joint*) nas extremidades, por isso são também conhecidos como eixos *cardan,* conforme mencionado na seção 3.1. Porém, para veículos com requisitos especiais de conforto ou para veículos fora de estrada, que tem a suspensão "alta", utiliza-se a JHD em uma ou em ambas as extremidades. As JHDs para esta aplicação devem ser projetadas para trabalhar em rotações mais elevadas que as do SH (Pierburg, 1998).

Conforme já discutido no início deste capítulo, a função do SH é de transferir o torque do motor para as rodas de forma continua e independente do movimento de sobe e desce da suspensão e do ângulo de articulação das rodas, ao fazer-se uma curva. Além dessa função principal, os SH devem satisfazer de forma confiável uma série de requisitos de natureza geral e outros específicos, que dependem do tipo de veículo em que são utilizados. Os componentes do SH devem transmitir torque com velocidade constante e sem ruídos, durante toda a vida útil do veículo e sem a necessidade de manutenção. Atualmente, espera-se que o SH, além de não produzir ruído e vibração, seja capaz de absorver as vibrações provenientes do motor. A influência do SH para a redução da vibração e mído do veículo é mais significativa para a tração dianteira, pois nesse caso o SH é o único elemento rígido de conexão do motor com as rodas e com a suspensão do veículo. Por exemplo, sabendo-se a vibração dos motores a gasolina de 4 tempos é mais acentuada entre 100Hz a 200 Hz., espera-se que o SH seja projetado com uma freqüência natural fora desta faixa crítica, para que o mesmo não entre em ressonância (Pierburg, 1998)

Para que os veículos apresentem economia de combustível, é necessário que não haja perda de energia durante a transmissão do lorque e que o veículo seja o mais leve possível. Neste sentido, o SH deve ser projetado de forma a apresentar componentes leves e de características dimensionais perfeitamente ajustadas. Por isso, o tamanho dos componentes do SH está continuamente sendo reduzido e os processos de fabricação devem ser continuamente melhorados, buscando-se também o menor custo de produção possível. Além disso, o processo de manufatura não deve ser agressivo ao meio ambiente e os materiais utilizados devem ser facilmente separados e devem permitir reciclagem.

# 3.4 PROCESSO DE FABRICAÇÃO DE COMPONENTES DO SEMI-EIXO

Nesta seção, será apresentado o fluxo de processo de fabricação, de alguns dos componentes do SH, com o objetivo de auxiliar o entendimento dos estudos de caso descritos no capítulo 4. deste trabalho. Os fluxos de processo descritos a seguir são específicos da Empresa e da época em que foram realizados os estudos de caso, não podendo ser portanto, considerados como único processo de fabricação possível.

## 3.4. 1 Processo de fabricação do Eixo Interconector

O fluxo do processo de fabricação do EI maciço é esquematizado na Fig. 3.15. Existem também EI tubulares, que no entanto, não serão abordados neste trabalho.

O eixo maciço é fabricado a partir de uma barra de aço redonda. Características cspccílicas rclncionadas ao tipo de aço e ao estado de fornecimento da barra de aço, bem como parâmetros de processo de cada uma das operações, não serão discutidas neste trabalho.

Para facilitar o entendimento do fluxo de processo da Fig. 3.15, será apresentado na scquência. uma breve explicação, para algumas das operações:

- (i) Pontear e facear: consiste em obter um furo centrado na face do eixo e ajustar o comprimento e o acabamento das faces do eixo após o mesmo ter sido cortado a partir de uma barra de aço;
- $(ii)$  Tornear total: consiste da usinagem do eixo;
- *(iii)* Rolar spline: consiste na laminação do perfil entalhado;
- *(iv)* Abrir Rasgo: consiste em usinar rasgos para o encaixe dos anéis de segurança;
- *(v)* Temperar: consiste em um tratamento térmico por indução magnética;
- *(vi)* Revenir: consiste em fazer o alívio de tensões após a têmpera;
- (vii) Desempenar: consiste em endireitar os eixos que estejam curvados acima do limite especificado;
- *(viii)* Magnetizar: consiste em induzir corrente magnética para preparar a peça para inspeção por partículas magnéticas.

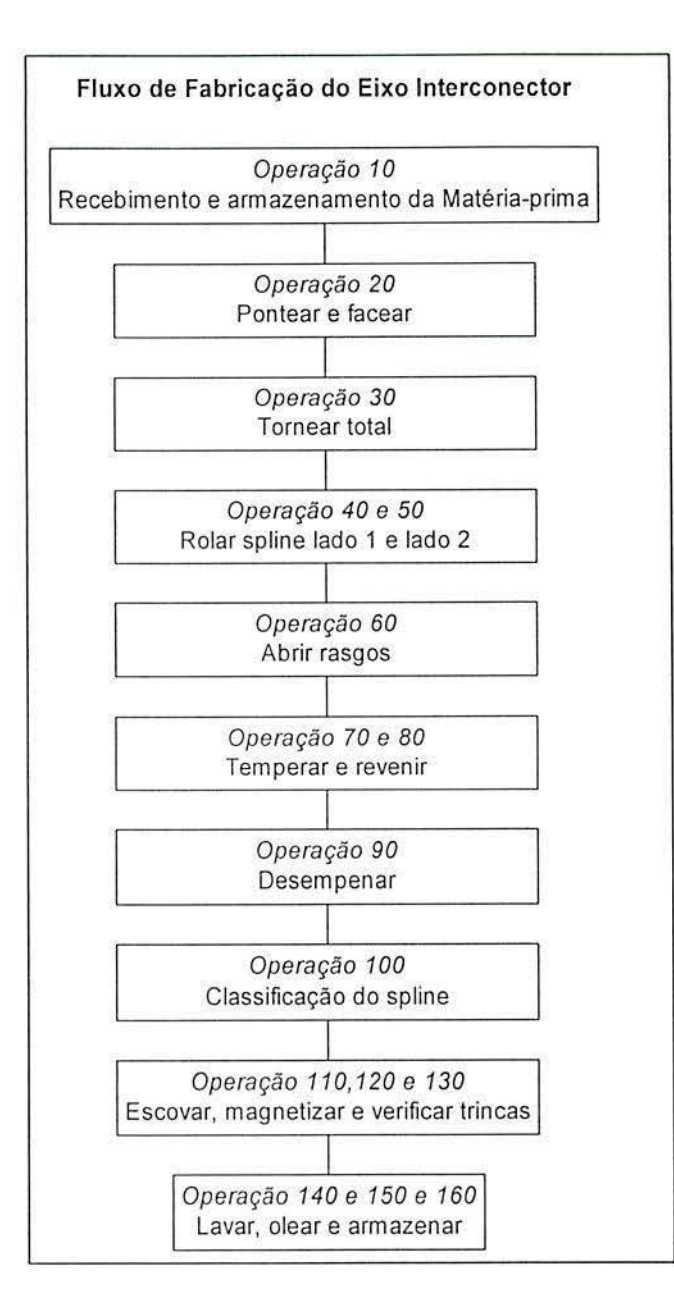

FIGURA 3. 15 - Fluxo de processo de El maciço

### 3.5.1 . Processo de fabricação do Anel Interno da JHF

O fluxo do processo de fabricação do AI é esquematizado na Fig. 3.16. O anel interno é fabricado a partir de uma barra de aço redonda, ou a partir de um forjado. Neste trabalho é apresentado apenas o processo de fabricação do anel interno a partir de um forjado, que é o mais usual.

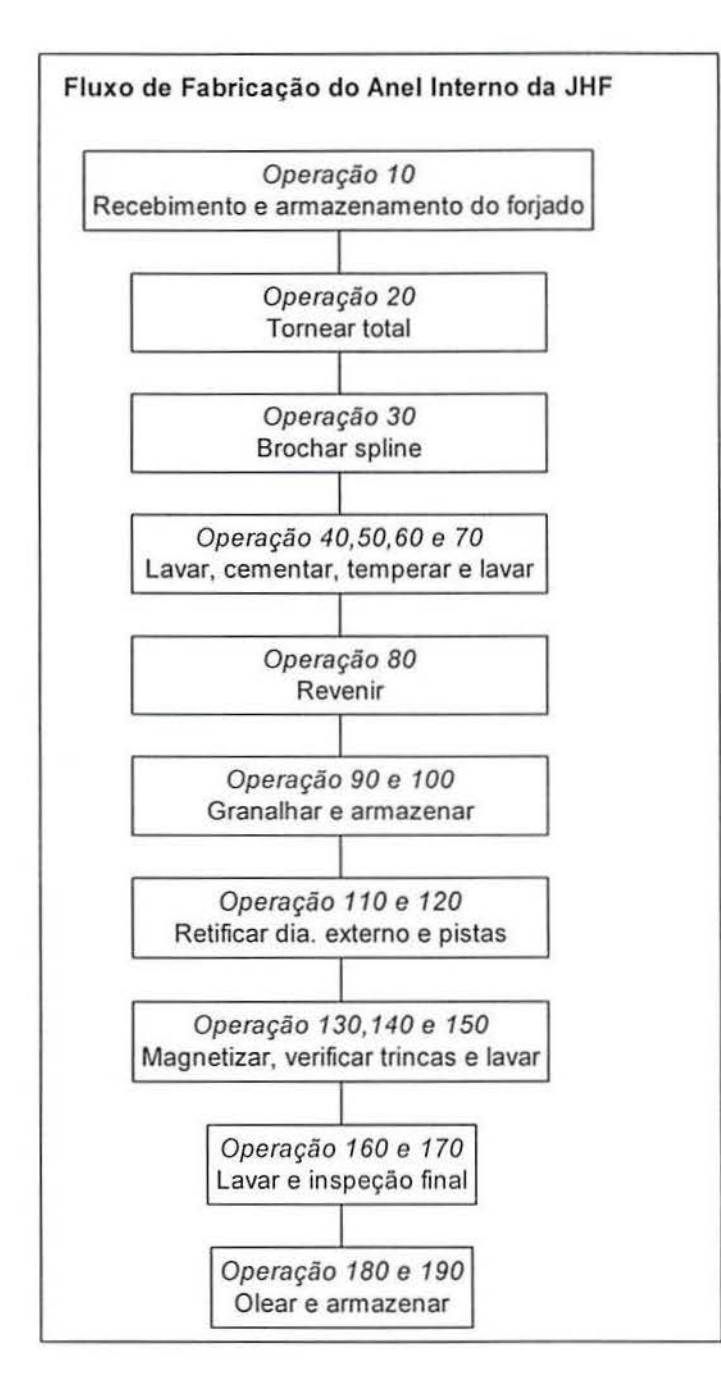

FIGURA 3. 16 - Fluxograma de processo de anel interno da JIIF

Para facilitar o entendimento do fluxo de processo da Fig. 3.16, será apresentado na scquência, uma breve explicação, para algumas das operações:

> (i) Tornear total: consiste da usinagem da parte central do anel interno, incluindo faceamento laterais, usinagem do diâmetro interno e de rasgos de alojamento do anel de retenção;

- (ii) Brochar *spline:* consiste em usmar o entalhado interno com uso de ferramenta de corte conhecida como brocha;
- *(iii)* Cementar e Temperar: Cementar consiste em adicionar carbono na camada externa da peça; a têmpera é feita em forno;
- *(iv)* Revenir: consiste em fazer o alívio de tensões após a têmpera, é feita no mesmo forno da cementação de têmpera.;
- *(v)* Granalhar: consiste em eliminar rebarbas das peças produzidas;
- *(vi)* Retificar diâmetro externo e pistas: consiste em fazer acabamento (dimensional e rugosidade) do diâmetro externo e das pistas de rolagem das esferas.

### 3.5.2. Processo de fabricação da Ponta de Eixo

Nesta seção. será apresentado o processo de fabricação da ponta de eixo com haste padrão. A fabricação inicia-se a partir de um forjado, o qual pode apresentar três variações diferentes: (*i*) forjado tradicional, exige usinagem completa interna e externa da ponta de eixo;  $(ii)$  forjado de precisão com as pistas pré-formadas, para o qual não é necessário a usinagem das pistas; e *(iii)* forjado de precisão com as pistas e o diâmetro interno pré-formadas, o qual não necessita de usinagem interna. A fabricação da ponta de eixo também diferencia-se pelo tipo de tratamento térmico, o qual pode ser:  $(i)$  têmpera e revenimento por indução e  $(ii)$ cementação e têmpera em forno.

Neste texto, é apresentado o fluxo de fabricação da ponta de eixo com haste padrão e com tratamento térmico de cementação e têmpera em forno, conforme esquematizado na Fig. 3.17. Para este fluxo foi considerado a utilização de um forjado que não necessita de usinagem interna.

Para facilitar o entendimento do fluxo de processo da Fig. 3.17, será apresentado uma breve explicação, para algumas das operações:

- (i) Tornear externo: consiste em fazer a usinagem externa da peça;
- $(ii)$  Magna-Teste: trata-se da verificação do perfil da camada temperada;
- *(iii)* Marcar: nesta operação, identifica-se a peça através de impressão em baixo relevo;

86

*(iv)* Recozimento da haste: A região da rosca e início do entalhado da ponta de eixo é aquecida por indução magnética para que a dureza nesta região seja diminuída, gerando um alívio de tensões.

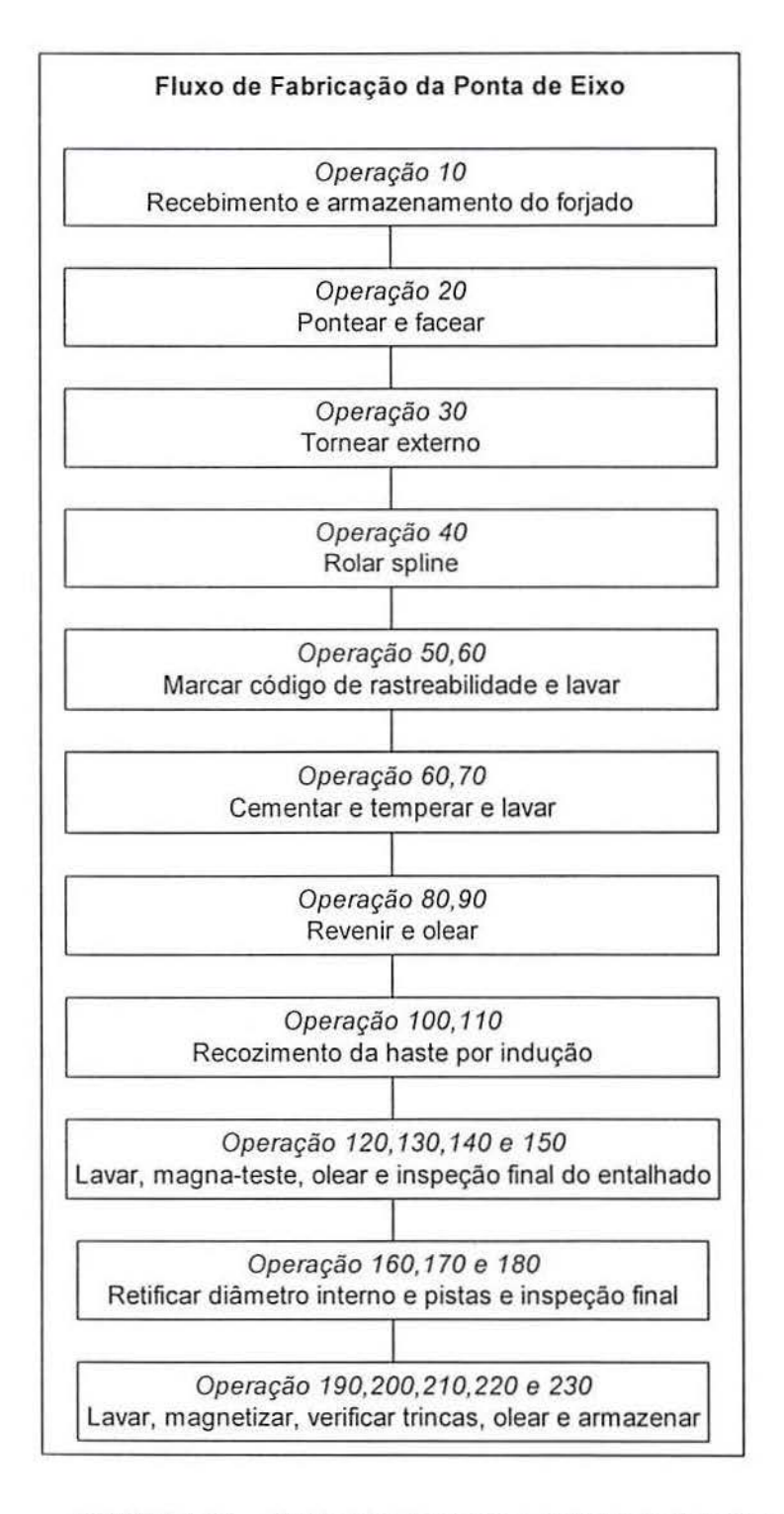

m

I'IGURA 3.17 - Fluxograma de processo da Ponta de Eixo "cementada"

# **CAPITULO 4**

### **4 ESTUDOS DE CASO**

### 4. 1 INTRODUÇÃO

O objetivo deste capítulo é ilustrar a aplicação de Projeto de Experimentos na indústria, através da apresentação de dois estudos de caso, realizados em uma empresa de tàbricação de componentes automotivos. O primeiro estudo de caso apresenta a utilização de Projeto de Experimentos como ferramenta de auxílio na otimização das especificações dimensionais de um produto. No segundo estudo de caso, é apresentado o uso de Projeto de Experimentos para estudar a influência da variação de parâmetros do processo de fabricação na variabilidade dimensional final de um produto.

# 4.2 METODOLOGIA DE TRABALHO

Para o desenvolvimento dos trabalhos, é dada ênfase à utilização das etapas sugeridas no modelo genérico para aplicação industrial, apresentado na seção 2.2: (i) identificação do problema; (ii) planejamento e execução do experimento; *(iii)* modelagem da resposta e da variância; (iv) escolha da função e de critérios de otimização; e (v) formalização da otimização.

Para as etapas (i) e (ii), será utilizada a metodologia de folhas-guia mencionada na seção 2.1 e esquematizada na seção 2.10. A metodologia de folhas-guia, sugere a utilização das seguintes sub-etapas para a identificação do problema: *(i)* definir o título do experimento e a equipe de trabalho; (ii) relatar o histórico e identificar o problema e identificar os objetivos do experimento. Para o planejamento e execução do experimento, as seguintes sub-etapas são propostas: (i) levantar informações prévias sobre variáveis de resposta e de variáveis de controle; (ii) definir as variáveis de resposta; (iii) definir as variáveis de controle; *(iv)* definir os fatores mantidos constantes; (v) identificar fatores de ruído; *(vi)* identificar as possíveis interações; *(vii)* identificar restrições experimentais; *(viii)* escolher o tipo de projeto e forma de apresentação dos resultados;  $(ix)$  realizar pré-ensaios; e  $(x)$  executar o experimento e anotar os resultados. Para a operacionalização da metodologia de folhas-guia, propõe-se o modelo apresentado na Fig. 4.1, adaptado de Coleman & Montgomery (1993).

I. *Título do experimento,formaçfio da equipe e responsabilidades* 

### 2. *Relatar o flistórico, identificar o problema e definir os objetivos do experimento.*

### 3. *lnformaçcies prévias relevantes sobre variáveis de controle e de resposta.*

*lnstruções*: (a) possíveis relações teóricas; (b) opiniões ou experiência prévia de especialistas; (c) experimentos anteriores. Qual o papel deste experimento no estudo do processo ou sistema em questão?

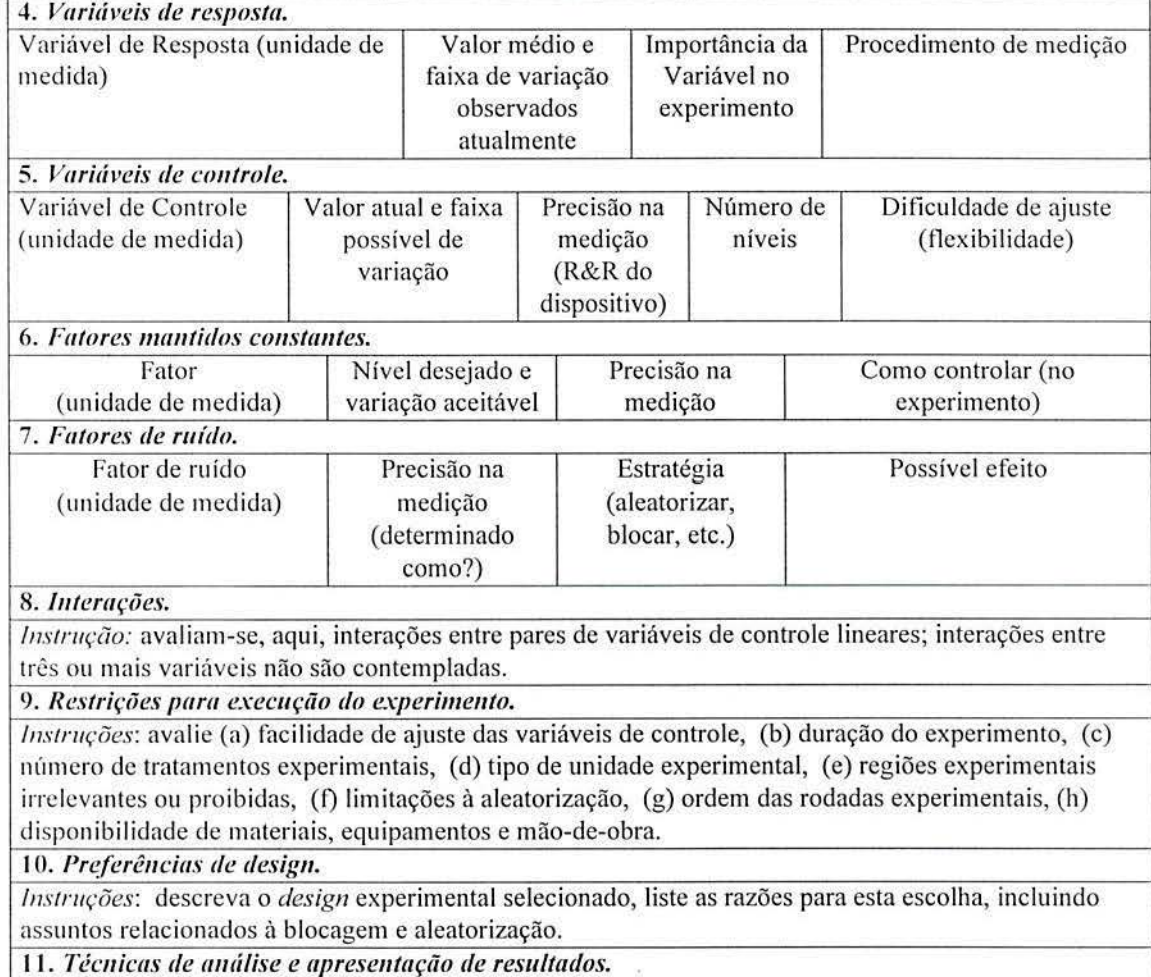

*Instruções:* proponha técnicas de análise (ANOYA, regressão) e apresentação de resultados (gráficos, tabelas).

12. *Conduzir rodadas de teste?* 

*lnstruções*: indique a necessidade de testar *a priori* alguns tratamentos experimentais e justifique sua resposta.

FIGURA 4.1 - Modelo para folhas-guia, adaptado de Coleman & Montgomery ( 1993).

# 4.3 ESTUDO DE CASO 1 - OTIMIZAÇÃO DAS ESPECIFICAÇÕES DE PROJETO

Neste estudo de caso, será demonstrada a aplicação de projeto de experimentos, para a otimização dimensional do acoplamento do conjunto constituído por um Anel Interno (AI), um Eixo Interconector (EI) e um Anel de Segurança (AS), de uma aplicação específica, conforme a Fig. 4.2. Esse conjunto será denominado neste texto como "o sistema".

O AI é um dos componentes internos da JHF, conforme apresentado no Capítulo 3. O AI tem um entalhado *(spline)* interno e o EI tem um entalhado externo, que devem ser ajustados para que ocorra o acoplamento da JHF com o EI. Para manter o conjunto unido, utiliza-se o AS, que fica alojado nos rasgos do AI e do EI.

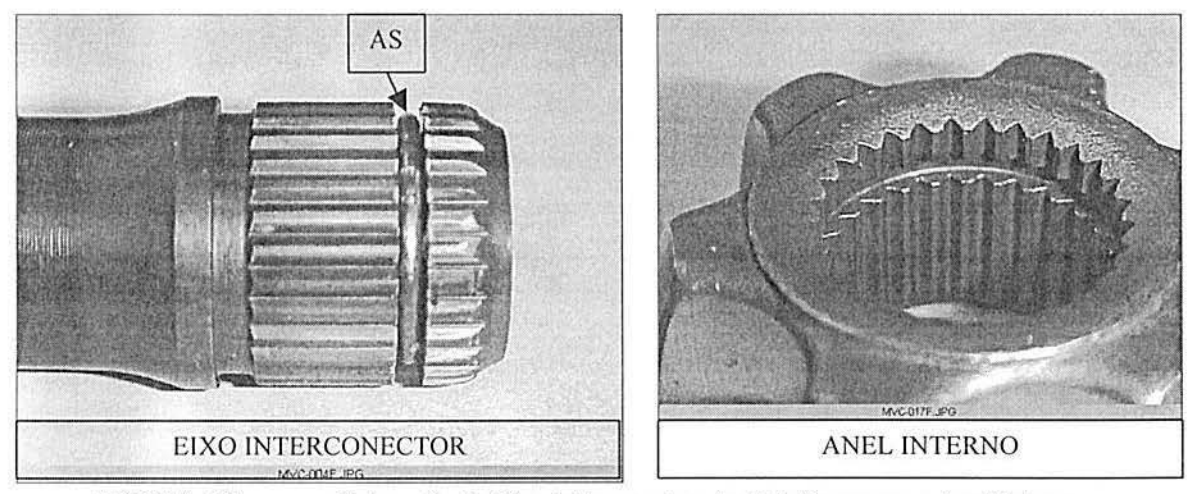

FIGURA 4.2 - Fotografia do Eixo lnterconector, Anel de Segurança e Anel Interno

As características de qualidade associadas ao sistema são: (i) permitir manutenção (o sistema deve ser desmontável); e *(ii)* prover segurança (o sistema não pode desmontar de forma acidental com o veículo em movimento ou durante o transporte e instalação do Semieixo Homocinético no veículo). Transformando-se as características de qualidade em especificações técnicas, ficou estabelecido que a força de desmontagem do sistema deve ser de 5.000N a 15.000N e o AS não pode cisalhar durante a desmontagem do sistema.

90

Na Figura 4.3 é apresentado um desenho esquemático, com as dimensões originais, dos três componentes montados. Esse desenho não atende as especificações técnicas, pois, conforme dados de ensaios de tração realizados durante a validação do projeto, a variabilidade dos resultados da força de desmontagem é de 500N a 35000N e, além disso, ocorreu o cisalhamento do AS em alguns desses ensaios.

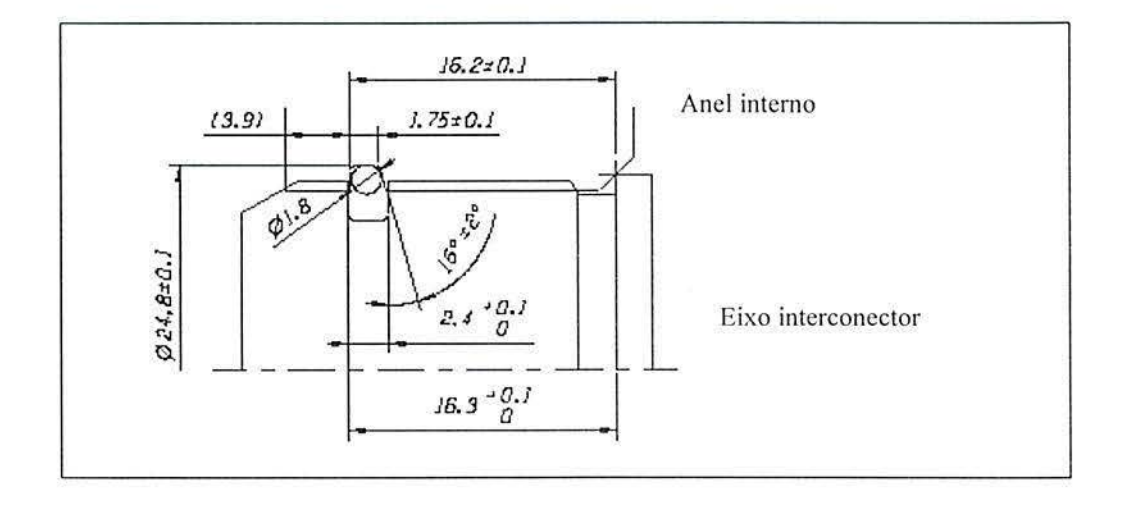

FIGURA 4.3 - Desenho esquemático do conjunto montado - projeto original

# 4.3.1 Identificação do problema

Seguindo o modelo proposto para a operacionalização da metodologia de folhas-guia, o início do desenvolvimento do estudo de caso é apresentado na Fig. 4.4.

### I. *Título do experimento,formaçiio da equipe e responsabilidades.*

Análise da desmontagem do sistema constituído pelo AI, AS e EI. Equipe constituída por pessoas da Eng. de Produto, Eng. de Processo, Qualidade e Manufatura.

# *2. Relatar o histórico, identificar o problema e definir os objetivos do Experimento.*

O problema do projeto atual, conforme a Fig. 4.3, é o não atendimento das especificações técnicas. Em ensaios de validação do projeto, observou-se uma variabilidade dos resultados da força de desmontagem de 500N a 35000N e o cisalhamento do AS em alguns ensaios; Os objetivos do experimento são: *(i)* determinar variáveis de controle significativas na força de desmontagem e no cisàlhamento do anel de segurança e *(ii)* determinar valores-alvo para essas variáveis de controle.

FIGURA 4.4 - Início do preenchimento das folhas-guia para o estudo de caso 1

### 4.3.2 Planejamento e execução do experimento

A etapa inicial do planejamento corresponde à discussão de informações prévias sobre variáveis de resposta e sobre variáveis de controle. As diferentes importâncias atribuídas às variáveis de resposta no experimento foram definidas junto ao cliente. O cliente considera o controle da força de desmontagem duas vezes mais importante que o cisalhamento do anel de segurança (Fig. 4.5).

3. Informações prévias relevantes sobre variáveis de controle e de resposta *<i>Instruções*: (a) possíveis relações teóricas; (b) opiniões ou experiência prévia de especialistas; (c) experimentos anteriores. Qual o papel deste experimento no estudo do processo ou sistema em questão? Em ensaios realizados com construções similares, o fator que mais influencia na força de desmontagem é o ângulo de inclinação do rasgo de alojamento do AS no AI.

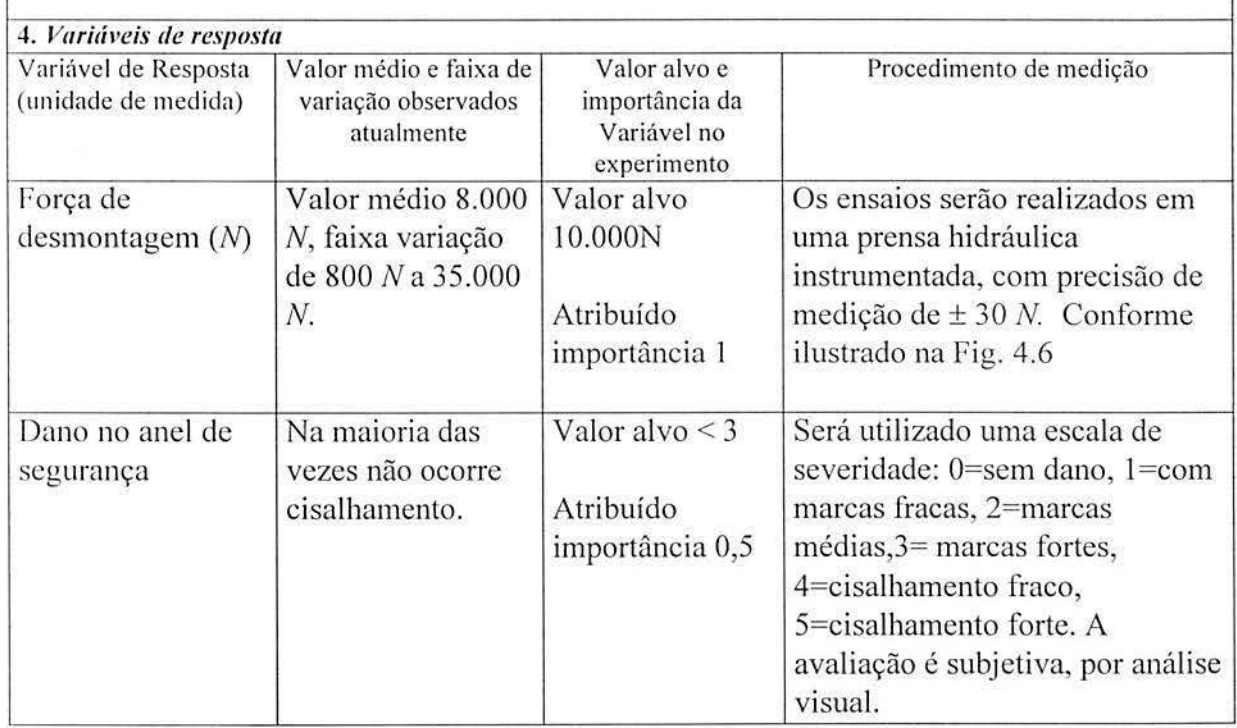

FIGURA 4.5 - Informações prévias e definição das variáveis de resposta

A variável de resposta força de desmontagem foi definida pela equipe como sendo do tipo "nominal é melhor", com valor-alvo de I O.OOON. A variável de resposta dano do anel de segurança foi definida como sendo do tipo "menor é melhor", sendo aceitáveis danos com severidade inferior ao grau 3 da avaliação de severidade.

Na Fig. 4.6 é mostrado a prensa hidráulica instrumentada utilizada para realização dos ensaios. O procedimento de aquisição de dados não é detalhado neste trabalho.

92

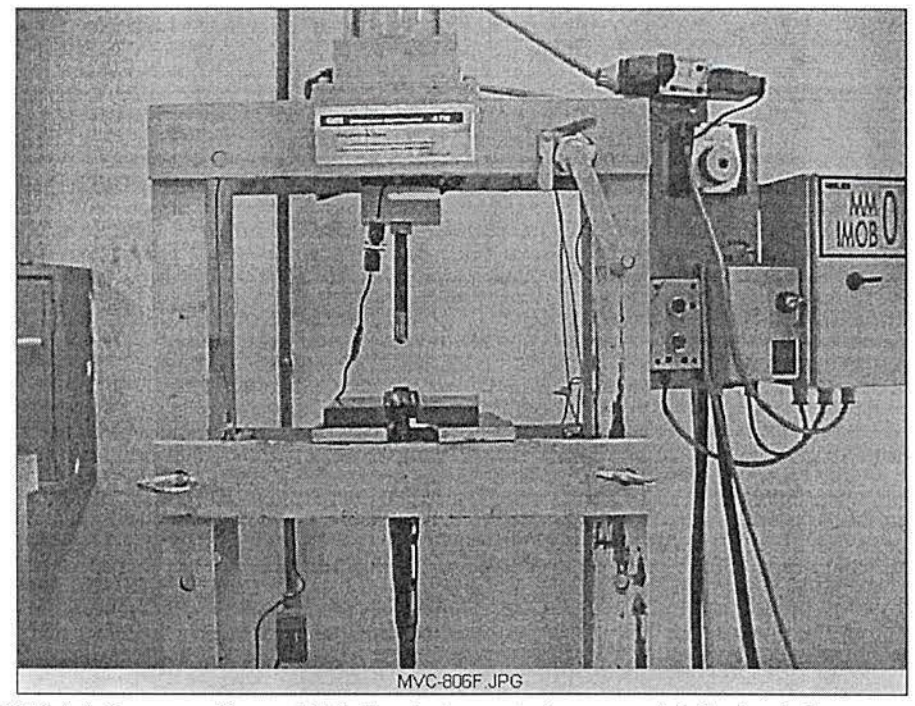

FIGURA 4.6 - Prensa hidráulica instrumentada para aquisição dos dados.

Para definição das variáveis de controle foi realizado um *brainstorming* e em seguida uma votação junto a equipe responsável pelo estudo. As variáveis de controle elegidas estão relacionadas na Fig. 4.7.

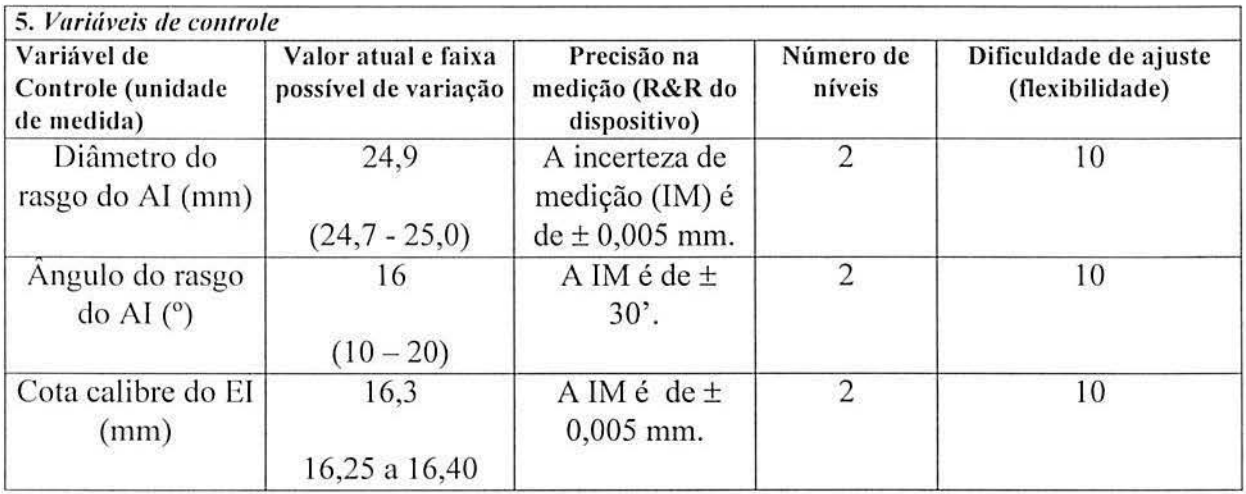

FIGURA 4.7 - Definição das variáveis de controle no experimento

O valor para cada nível das variáveis de controle vem definido na Tabela 4.1 . A transformação para variável codificada, aplicando-se a equação (2.29), vem apresentada na Tabela 4.2.

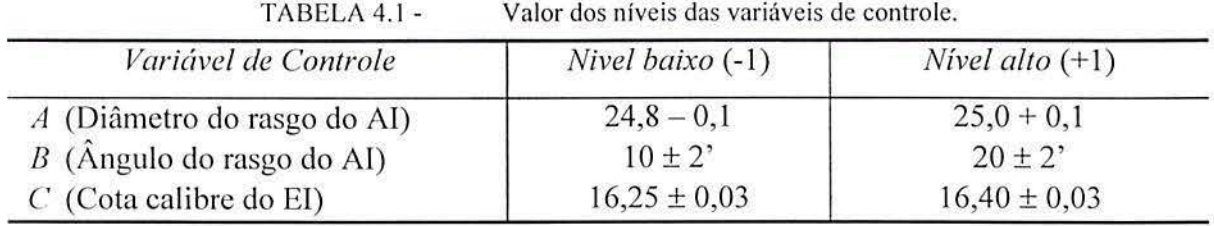

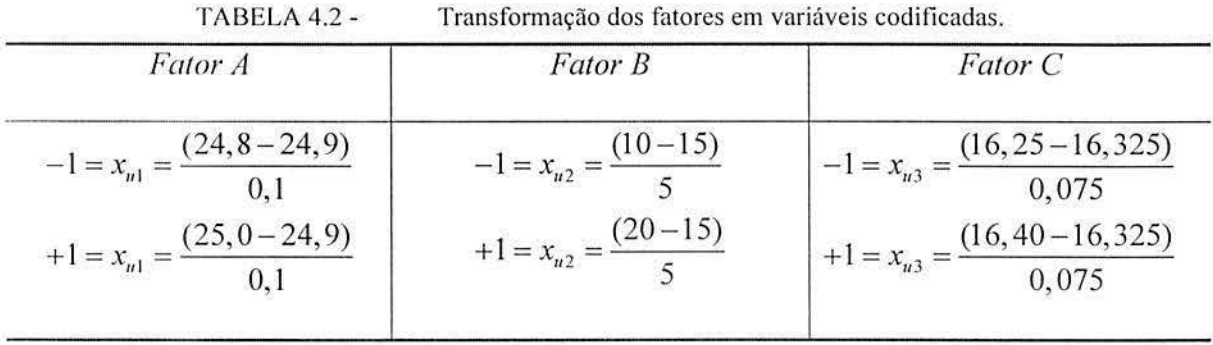

Com relação a variável de controle C (Cota calibre do EI) da Tabela 4.1, é importante observar que a mesma tem influência indireta nos resultados, pois a variável de real interesse no estudo é a folga axial entre o AI e o EI. Porém, a folga axial é uma variável que dependente simultaneamente da Cota calibre do EI e da Cota calibre do AI. Por simplificação, foi feita a opção em manter a Cota calibre do AI constante e variar-se apenas a Cota calibre do ET.

Os fatores mantidos constantes identificados pela equipe, vêm relacionados na Fig. 4.8.

ž.

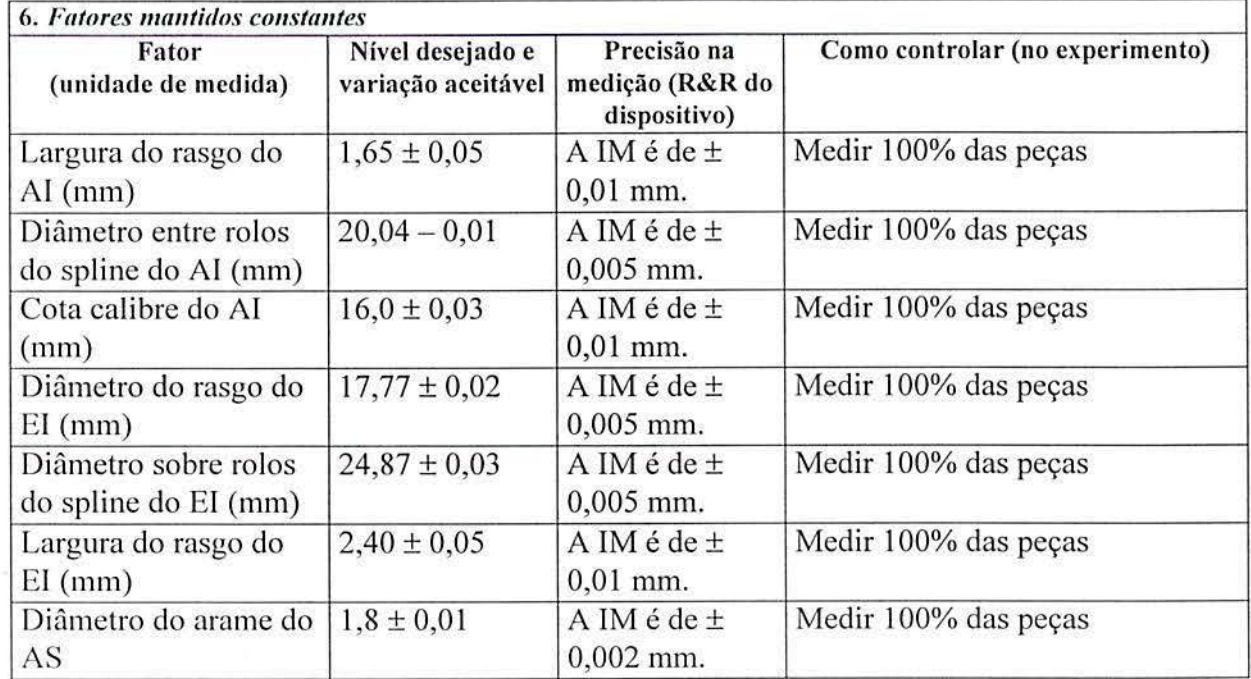

PIGURA 4.8 - Definição dos fatores mantidos constantes no experimento.

Os fatores de ruído, identificados pela equipe, estão relacionados na Fig. 4.9. Conforme definido anteriormente, fatores de ruído são variáveis não passíveis de controle e medição, e que podem contribuir no erro experimental.

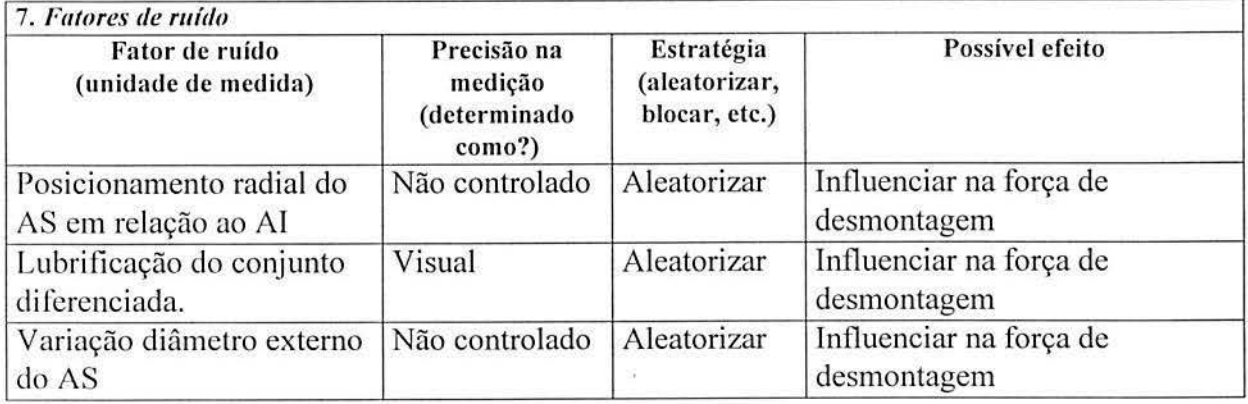

FIGURA 4.9 - Possíveis fatores de ruído no experimento.

A análise de interação entre dois fatores e a análise das restrições experimentais é apresentada na Fig. 4.10. A escolha do projeto fatorial, planejamento da análise dos dados e definição sobre a necessidade de execução de pré-testes é apresentada na Fig. 4.11.

#### 8. *Interações*

*Instrução: avalia-se, aqui, interações entre pares de variáveis de controle lineares; interações entre três ou mais* variáveis não são contempladas.

Conforme avaliação da equipe, não foi possível identificar interação de dois fatores que não tenha possibilidade de ter um efeito significativo, portanto o efeito de todas as interações deverá ser considerado no experimento.

#### 9. *Resfriçties para execuçtio do experimento*

*Instruções:* avalie (a) facilidade de ajuste das variáveis de controle, (b) duração do experimento, (c) número de tratamentos experimentais, (d) tipo de unidade experimental, (e) regiões experimentais irrelevantes ou proibidas, (f) limitações à aleatorização, (g) ordem das rodadas experimentais, (h) disponibilidade ele materiais, equipamentos e mão-de-obra.

No presente estudo de caso destaca-se o seguinte: (i) o ajuste das variáveis de controle é difícil, porém é considerado que não existe diferença de flexibilidade nas três variáveis envolvidas; *(ii)* os recursos necessários para realização do experimento foram avaliados como suficientes.

FIGURA 4.10 - Avaliação das interações e restrições experimentais

#### I O. *Preferências de design*

*Instruções*: descreva o design experimental selecionado, liste as razões para esta escolha, incluindo assuntos relacionados à blocagem e aleatorização.

Para escolha do *design* experimental é necessário considerar o número de variáveis de controle, o número de níveis de cada variável, a flexibilidade das variáveis de controle, etc. Para este estudo de caso, foi definido o projeto 2<sup>3</sup>, com 3 repetições para cada tratamento, totalizando 24 ensaios distintos.

11 . *Técnicas de muílise e apresentaçtio de resultados* 

*lnstruçties:* proponha técnicas de análise (ANOVA, regressão) e apresentação de resultados (gráficos, tabelas).

ANOV A, regressão linear, gráficos para análise dos dados.

### 12. *Conduzir rodadas de teste?*

*lnslruções:* indique a necessidade de testar *a priori* alguns tratamentos experimentais e justifique sua resposta. Não foi necessário executar os pré-testes, pois os ensaios de homologação do projeto realizados anteriormente validavam a região experimental selecionada e confirmavam que o equipamento utilizado para realização da leitura da força de desmontagem seria adequado.

FIGURA 4. 11 - Preferência de *design,* técnica de análise e condução de rodadas de teste.

Os resultados dos ensaios são mostrados na Tabela 4.3. A primeira coluna representa a ordem em que foram realizados os ensaios; a segunda coluna representa a ordem padrão dos tratamentos. As colunas  $A, B$  e  $C$  representam as variáveis de controle codificadas e as demais colunas indicam os resultados para cada variável de resposta, onde  $Y_{1i}$  é a força de desmontagem e  $Y_{2i}$  o dano no anel de segurança.
| Ordem dos<br>ensaios    | Ordem<br>padrão | $\boldsymbol{A}$ | B              | C    | $Y_{11}$ | $Y_{12}$ | $Y_{13}$ | $Y_{21}$ | $Y_{22}$ | $Y_{23}$ |
|-------------------------|-----------------|------------------|----------------|------|----------|----------|----------|----------|----------|----------|
|                         | $\overline{2}$  | $-1$             |                | -1   | 2755     | 2198     | 3747     |          |          |          |
| $\overline{\mathbf{c}}$ |                 |                  | $-1$           | $-1$ | 22153    | 16468    | 10497    | 5        | 5        | 3        |
| 3                       | 6               |                  | $-1$           |      | 15967    | 19830    | 22180    | 5        | 4        | 5        |
| 4                       | 8               | $-1$             | $-1$           | ΞÎ   | 16651    | 13830    | 10464    |          |          |          |
| 5                       | 3               | $-1$             | $\blacksquare$ |      | 4900     | 10414    | 4824     |          | 4        |          |
| 6                       | 7               | $-1$             |                |      | 3295     | 4056     | 3956     |          |          |          |
| 7                       | 5               |                  |                | - I  | 4702     | 4779     | 4169     | 1        |          |          |
| 8                       | 4               |                  |                |      | 5844     | 4936     | 2201     |          |          |          |

TABELA 4.3- Resu ltado dos ensaios para o projeto fatorial 23 com 3 repetições

# 4.3.3 Modelagem das variáveis de resposta

As atividades desta etapa são: (i) executar os cálculos relacionados à ANOVA; e (ii) modelar individualmente cada variável de resposta. A ANOVA para a variável de resposta força de desmontagem é apresentada na Tabela 4.4.

TABELA 4.4 - ANOVA para Força de desmontagem  $(Y_1)$ .

|                   | Soma dos                |              | Médias     |         |             |
|-------------------|-------------------------|--------------|------------|---------|-------------|
| Fonte de variação | <i><b>Quadrados</b></i> | g.d.l.       | quadradas  | Teste F | $p$ – value |
| A: A              | 1,1544E8                |              | 1,1544E8   | 13,55   | 0,0020      |
| B: B              | 6,15499E8               | 1            | 6,15499E8  | 72,22   | 0,0000      |
| C: C              | 4,175E6                 | $\mathbf{1}$ | 4,175E6    | 0,49    | 0,4940      |
| D: $A*B*C$        | 4,52156E7               |              | 4,52156E7  | 5,31    | 0,0350      |
| $E: A*B$          | 6,46423E7               |              | 6,46423E7  | 7,59    | 0,0141      |
| $F: A*C$          | 2,9018E7                |              | 2,9018E7   | 3,41    | 0,0836      |
| $G: B*C$          | 8,034211E6              | 1            | 8,034211E6 | 0,94    | 0,346       |
| Resíduos          | 1,36355E8               | 16           | 8,52217E6  |         |             |
| Total             | 1,01838E9               | 23           |            |         |             |

O valor tabelado para  $F_{(0,0.5,1,16)} = 4,49$  (Montgomery, 1997), deve ser comparado com os resultados da Tabela 4.4. Verifica-se que o efeito dos fatores A, B, AB e ABC são maiores que o valor tabelado, portanto, significativos à um nível de 95%. Esta análise também pode ser feita pelo *p-value:* são significativos, a 95% de confiança, efeitos dos fatores que apresentarem *p-values* menores que 0,05.

Conforme discutido na seção 2.7.3, o efeito dos fatores *C* e *BC,* por não serem significativos, podem ser removidos e agrupados ao resíduos, resultando na ANOVA ajustada apresentada na Tabela 4.5.

|                   | Soma dos         |        | Médias    |         |           |
|-------------------|------------------|--------|-----------|---------|-----------|
| Fonte de variação | <b>Ouadrados</b> | g.d.l. | quadradas | Teste F | $P-value$ |
| A: A              | 1,1544E8         |        | 1,1544E8  | 13,99   | 0,0015    |
| B: B              | 6,15499E8        |        | 6,15499E8 | 74,57   | 0,0000    |
| $C: A*B*C$        | 4,52156E7        |        | 4,52156E7 | 5,48    | 0,0310    |
| $D: A*B$          | 6,46423E7        |        | 6,46423E7 | 7,83    | 0,0119    |
| $E: A*C$          | 2,9018E7         |        | 2,9018E7  | 3,52    | 0,0771    |
| Residual          | 1,48564E8        | 18     | 8,25355E6 |         |           |
| Total             | 1,01838E9        | 23     |           |         |           |

TABELA 4.5 - Análise de variância para força de desmontagem  $(Y_1)$  ajustada

Com o novo valor tabelado para  $F_{(0,0.5;1,18)} = 4,41$ , verifica-se que o efeito dos fatores *A,* B, *AB* e *ABC* na Tabela 4.5 passaram a ser mais significativos.

Para a construção de um modelo que relacione os fatores de controle  $A, B$  e  $C$  com a variável de resposta  $Y_1$ , aplica-se a equação (2.29). A equação resultante, obtida com a análise de regressão linear múltipla, expressa em variáveis codificadas, é dada por:

$$
\hat{Y}_1 = 8950, 67 + 2193, 17x_1 - 5064, 17x_2 - 1641, 17x_1x_2 + 1099, 58x_1x_3 - 1372, 58x_1x_2x_3
$$

A análise de variância para o modelo de regressão, conforme visto na seção 2.6.2, é apresentada na Tabela 4.6.

| IABELA 4.0 -        |                       | Analise de variancia para o modelo de regressão |                     |         |           |  |  |  |  |
|---------------------|-----------------------|-------------------------------------------------|---------------------|---------|-----------|--|--|--|--|
| Fonte de variação   | Soma dos<br>quadrados | g.d.l.                                          | Médias<br>quadradas | Teste F | $p-value$ |  |  |  |  |
| Modelo de regressão | 8,69814E8             |                                                 | 1,73963E8           | 21,08   | 0,0000    |  |  |  |  |
| Residual            | 1,48564E8             | 18                                              | 8,25355E6           |         |           |  |  |  |  |
| Total               | 1,01838E9             | 23                                              |                     |         |           |  |  |  |  |

TABELA 4.6- Análise de variância para o modelo de regressão

O valor 21,08 é maior que o valor tabelado para  $F_{(0.05,5,18)} = 2,77$ , o que indica que o modelo de regressão é significativo. Calculando-se o  $R^2$  conforme equação (2.41), verificase que o modelo de regressão explica 85,4% da variabilidade total relacionada a variável  $Y_1$ . O valor de  $R_A^2$  (ajustado), conforme equação (2.42), é igual a 81,4%. Como os valores de  $R^2$  e *R/* estão próximos, verifica-se a adequação do modelo.

Para verificação da adequação do modelo ajustado e das suposições associadas à análise de variância, conforme discutido na seção 2.3.6, executa-se a análise gráfica dos resíduos. Para geração dos gráficos serão utilizados os resíduos padronizados conforme apresentado na Tabela 4.7. Os resíduos padronizados são obtidos a partir da divisão do valor individual do resíduo, pelo desvio-padrão da amostragem (S) dos resíduos, que é igual a 2541,7.

Conforme discutido na seção 2.3.3, a *A1QR* da Tabela 4.5 é uma estimativa da variância de toda a população  $\sigma^2$ . Por consequência, é possível estimar o desvio-padrão  $\sigma$ da população, fazendo-se  $\sqrt{MQR}$  = 2872,9. A estimativa do desvio-padrão da população é usada para análise prática dos resultados.

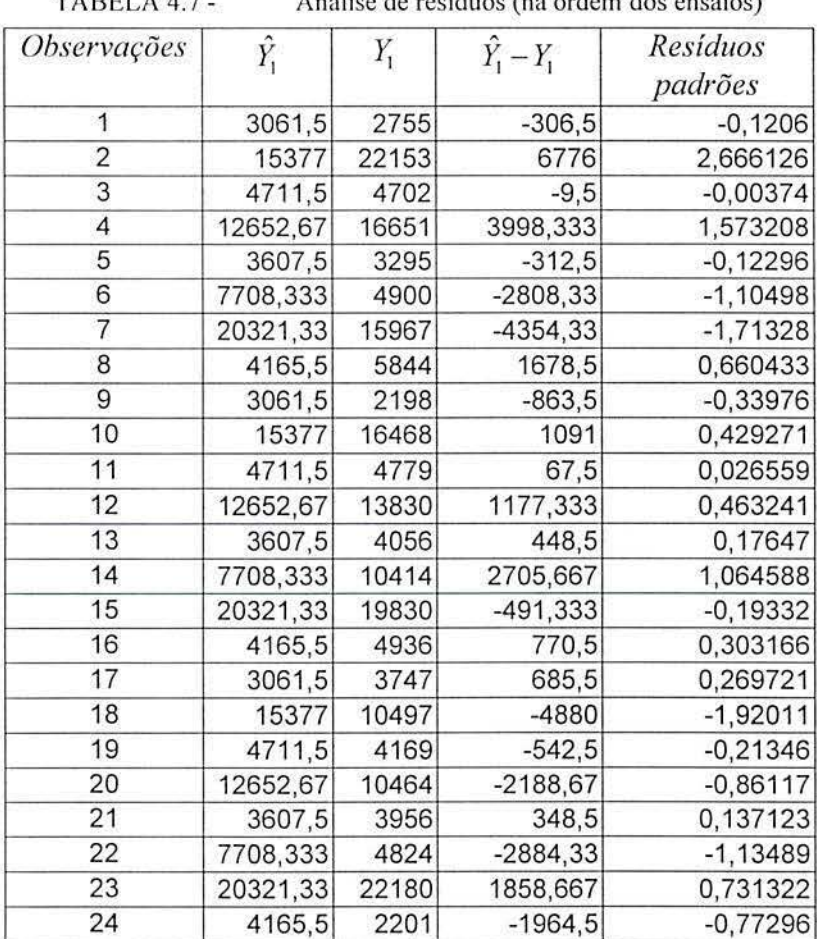

TABELA 4.7- Análise de resíduos (na ordem dos ensaios)

A Fig. 4.12 mostra que os resíduos estão distribuídos seguindo um padrão aleatório, o que significa que o ajuste é satisfatório quanto a independência dos tratamentos. Observa-se, no entanto, que existem um dado atípico, que correspondem ao resultados  $Y_{112}$  da Tabela 4.3. Esse dado é proveniente de alguma causa especial, se esse dado fosse desconsiderado da aná lise. conseguiria-se, provavelmente, um modelo melhor ajustado. Porém, isso não é investigado neste trabalho.

Com relação a homogeneidade da variância dos tratamentos, conforme Fig. 4.13, observa-se que a faixa de dispersão dos resíduos entre os níveis baixo e alto dos efeitos considerados é aproximadamente igual, o que significa que o ajuste é satisfatório quanto a homogeneidade da variância. Porém, observa-se que para variável  $X_2$ há uma diminuição da variabilidade quando a mesma encontra-se no nível mais alto, o que pode indicar uma condição favorável para diminuição da variabilidade dos resultados da força de desmontagem.

Analisando-se a Fig. 4.14, percebe-se que os pontos não estão distribuídos aproximadamenle ao longo de uma reta, o que representa uma indicação não favorável à suposição de normalidade da variância. Apesar dos dados desviarem um pouco da normal, isso não compromete os resultados obtidos na análise, pois o modelo é a níveis fixos e com amostras balanceadas.

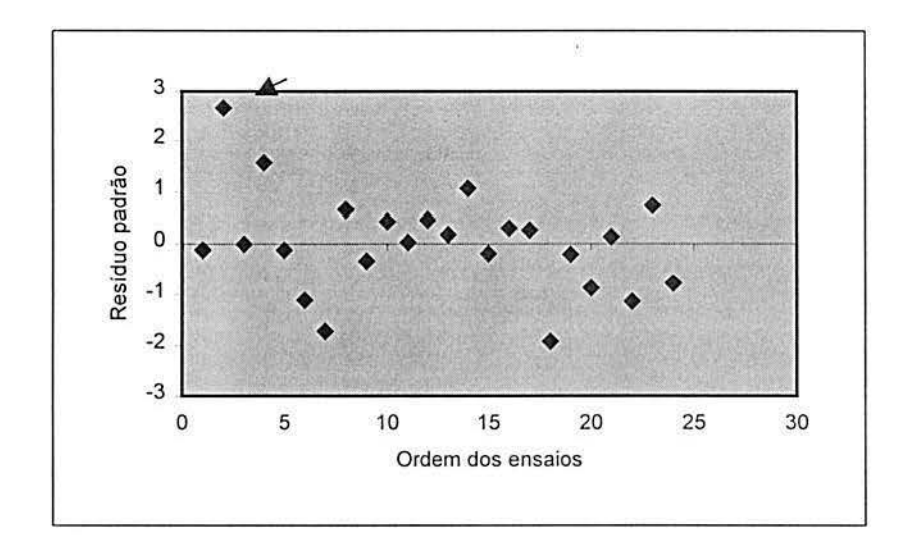

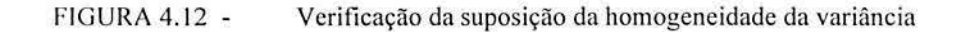

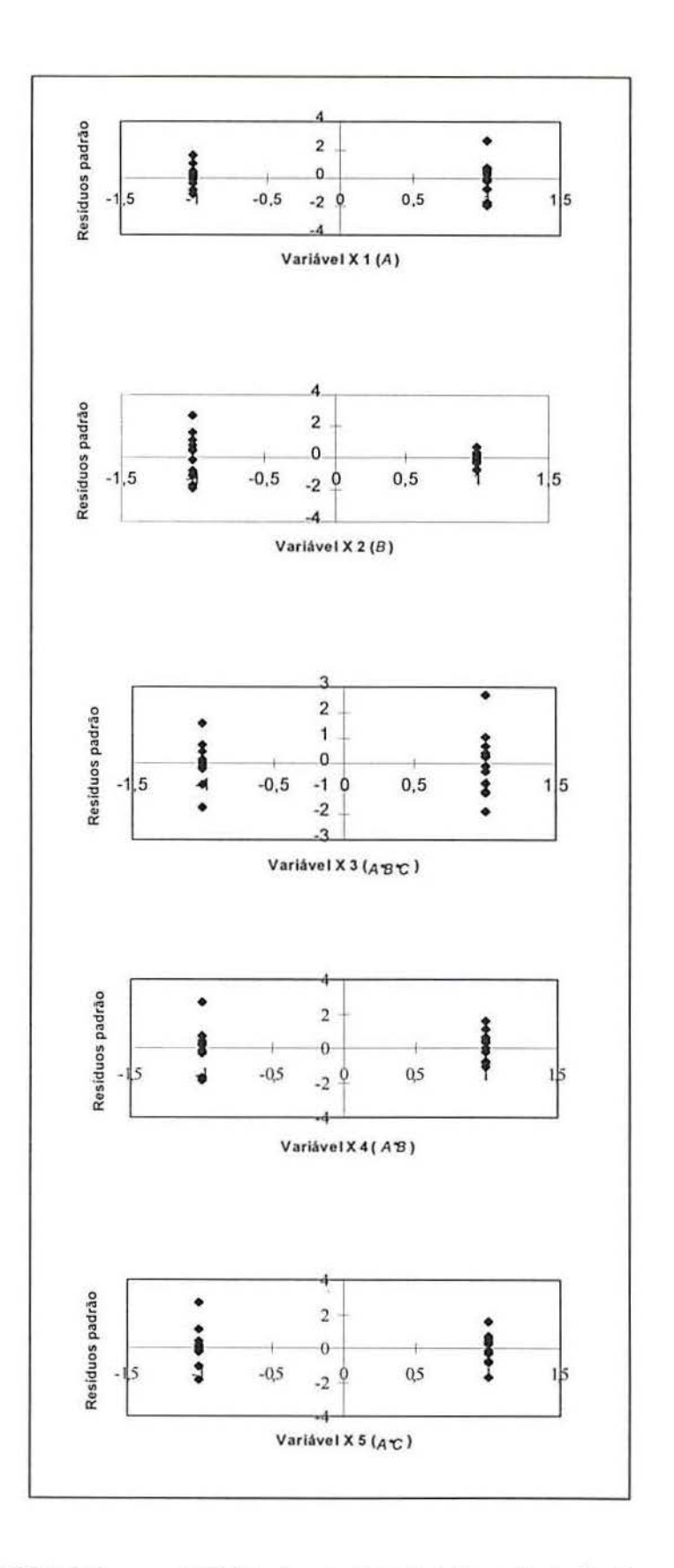

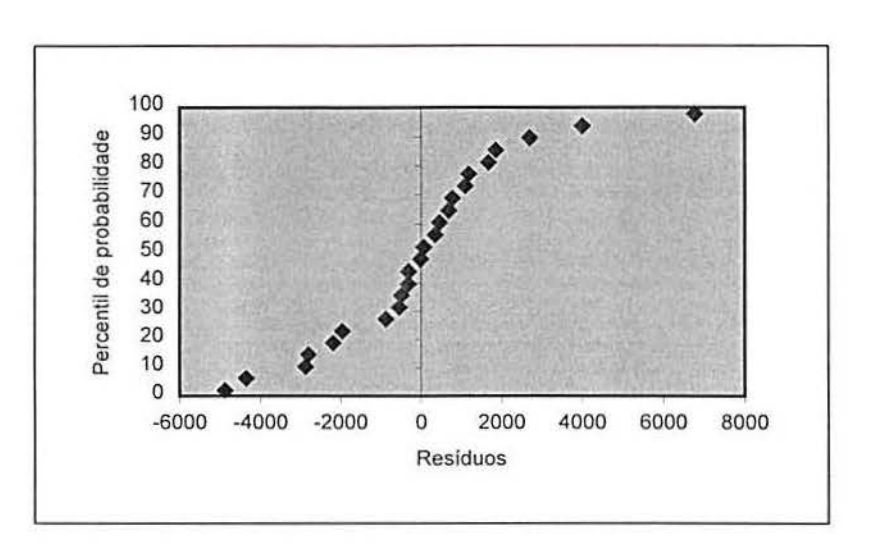

FIGURA 4.14 - Gráfico de probabilidade normal para os resíduos - não satisfatória

Na sequência, os resultados da análise de variância para variável de resposta  $Y_2$  (Dano do Anel de segurança) são apresentados na Tabela 4.8. O efeito dos fatores C, AC, BC e ABC, por serem pouco significativos, conforme etapa não demonstrada neste trabalho, já foram incorporados ao erro residual.

| Fonte de variação | Soma dos<br><i><b>Ouadrados</b></i> | g.d.l. | Médias<br>quadradas | Teste F | $P-value$ |
|-------------------|-------------------------------------|--------|---------------------|---------|-----------|
| A: A              | 13,5                                |        | 13,5                | 24,55   | 0,0001    |
| B: B              | 24,0                                |        | 24,0                | 43,64   | 0,0000    |
| $C: A*B$          | 13,5                                |        | 13,5                | 24,55   | 0,0001    |
| Residual          | 11                                  | 20     | 0.55                |         |           |
| Total             | 62                                  | 23     |                     |         |           |

TABELA 4.8 - Análise de variância para Dano do Anel segurança ( $Y_2$ ) ajustada.

A equação do modelo ajustado, obtida a partir da análise de regressão linear múltipla, expressa em variáveis codificadas, é dada por:

$$
\hat{Y}_2 = 2, 0 + 1, 0x_2 - 0, 75x_1x_2 + 0, 75x_1
$$

A aná lise de variância para os coeficientes do modelo de regressão está apresentada na Tabela 4.9.

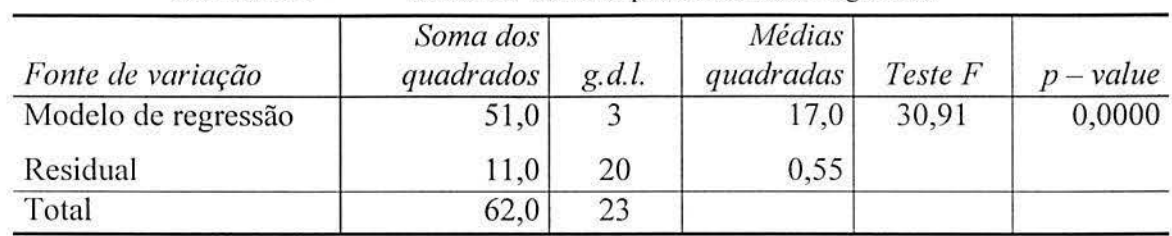

TABELA 4.9 - Análise de variância para o modelo de regressão.

O valor 30,91, é maior que o valor tabelado para  $F_{(0,05,3;20)} = 4,94$ , o que indica que o modelo de regressão é significativo. O cálculo do  $R^2$ , conforme equação (2.41), resulta em 0,8225; ou seja, 82,25% da variabilidade total relacionada a variável  $Y_2$  está sendo representada pelo modelo. O valor de  $R_A^2$ , conforme equação (2.42), é igual a 79,59%.

Conforme apresentado na seção 2.3.3, o desvio padrão  $\sigma$  estimado para os resíduos é igual a  $\sqrt{MQR}$  = 0,74162 da tabela 4.9. O desvio padrão estimado será utilizado para interpretação prática dos resultados.

A Fig. 4.15 mostra que os resíduos estão distribuídos num padrão aleatório, o que significa que o ajuste é satisfatório quanto à independência dos tratamentos. Observa-se, no entanto, que existem dados atípicos, referentes aos resultados  $Y_{225}$  e  $Y_{232}$ . Esses dados são provenientes de alguma causa especial, se esses dados fossem desconsiderados da análise, conseguiria-se, provavelmente, um modelo melhor ajustado. Porém, isso não é investigado neste trabalho.

Com relação à homogeneidade da variância dos tratamentos, conforme Fig. 4.16, observa-se que a faixa de dispersão dos resíduos entre os níveis baixos e altos dos efeitos considerados, não é aproximadamente igual. Novamente observa-se que para variável  $X_2$  há uma diminuição da variabilidade quando a mesma encontra-se no nível mais alto, o que indica uma condição favorável para diminuição da variabilidade dos resultados no dano do anel de segurança.

Anal isando-se a Fig. 4.17, percebe-se que os pontos não estão distribuídos aproximadamente ao longo de uma reta, o que representa uma indicação não favorável à suposição de normalidade. Neste caso, poderia fazer-se uma transformação das variáveis conforme indicado na seção 2.3; porém, considerando-se que as amostras são balanceadas, a não normalidade não traz maiores consequências e a transformação das variáveis não será executada neste trabalho.

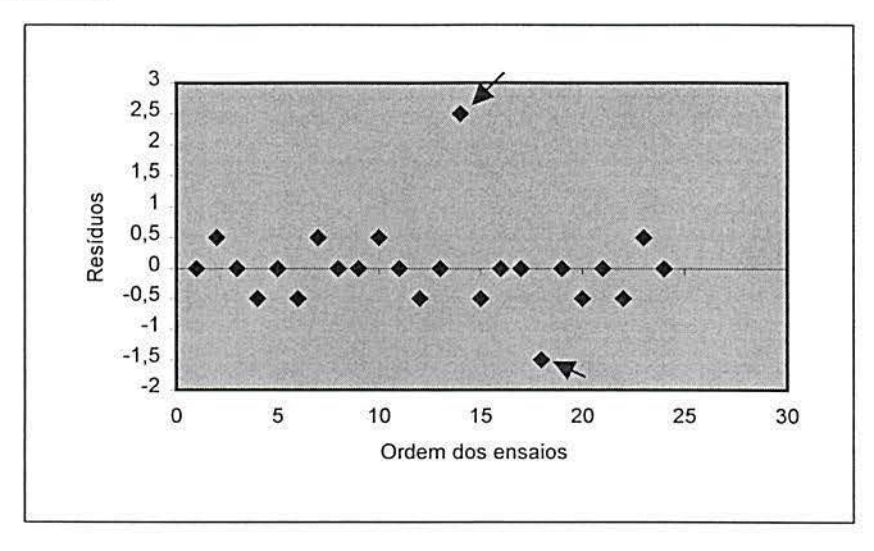

fiGU RA 4. 15 - Validade da suposição de independência dos fatores

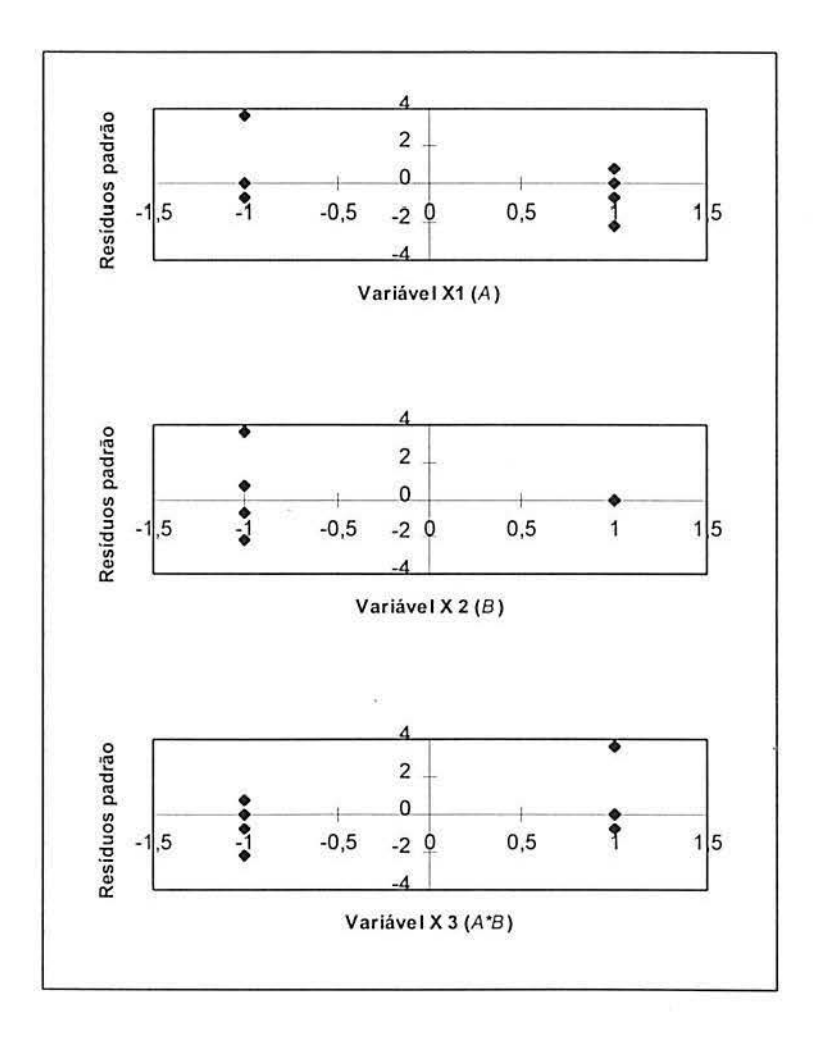

FIGURA 4.16 - Verificação da validade da homogeneidade da variância

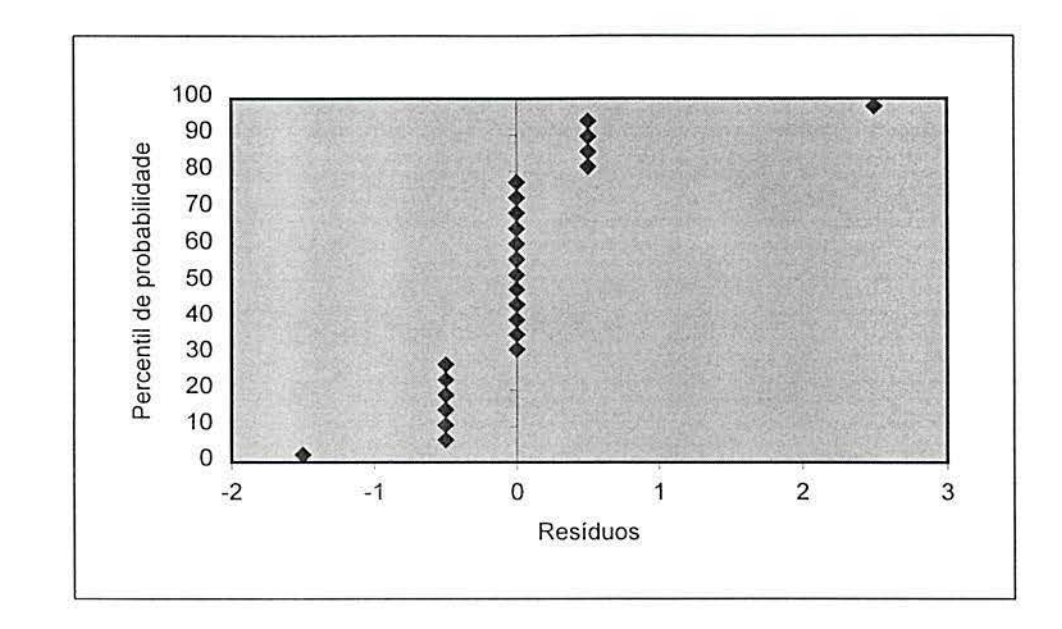

FIGURA 4.17 - Gráfico de probabilidade normal para os resíduos - não satisfatória

## **4.3.4 Escolha da função objetivo c de critérios de otimização**

Após a construção dos modelos ajustados para cada variável de resposta  $Y_1$  e  $Y_2$ , o interesse recai na busca do ajuste ótimo das variáveis de controle conforme a característica de resposta em questão. A variável de resposta  $Y_1$  é do tipo "nominal é melhor" e o alvo é 10.000N. A variável de resposta  $Y_2$  é do tipo "menor é melhor". Para conseguir encontrar o ajuste ótimo para ambas variáveis de resposta é preciso fazer uma otimização multivariada, conforme apresentado na seção 2.9. Neste trabalho, utilizou-se a abordagem baseada no método da função de perda clássica de Taguchi.

Os modelos ajustados para as variáveis  $Y_1$  e  $Y_2$ , expressos em variáveis codificadas são, respectivamente:

$$
\hat{Y}_1 = 8950, 67 + 2193, 17x_1 - 5064, 17x_2 - 1641, 17x_1x_2 + 1099, 58x_1x_3 - 1372, 58x_1x_2x_3
$$
\n
$$
\hat{Y}_2 = 2, 0 + 1, 0x_2 - 0, 75x_1x_2 + 0, 75x_1
$$

Aplicando-se a função de perda clássica, conforme equação (2.71), obtém-se a seguinte expressão:

$$
L = \left[ \frac{(\hat{Y}_1 - 10.000)}{10.000} \right]^2 + 0, 5 \left[ \frac{\hat{Y}_2}{3} \right]^2
$$

onde, a partir da equação (2.72), obtém-se

$$
w_1 = \frac{1}{(15.000 - 5.000)^2} = \frac{1}{10.000^2}
$$

$$
w_2 = \frac{0,5}{(3-0)^2} = \frac{0,5}{3^2}
$$

O valor de *R; ,* nas equações acima, corresponde a importância relativa da variável de resposta, determinada pela equipe de trabalho (ver Fig 4.5).

Substituindo-se as expressões dos modelos aproximados na equação para função de perda, é necessário resolver a equação para encontrar os valores que minimizam o valor de  $L$ . Para proceder com tal otimização, utilizou-se o *software What's Best*; os resultados da otimização vem apresentados na Tabela 4.1 O.

| Tratamento | $x_1$ | x <sub>2</sub> | $x_3$          |          |         | $L_{\min}$ |
|------------|-------|----------------|----------------|----------|---------|------------|
|            |       | $-0,36584$     |                | 9611,488 | 1,34146 | 0,101482   |
|            |       |                | $\blacksquare$ |          |         |            |
|            |       | $0 >= 0$       |                |          |         |            |
|            |       |                |                | $-1$     |         |            |
|            |       | $0 >= 0$       |                |          |         |            |
|            |       |                |                | $0 >= 0$ | $-$     |            |
|            |       |                |                |          |         |            |

TABELA 4.10 - Análise de minimização com *what's best* 

Os valores das variáveis codificadas, que minimizam  $L$ , são respectivamente (-I , -0.37,-1). Para esse valor das variáveis codificadas, obtém-se a melhor aproximação dos va lores-alvo estabelecidos para as variáveis de resposta. A variabilidade dos resultados das variáveis de resposta  $Y_1$  e  $Y_2$ , na condição otimizada, considerando o desvio padrão da população (2.873N para *Y*<sub>1</sub> e 0,742 para *Y*<sub>2</sub>) resulta em valores para a força de desmontagem do sistema entre 6.738N a l2.484N e a variabilidade do dano no AS em escala de severidade entre 0,6 a 2,1.

Para definir as variáveis de controle que otimizam a perda  $L$ , inicialmente deve-se transformar o valor das variáveis codificadas, aplicando-se a equação (2.29). O valor das variáveis de controle que otimizam a perda *L* é:

Fator  $A = 24.8$ , Fator  $B = 13^{\circ}$  e Fator  $C = 16.25$ .

Para estabelecer a tolerância de desenho, para as variáveis de controle otimizadas, é preciso considerar os limites que as variáveis de resposta podem assumir: (i) a força de desmontagem do sistema deve ser de 5.000N a 15000N e  $(ii)$  o dano do AS deve apresentar uma severidade menor do que 3. Esta análise, no entanto, não será detalhada neste estudo de caso.

## **4.3.5 Formalização da otimização**

 $\frac{1}{2}$ 

A formalização da otimização consiste em traçar conclusões práticas sobre os resultados e recomendar as ações necessárias para implementação ou consolidar a necessidade de ensaios complementares.

As conclusões deste trabalho podem ser enumeradas como:

- $(i)$  O ângulo do chanfro do anel interno, fator  $B$ , é o que tem maior influência na variabilidade dos resultados da força de desmontagem e no dano do anel de segurança, confirmando a expectativa da equipe.
- *(ii)* O diâmetro do anel interno, fator A, e a cota calibre, fator C, também tem influência na variabilidade dos resultados. Esta conclusão dificilmente seria comprovada em experimentos isolados.
- *(iii)* A partir dos resultados do experimento, sabe-se o que deve ser modificado no desenho, e que outros controles devem ser implementados no processo, para garantir que as especificações do Cliente sejam plenamente atendidas;
- *(iv)* A aprendizagem obtida com o trabalho contribui para a formação profissional de toda a equipe envolvida e servirá de base e motivação para a realização de outros trabalhos na Empresa;
- *(v)* Os resultados encontrados são confiáveis, o que permite a tomada de decisões acertadas.

# 4.4 ESTUDO DE CASO 2 - VARIAÇÃO DE PARÂMETROS DE PROCESSO

Neste estudo de caso, será analisada a influência da variação de parâmetros do processo de tratamento térmico, na dimensão final do entalhado de uma ponta de eixo do tipo "cementada" (Fig. 4.18).

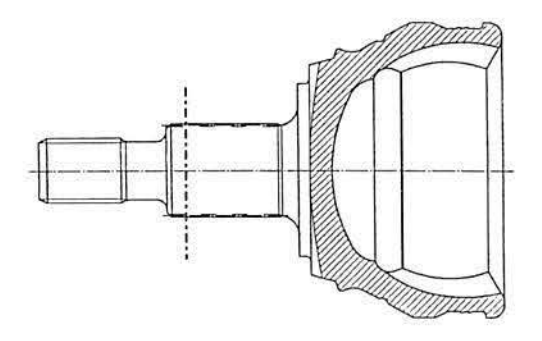

FIGURA 4.18 - Desenho da ponta de eixo

Conforme apresentado no Capítulo 3, a ponta de eixo é conectada ao cubo da roda através de um entalhado. O cubo de roda tem um entalhado interno e a ponta de eixo um entalhado externo. Para não ocorrer ruído, o ajuste do entalhado da ponta de eixo com o cubo de roda, deve ser feito sem folga e por esse motivo a precisão dimensional do entalhado é muito importante. Nesse estudo de caso, será analisada especificamente a variação dimensional da ponta de eixo no plano tracejado, indicado na Fig. 4.18.

O fluxo de fabricação da ponta de eixo "cementada" é apresentado no Capítulo 3. Das operações relacionadas no fluxo de fabricação, será de interesse neste estudo de caso apenas as operações relacionadas diretamente à fabricação do entalhado da ponta de eixo, que são: (i) tornear externo, *(ii)* rolar *spline*, *(iii)* cementar e temperar e lavar, *(iv)* revenir e olear, *(v)* recozimento da haste por indução e *(vi)* inspeção final do entalhado.

O objetivo deste estudo é investigar a influência do tratamento térmico de cementar e temperar e o recozimento da haste na variação dimensional do entalhado. A motivação principal para realização deste estudo está no fato de que o tratamento térmico (cementar e temperar) é realizado em um lote de 208 peças simultaneamente, e o tempo necessário para

esta operação é de 6 horas. Portanto, se a influência do tratamento térmico não for previsível, existe a possibilidade da dimensão final do entalhado ficar fora do especificado em desenho.

Na Fig. 4.19, é mostrada a preparação do cesto com as peças. No caso, está sendo mostrada apenas a primeira camada de peças. Um cesto completo tem ao total 208 peças distribuídas em 4 camadas. As luvas de cobre são para proteger o *spline* durante o processo de cementação, limitando o nível de carbono nesta região.

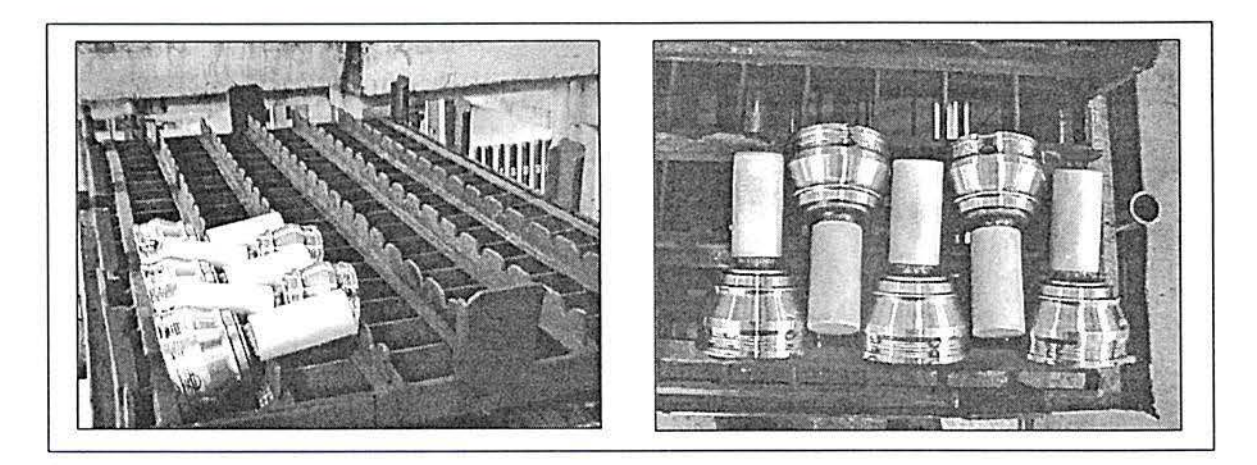

FIGURA 4.19 - Foto do arranjo das peças no cesto de cementação e têmpera.

## 4.4.1 Identificação do Problema

Seguindo a metodologia de folhas-guia, o desenvolvimento do estudo de caso é iniciado com a formação da equipe, identificação do problema e estabelecimento dos objetivos, conforme apresentado na Fig. 4.20.

1. Título do experimento, formação da equipe e responsabilidades.

Influência das distorções do tratamento térmico na dimensão final do entalhado da ponta de eixo cementada;

Equipe coordenada pelo autor e constituída por pessoas da Eng. de Produto, Eng. de Processo, Qualidade e Manufatura.

2. *Relatar o llisttírico, identificar o problema e definir os objetivos do Experimento.* 

O problema é a variação dimensional encontrada no entalhado da ponta de eixo devido a distorções provocadas pelo tratamento térmico da peça;

O objetivo do experimento é verificar se existe diferença significativa na variação dimensional do entalhado, devido à posição da peça dentro do forno de cementação e devido ao tempo de resfriamento da ponta de eixo após o recozimento da haste; e determinar valores alvo para estas variáveis de controle.

FIGURA 4.20 - Início do preenchimento das folhas-guia para o estudo de caso 2

### **4.4.2 Planejamento do experimento e execução**

Seguindo-se a orientação a metodologia de folhas guias, considera-se a análise da Fig.

4.21.

3. *lnformaçcjes prévias relevantes sobre variáveis de controle e de resposta* 

*lnstmções:* (a) possíveis relações teóricas; (b) opiniões ou experiência prévia de especialistas; (c) experimentos anteriores. Qual o papel deste experimento no estudo do processo ou sistema em questão? No controle dimensional realizado sobre os lotes já fabricados, observou-se que algumas vezes a distorção devido ao tratamento térmico era menor do que em outras. Porém não era possível identificar causas diretas de influência no tratamento térmico.

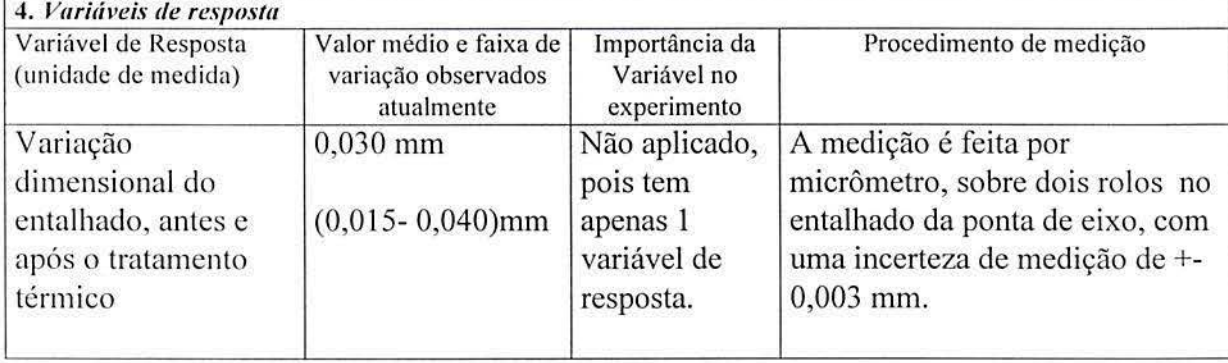

FIGURA 4.21 - In formações prévias e definição das variáveis de resposta

Para definição das variáveis de controle, foi realizado um *brainstorming* seguido de uma votação da equipe de trabalho, para definir as variáveis de controle a serem consideradas no estudo. As variáveis de controle elegidas estão relacionadas na Fig. 4.22, sendo todas variáveis qualitativas. O mesmo foi feito para os fatores mantidos constantes, relacionados na Fig. 4.23.

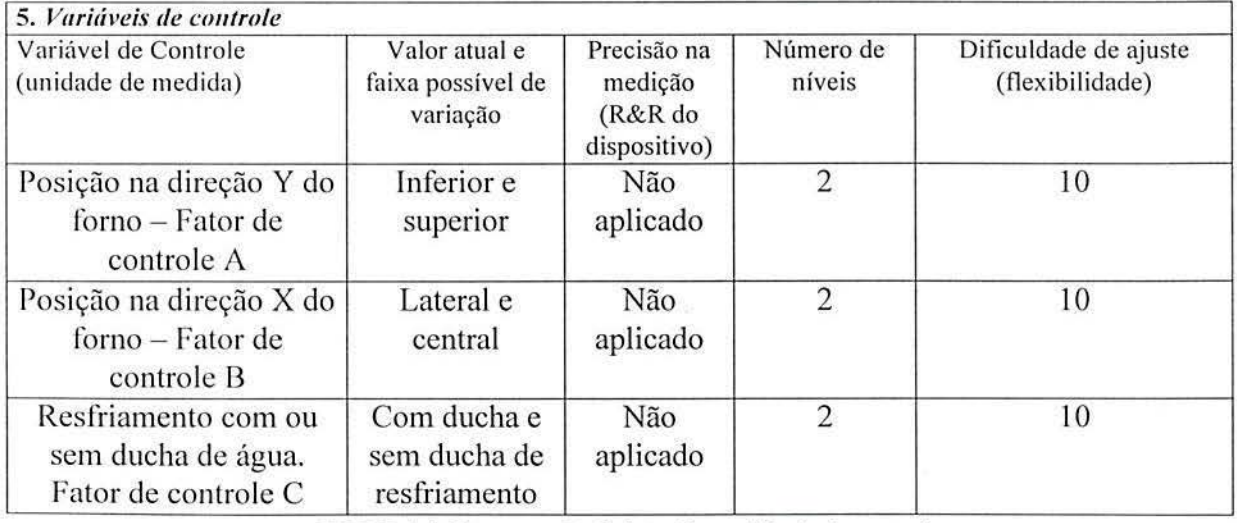

FIGURA 4.22 - Definição das variáveis de controle

110

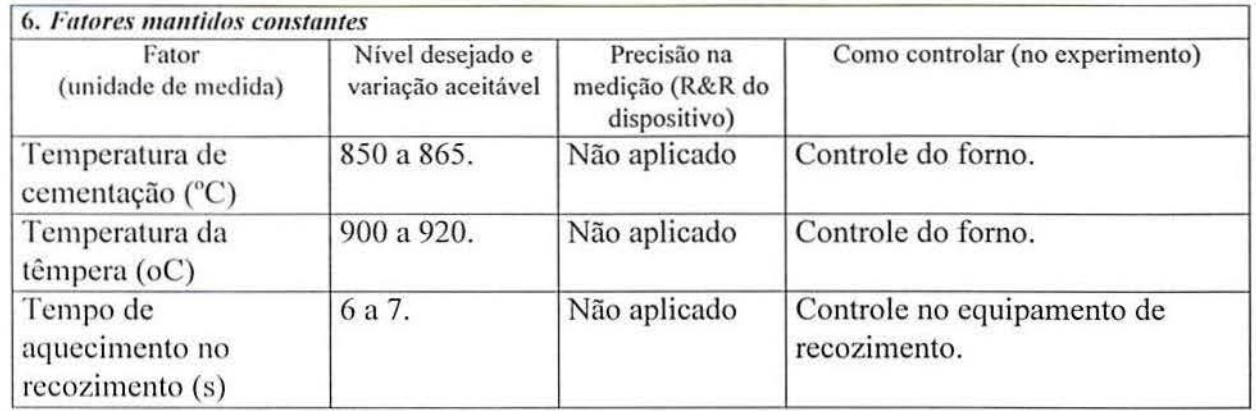

f-IGURA 4.23 - Definição dos fatores mantidos constante no experimento

Não foi possível identificar fatores de ruído neste estudo de caso; portanto, essa subetapa das folhas-guia não foi preenchida. A análise das interações entre dois fatores e as restrições experimentais, são apresentadas na Fig. 4.24.

#### 8. *Interações*

*lnstrução:* avalia-se, aqui, interações entre pares de variáveis de controle lineares; interações entre três ou mais variáveis não são contempladas.

Poi verificado que não existe interação entre os fatores, pois os fatores A e B, são provenientes de uma única variável (posição da peça no forno) e a variável C é feita em processo subseqüente não tendo relação direta com os fatores A e B.

9. *Restrições para execução do experimento* 

*Instruções*: avalie (a) facilidade de ajuste das variáveis de controle, (b) duração do experimento, (c) número de tratamentos experimentais, (d) tipo de unidade experimental, (e) regiões experimentais irrelevantes ou proibidas, (f) limitações à aleatorização, (g) ordem das rodadas experimentais, (h) disponibilidade de materiais, equipamentos e mão-de-obra.

A única restrição experimental está relacionada ao tempo de medição das peças;

FIGURA 4.24 - Avaliação das interações e restrições experimentais.

A última etapa do planejamento é apresentada na Pig. 4.25.

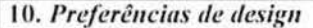

*Instruções:* descreva o dcsign experimental selecionado, liste as razões para esta escolha, incluindo assuntos relacionados à blocagcm c aleatorização.

Para este estudo de caso foi definido o projeto 2<sup>3</sup>, com 6 repetições para cada combinação de tratamento, totalizando 48 ensaios distintos.

11. *Técnicas de análise e apresentação de resultados* 

*lnstruções*: proponha técnicas de análise (ANOVA, regressão) e apresentação de resultados (gráficos, tabelas). Será feito apenas ANOVA

12. *Conduzir rodadas de teste?* 

*lnstruções*: indique a necessidade de testar *a priori* alguns tratamentos experimentais e justifique sua resposta. Não foi necessário executar os pré-testes.

FIGURA 4.25 - Preferência de design, técnica de análise c condução de rodadas de teste.

Os níveis, em variáveis codificadas, estão definidos na Tabela 4.11 e os resultados dos ensaios são apresentados na Tabela 4.12.

| Variável de<br>Controle | Nivel baixo $(-1)$ | $Nivel$ alto $(+1)$ |
|-------------------------|--------------------|---------------------|
|                         | Posição baixa      | Posição alta        |
| B                       | Posição lateral    | Posição central     |
| $\overline{C}$          | Sem ducha          | Com ducha           |

TABELA 4.1 1 - Valor dos níveis das variáveis de controle

TABELA 4.12 - Resultado dos ensaios  $(10^{-3}$  mm).

| Ordem<br>padrão | $\overline{A}$ | B    | $\boldsymbol{C}$ | $Y_{\rm 1}$ | $Y_2$ | $Y_3$ | $Y_4$ | $Y_{5}$ | $Y_6$ |
|-----------------|----------------|------|------------------|-------------|-------|-------|-------|---------|-------|
|                 | 1              | $-1$ | -1               | 34          | 31    | 26    | 19    | 24      | 32    |
| $\overline{c}$  | -1             |      | -1               | 24          | 30    | 29    | 28    | 25      | 31    |
| 3               | $-1$           | $-1$ |                  | 25          | 24    | 21    | 20    | 24      | 17    |
| 4               | 1              |      |                  | 33          | 23    | 26    | 19    | 27      | 30    |
| 5               | 1              |      | -1               | 32          | 30    | 24    | 26    | 20      | 31    |
| 6               |                | -1   |                  | 39          | 22    | 25    | 23    | 18      | 29    |
| 7               | -1             |      |                  | 28          | 16    | 16    | 23    | 29      | 27    |
| 8               | -1             |      | - 1              | 26          | 33    | 26    | 35    | 32      | 30    |

# 4.4.3 Modelagem da variável de resposta

As atividades desta etapa são: *(i)* executar os cálculos relacionados à ANOV A; e *(ii)*  modelar a variável de resposta. A ANOVA para a variável de resposta *Y* (Variação dimensional) é apresentada na Tabela 4.13.

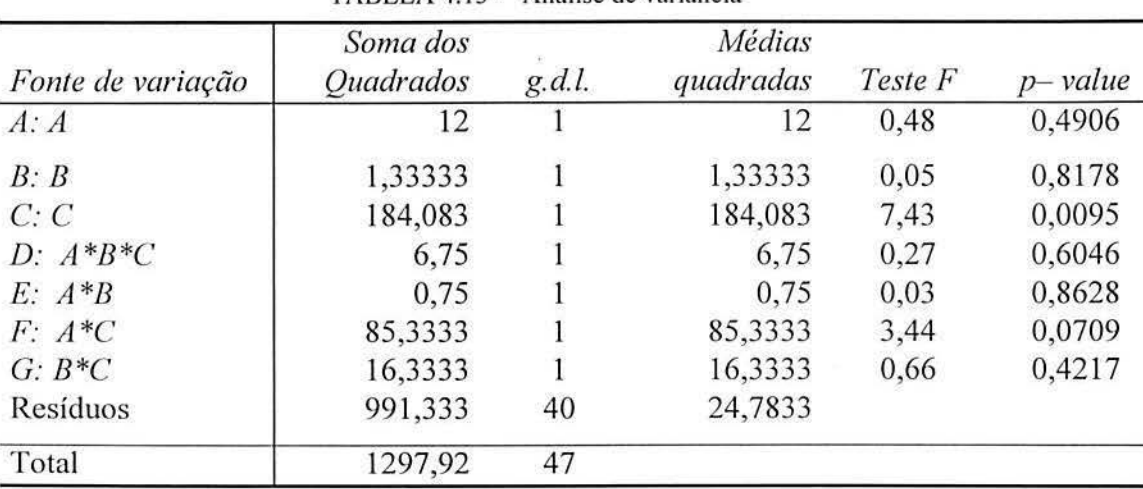

TABELA 4.13- Análise de variância

O valor tabelado para  $F_{(0,0.5,1;40)} = 4,08$  é comparado com os resultados da Tabela 4.13, onde verifica-se que apenas o efeito principal do fator  $C$  é significativo, a 95%. Porém, verifica-se que o efeito da interação *A* \*C está na mesma ordem de grandeza, portanto neste caso, deve-se considerar um nível de significância mais baixo, digamos 90%, onde o valor tabelado para  $F_{(0,1;1;40)} = 2,84$ , e considerá-lo como fator significativo.

Para a construção de um modelo que relacione os fatores de controle *A* e C com a variável de resposta *Y,* aplica-se a equação (2.35). A equação resultante, obtida com a análise de regressão linear múltipla, expressa em variáveis codificadas, é dada por:

$$
\hat{Y} = 28,875 - 1,825x_3 + 1,275x_1x_3
$$

A análise de variância para o modelo de regressão, conforme visto na seção 2.6.2, é apresentada na Tabela 4.14.

| Fonte de variação   | Soma dos<br>quadrados | g.d.l. | Médias<br>quadradas | Teste F  | $p-value$ |
|---------------------|-----------------------|--------|---------------------|----------|-----------|
| Modelo de regressão | 198,25                | ∠      | 99,125              | 4,101915 | 0,024603  |
| Residual            | 894,125               | 37     | 24,16554            |          |           |
| Total               | 1092,375              | 39     |                     |          |           |

TABELA 4.14 - Análise de variância para o modelo de regressão

O valor 4,1 é maior que o valor tabelado para  $F_{(0,1; 2; 37)} = 2,45$ , o que indica que o modelo de regressão é significativo. Calculando-se o  $R^2$  conforme equação (2.41), verificase que o modelo de regressão explica 18,1% da variabilidade total relacionada a variável  $Y_1$ . O valor de  $R_A^2$  (ajustado), conforme equação (2.42), é igual a 13,7%.

Os valores de  $R^2$ e  $R_A^2$  são baixos, indicando que o modelo não está bem ajustado para representar a relação funcional entre os fatores de controle e a variável de resposta. Para melhorar o ajuste do modelo, poderia-se incluir um nivel intermediárió para o fator de controle *A* , ou seja, incluir uma posição central na direção *Y* do forno.

No entanto, o modelo pode ser utilizado para a interpretação prática dos resultados, pois, verifica-se que o valor de *Y* diminui quando o valor de *x3* é + 1, ou seja, recozimento com resfriamento e $x_i$  é -1, ou seja, têmpera e cementação com a peça na posição baixa no cesto.

# **4.4.4 Formalização da otimização**

Para diminuir a variabilidade dimensional do entalhado entre a operação de rolar *spline* e inspeção final do *spline* é preciso que o recozimento seja feito com aplicação de ducha, além disso, verifica-se que as peças localizadas na parte baixa do cesto tendem a ter uma menor variabilidade dimensional.

Com os resultados da análise do experimento, de uma forma geral, obteve-se as seguintes vantagens:

- *(i)* A possibilidade de direcionar os esforços no controle das variáveis que realmente são significativas;
- *(ii)* Ajustar a medida na operação de rolar o *spline,* compensando o crescimento, após o tratamento térmico;
- *(iii)* Confiabilidade no processo, permitindo trabalhar com níveis de inventários mais baixos;
- *(iv)* Redução de inspeções e de sucata, e principalmente, maior satisfação do Cliente ao receber peças com menor variabilidade dimensional.

# **CAPÍTULO 5**

## **5 CONCLUSÃO**

Conforme descrito na Introdução desta dissertação, os objetivos deste trabalho são: (i) apresentar a aplicação de Projeto de Experimentos na indústria de autopeças, na otimização de produtos e processos; (ii) propor um modelo para a sistematização do planejamento e a execução do experimento; e (iii) utilizar o conteúdo desenvolvido nessa dissertação para difusão do conhecimento de Projeto de Experimentos na indústria, através de treinamentos internos e da aplicação da ferramenta em trabalhos futuros, na empresa em que foram realizados os estudos de caso.

Para atender aos objetivos propostos, inicialmente é apresentado um modelo genérico para experimentação industrial, baseado em Ribeiro et al., (2000). Esse modelo, cuja etapa inicial é a definição do problema, engloba todas as etapas necessárias à aplicação de Projetos de Experimentos como suporte na otimização de produtos e processos. A seguir, é feita uma Revisão Bibliográfica sobre Projeto de Experimentos, envolvendo a ANOVA, projetos fatoriais, metodologia de superfície de resposta e a otimização multivariada. Os conteúdos desenvolvidos na Revisão Bibliográfica proporcionam ao leitor uma revisão de estatística básica e, ao mesmo tempo, possibilita uma visão geral sobre o projeto e a análise de experimentos. Em seguida, é apresentada uma Revisão Bibliográfica sobre o histórico de desenvolvimento e processo de fabricação do produto com o qual foram realizados os estudos de caso.

Com o desenvolvimento dos estudos de caso, confirmou-se que a etapa de planejamento é de fundamental importância para o sucesso do experimento. O planejamento adequado, proporcionado pela sistematização das folhas-guia apresentadas na seção 2.10 e no Capítulo 4, permitiu a execução dos ensaios de forma eficiente, evitando-se dessa maneira retrabalhos com a execução de novos ensaios.

Um outro aspecto das etapas das folhas-guia, é o incentivo à discussão ampla entre pessoas de experiências diversas e à necessidade de pesquisa sobre aspectos técnicos

relacionados ao objeto em estudo, o que permite, não raras vezes, solucionar-se o problema, sem que seja necessário a realização do experimento, propriamente dito.

Um segundo aspecto evidenciado com os estudos de caso diz respeito à duração do experimento. No primeiro estudo de caso, por exemplo, teve-se dificuldade para preparar os componentes com as variáveis de controle nos níveis desejados, o que fez com que a execução dos ensaios fosse postergada por três meses, ocasionando um certo desconforto e desmotivação em alguns dos membros da equipe. Portanto, a partir dessa experiência, sugerese o o tempo de desenvolvimento de projetos de experimentos, não sejam excessivamente longos. Caso, o projeto seja muito complexo, deve-se considerar a possibilidade de resolvê-lo em sub-etapas, permitindo que se tenha alguns resultados intermediários, o que servirá para a motivação da equipe.

A difusão do conhecimento em Projeto de Experimentos ocorreu basicamente com a discussão unpla com toda a equipe envolvida de todas as etapas do planejamento dos estudos de caso. Está previsto também a realização de treinamentos internos na empresa, tendo como público principalmente os analistas da Engenharia de Processo e da Engenharia de Produto.

Como sugestão para desdobramentos futuros desta dissertação, salientam-se:

- *(i)* o desenvolvimento de estudos de caso que necessitem a utilização de projetos fatoriais fracionados. Os projetos fatoriais fracionados foram abordados na Revisão Bibliográfica e, apesar de não ter sido necessária a sua utilização nos estudos de caso desenvolvidos nesta dissertação, recomenda-se a sua utilização para viabilizar a execução de experimentos que envolvam um número grande de variáveis de controle;
- *(ii)* explorar a metodologia de superficic de resposta, com a realização de estudos de caso específicos e detalhamento dos conteúdos introduzidos nesta dissertação; e
- *(iii)* realizar uma análise comparativa das diferentes abordagens para a otimização multivariada, comparando os resultados encontrados a partir da da função de perda clássica, utilizada no primeiro estudo de caso, com a abordagem da função de preferência e de superfície de resposta, apresentadas na Revisão Bibliográfica.

# **REFERÊNCIAS BIBLIOGRÁFICAS**

- Advanced Product Quality Planning and Control Plan (APQP). *Automotive bulustry Action Group (AIAG),*  1994.
- COLEMAN, David E.; MONTGOMERY, Douglas C. A Systematic Approach to Planning for a Designed Industrial Ex periment. *American Slatisticial Association and the American Society for Quality Contra/* . Technometrics, February 1993, volume 35, No. 1, pag I -12.
- CORNELL, Jolm A. How to Apply Response Surface Methodology, *2nd* Ed. *ASQC (American Society for*   $Ouality$ *Control)*, 1990, volume 8.
- CUNHA, G.D. Tecnologias para Desenvolvimento do Produto. Notas de Aula, PPGEP/UFRGS, 1998.
- DERRINGER,G & SUICH,R. Simultaneous Optimization of Several Response Variables. *Journal of Quality Technology,* 12(4), 2 14-219, 1980.
- DRUMOND, F.B; WERKEMA, M.C.C.; AGUlR, S. Análise de Variância: Comparação de Várias Situações. Belo Horizonte, MG: Escola de Engenharia da UFMG, 1996.
- ECHEVESTE, Márcia E; RIBEIRO, J.L.D. Planejando a Otimização de Processos. Porto Alegre. PPGEP/UFRGS, 1999.
- FOGLIATTO, F. S. Techniques for modeling and optimizing multiresponse experiments a survey. Produto e Produção, vol. 3, n.2,p.29-38, jun. 1999.
- l-IA l-IN , Gerald J. Some Things Enginecrs Should Know About Experimental Design. *Journal of Quality Technofogy,* I 977, volume 9.
- HICKS, C. R. Fundamental Concepts in the Design of Experiments. 4<sup>th</sup> Ed. Saunders College Publishing. New York., 1993.
- HICKS, C. R.; TURNER, K.V. Jr. Fundamental Concepts in the Design of Experiments. *5th Ed. Oxford University Presss.* New York., 1999.
- HOERL, R.W; HOOPER, J. H.; JACOBS P.J.; LUCAS J.M. Skills for Industrial Statisticians to Survive and Prosper in the Emerging Quality Environment. *The American Statistician,* November 1993, volume 47, No. 4.
- KHURI. Andre 1.; CORNELL, J. A. Response surfaces: designs and analyses, 2"d Ed., 1996. *Mareei Dekker, Inc.:* New York.

MICROSOFT EXCEL, Ver. 97 ( 1997). *User 's guide.* Microsoft Co., Redmond, WA.

MILTON, J.S.; ARNOLD, J.C. lntroduction to Probability and Statistics: Principies and Applications for Engineering and the Computing Siences. *3<sup>rd</sup> Ed. McGraw-Hill, Inc.*, 1995.

MONTGOMERY, Douglas C. Design and Analysis of Experiments. 2nd Ed.: New York. John Wiley, 1983.

MONTGOMERY, Douglas C. Design and Analysis of Experiments. *3rd Ed.: New York. John Wiley*, 1991.

MONTGOMERY, Douglas C. Design and Analysis of Experiments. *5th Ed.: New York. John Wi/ey,* 1997.

- MYERS, R.H.; MONTGOMERY, Douglas C. Response Surface Methodology: process and product optimization using designed experiments. *New York. John Wiley,* 1995.
- ORA IN, Michel. Tese de Doutorado em Engenharia da Universidade Pierre et Marie Curie. Paris VI, 1976
- Pl ERBURG, Bernd. Gleichlaufgelenkwellen für Personenkraftfarhrzeuge. *Die Bibliothek der Technik,* Bd 170. Verlang Moderne lndustrie, Landsberg, 1998.
- RIBEIRO, J.L.D.; FOGLIATO, Flávio S. and CATEN, Carla S. T. Minimizing Manufacturing and Quality Costs in Multiresponse Optimization. *Quality Engineering*, 13(2), 2000-01.
- RI BEIRO, J.L.D.; ELSA YED, E. A. A case study on process optimization using gradient loss function- lnt. J. Prod. Res., 1995, volume. 33, No. 12,3233-3248.
- RIBEIRO, J.L.D.; ECHEVESTE, M.; WERNER L. Probabilidade e Estatística. Notas de Aula. Porto Alegre: PPGEP/UFRGS, 1998 cap. 5 e 7.
- RIBEIRO, J.L.D. Projeto de Experimentos na Otimização de Produtos c Processos. Notas de Aula. Porto A lcgre: PPGEP/UFRGS, 1999.120p.
- RII30LDI, João; NASCIMENTO, L.C.S.C. Metodologia de Superfície de Resposta: Uma abordagem introdutória - Instituto de Matemática - Série B, No. 25, 1994.

RY AN T.P. Statistical Methods for Quality Improvement. 2nd Ed. Wiley-Interscience, 2000.

- ROESCH, Sylvia M. A . A Dissertação de Mestrado em Administração: Proposta de uma Tipologia. Novermbro/94. 14p.a
- SANTOS Jr., Manoel Joaquim. Noções Básicas de Confiabilidade Metrológica. Porto Alegre, Pós Graduação em Engenharia Mecânica- Escola de Engenharia, 3". Edição, 1995
- SCHMELZ, Friedrich; SEHERR-TOSS C.H.-C; AUCKTOR, Erich. Universal Joints and Driveshafts. *Springer-Verlag.* Berlin Heildelberg. Germany, 1992.

STATGRAPHICS, Ver. 2.1 (1995). *User's manual*, Manugistics Co., Rockville, MD.

TAGUCHI, G .; Elsayed, E.A. and Hsiang, T. Engenharia da Qualidade em Sistemas de Produção: tradução Regina Cláudia Loverri, revisão técnica José Carlos de Castro Waeny. São Paulo: McGraw-Hill, 1990, 235p.

WHAT'S BEST. (1998). User's Manual. Lindo Systems Inc., Chicago.

Wagner, P.E.; Holzinger, D. W.; Miller, F.F. Rzeppa Universal Joint. Universal Joint and Driveshaft Design Manual. *Advances in Egnineering Series No.* 7, *The Society of Automotive Engineers, Inc.,* 1979, Section 3.2.8